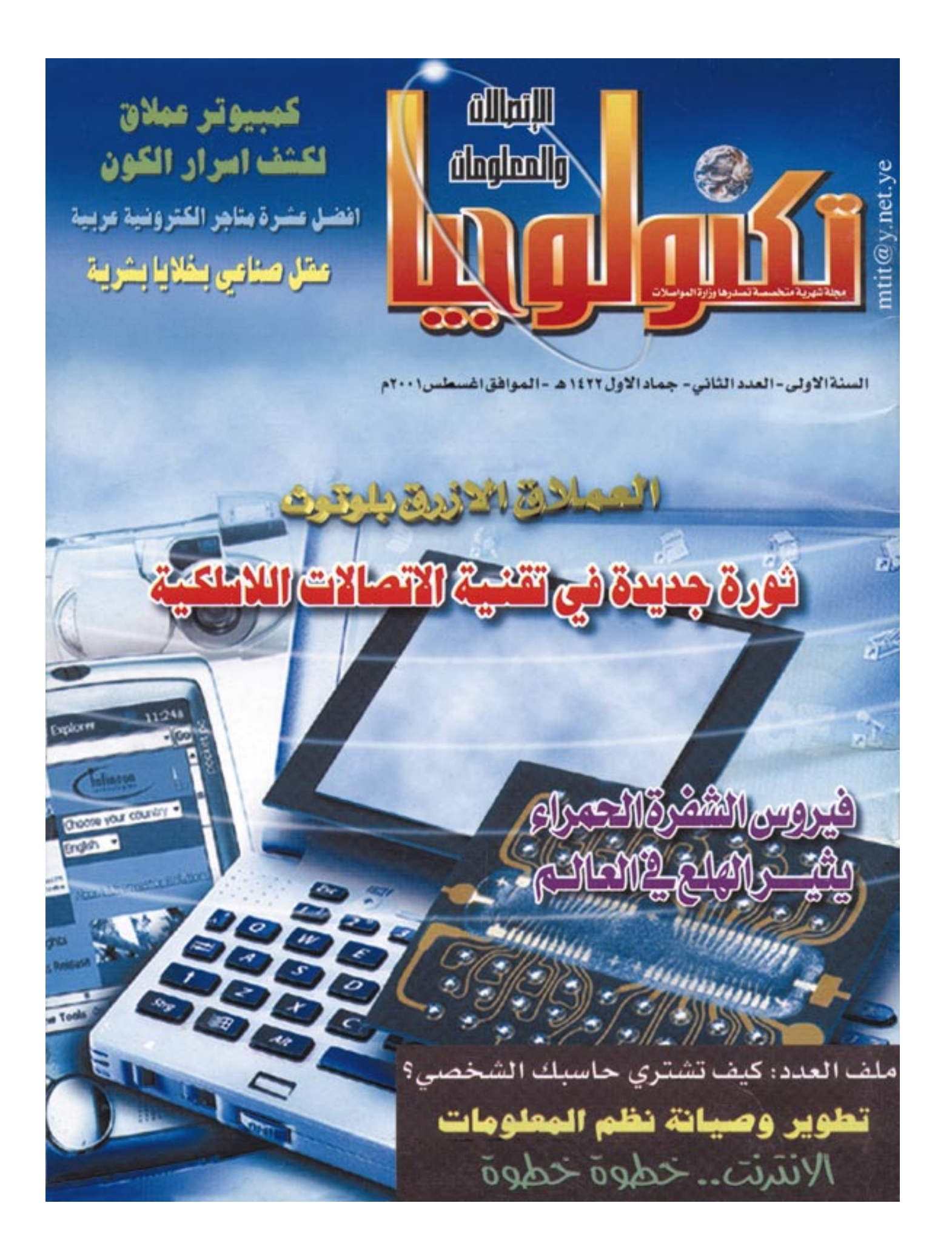

نتقدم بأصدف التهاني واعذب الاماني للأم الرئيس القائد /

### علي عبدالله صالم

رئيس الجمهورية

بمناسبة عودته الميمونة والاطمئنان على صحتم بعد اجراء فخامته الفحوصات الطبية متمنيين لـه دوام الصحة والعافية لمواصلة قيادتـه الحكيمـة لمسيرة العطاء والتقدم والنهوض المضاري للشعب والوطن ا**لمهندس/ عبدالملك المعلمي** - وزير المواصلات

### الرئيس يدشن مشروع الاتصالات الفضائية عبرالقمرالصناعي «الثريل»

أكد الأخ/ على عبدالله صالح رئيس الجمهورية.. على توجهات الدولة في تشجيع الاستثمار في قطاع الاتصالات على أسـاس تحـقـيق التنافس الذي يتيح أوسع الفرص لتقديم أفضل الخدمات للمواطنين بالأسعار المناسبة..

وقال: أن الشهب اليهني شهب منفتح على العالم.. ويقدم كافة التسهيلات والمساعدات للمستثمرين حرصاً على تحقيق الصالح الشتركة بين طرفي الاستثمار.

وكـان فـخـامـتـه قـد دشن اواخـر يوليـو الماضى متشروع الاتصبالات عبير القيمير الصناعي «الشريا» من خلال المحادثة الهـاتفـيـة التي اجراها معه الاخوان المهندس/ عبدالملك المعلمى وزير المواصلات و نشــوان الحــمــدي رئيس مجلس ادارة شركة «الشركاء» المحدودة، وممثل شركة «الثريا» الأماراتية للاتصالات

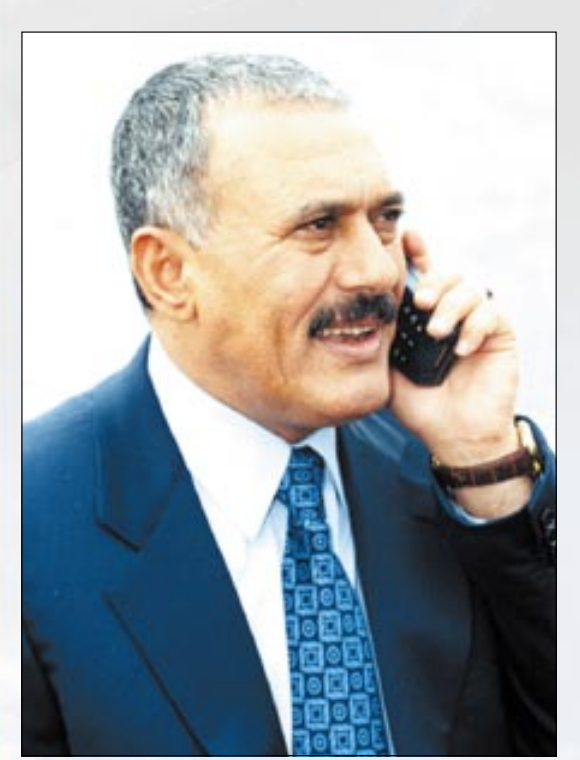

الفضائية في اليمن. . وهي الشـركة التي تشـارك فيهـا بلادنا عبـر المؤسسـة العـامـة للاتصـالات السلكيـة واللاسلكية.

وبهذا الإتصال اذن فخامته ببدء استخدام الشروع كخدمة مفتوحة لجميع المواطنين.

وهنأ الاخ/ الرئيس المواطنين بتدشين هذا المشروع الجديد والمتطور، واعتبره اضافة للانجازات التي تمت في مجال الإتصالات وتقنية المعلومات عبر الاقمار الصناعية.. ومن خلال الاستخدام عبر شركة «جي إس إم».

كما نوِّه فخامة الرئيس الى أهمية هذا المشروع في تقديم المزيد من الخدمات المتطورة للمواطنين في مجال الاتصالات.. حيث يسهل لهم التواصل مع بعضهم ومع ذويهم في كل أنحاء العالم بسهولة ويسر.

مشيراً الى أهمية الارتقاء بهذا القطاع الحيوي الهام لمواكبة التطورات العصرية المسارعة في العالم.. واشاد بالجهود التي تبذلها وزارة المواصلات.

الجدير بالذكر أن مشروع الاتصالات عبر القمر الصناعي سيوفر فرص الاتصال للمواطنين من أي مكان داخل الجمهورية دون أية عوائق فنية أو جغرافية.

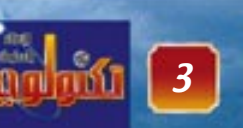

وجميع قيادات الوزارة ومؤسساتها والعاملين بها

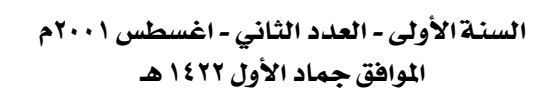

علوم الحاسوب 20

■ كمبيوتر جينيو من توشيبا ■ الجين الازرق ثورة جديدة ً في عالم الكمبيوترات

■ كمبيوتر عملاق يجرى ١٠٠ مليار عملية حسابية في الثانية

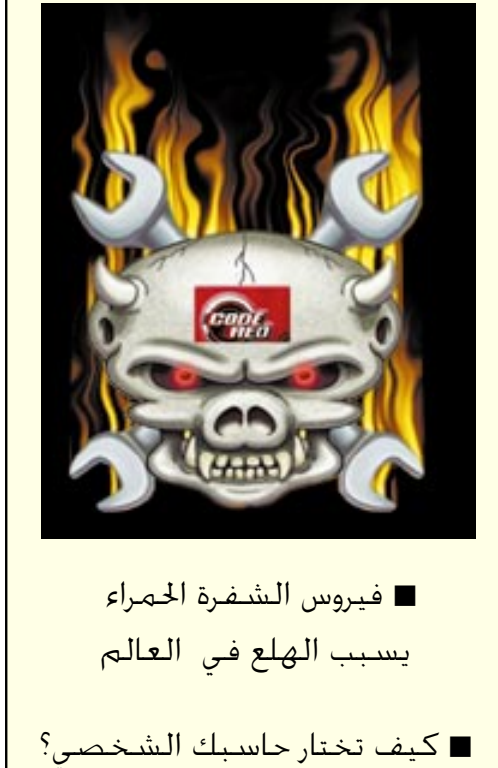

mtit @y.net.ye. البريد الالكتروني الاشتراكات : للاشتراك السنوي داخل الجمهورية اليمنية (٥٠٠٠) ريال والدول العربية واتحاد البريد العربي (٥٠) دولاراً امريكياً وباقى دول العالم (١٢٠) دولاراً امريكياً.

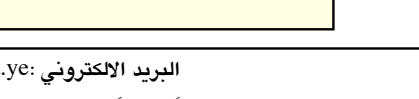

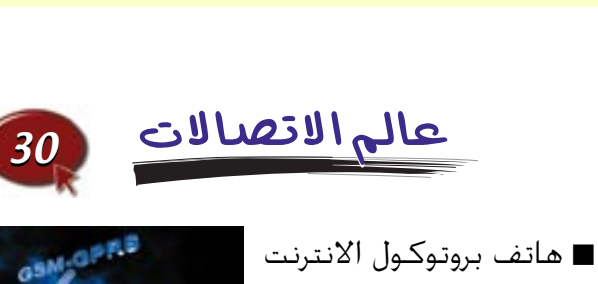

رئيس التحرير.

م/ محمد حميد الأثوري

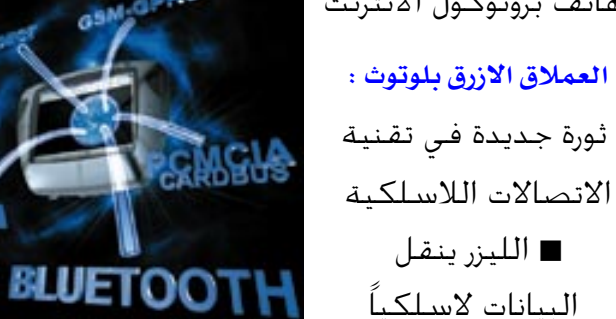

مدير التحرير.

يحلى محمد المطري

er e to

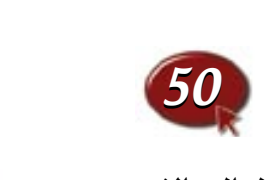

■ مـوبايل سـريع الـدخـول إلـى الانترنت ■ اشهر مواقع الالعاب على الانترنت

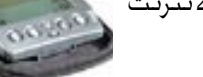

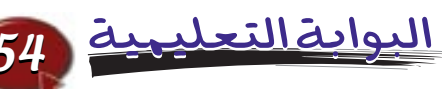

■ الليزر ينقل

■ تطوير وصيانة نظم المعلومات ■ الانترنت.. خطوة خطوة

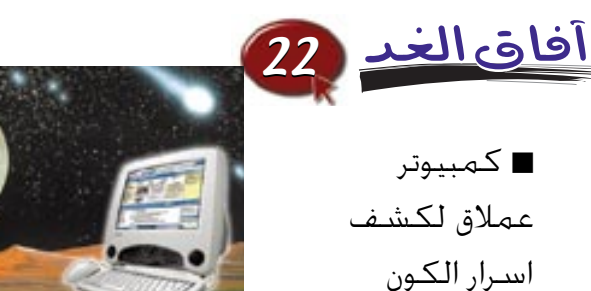

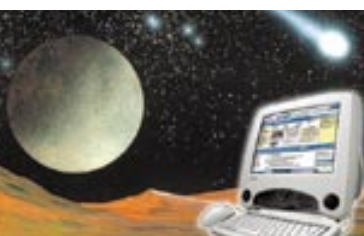

السابقة المسلمة المسلمة المسلمة المسلمة ٢٠٠١<br>السلمة السلمة المسلمة المسلمة المسلمة المسلمة المسلمة المسلمة المسلمة المسلمة المسلمة المسلمة المسلمة المسلمة

### نافذة على العصر الرقمي أبها القارئ العزيز ...

السنة الأولى - العدد الثاني - اغسطس ٢٠٠١م - جماد الأول

إليك العدد الثاني من مجلتك ( تكنولوجيـا الْاتْصالات والمعلومَّاتُ ) التي لقيت ترحيباً وإقبالاً كبيــرين .. واحـتّلت مكانـهــا بـين الإصدارات الوطنسة المتبعددة .. بالمكتبأت والأكشاك .. حدث "تدفقت علينا الرسائل بعد صدور العدد الأول مساشرة .. وهذا ما يظج صدورنا .. ويجعلنا نسعى دائماً لتقديم الافضل و المفتد.

ولعلّ في كل هذا الإحتفاء دليلاً على صدق الحس .. ويحظة العقل البيمني المتعطش للعلوم والمعارف .. ودلبلاً على آلاستجابة السريعة لديه حينما لس اهتماماً رسمياً و وعجأ شعيجا بضرورة مواكبة العصر ومجاراة التطورات المتسارعة التي ألقت بظلالها على كل أرجاء العالم .. والتي أفرزت معطيات جديدة مثلت تحديات كبيرة للدول النامسيسة والدول الأقل نمواً .. وسنظل ستشعر المسئولدة التي نضطلع مها لنكثف الجسه ود بإشباعــة منَّاخ البــحثِّ الـعلمى <u>التــحــرينـي.. لينهل شــيــاينا من علوم</u> التكنولوجيا وليتفاعلوا مع كل جديد افرزته التغمرات والتحولات العالمية المتواصلة لتتناغم خطانا مع إيقاعات العصر السريعة باستثمار كل دقيقة تمر في العمل الجاد والمثمر.. وعلينا أن نظل مـتـجّـددين عـبر كل الأزمنة مع الاحتفاظ بالهوية والشقافة الوطنسة حستى نسسمسو بالوطن الى أعلى منارات الرقي والنقدم .

عــزيـزي القـــارئ .. إن الاطراء والشناء لن نسيبنا العديد من الملاحظات والمقترحيات القدمة التي وصلتنا .. وسنتعامل معها باهتمام وجدية .. فنحن نستمع ونتعلم .. ونحن مــعــاً على الدرب ســـائرون من أجل الإرتقاء بإصدارتنا شكلأ ومضمونأ

لَّكَ الشَّكرِ والتَّـقـديرِ ، ولنا المعسنرة إن كسأنت هنالك أخطاء فى عــددنا الأول .. وإلى اللُّقــاء في العدد القادم إن شاء اللهّ.

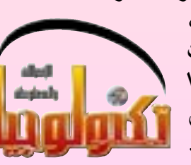

العدد الثاني- اغسطس ٢٠٠١

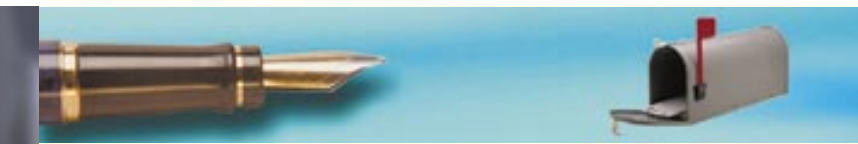

المجلة الكشيـر منَ الرسـائـك والاتصـالات من عـدد منَ الاخـوة الزمـلاء والكتـاب الصـحـفـيين تلقت والمتخصصين والاكاديميين . . بعضـها حـمك الإشادة والتقـدير والآخر لـم يبـخك بالملاحظات القيمــة كما توهت العديـد من الصـحف ووسائك الأعلام المحليـة بالـعدد الأوك من المجلـة وتناقلت بعض القنوات الاخبارية العربية أهم ما ورد فيها من موضوعات . .

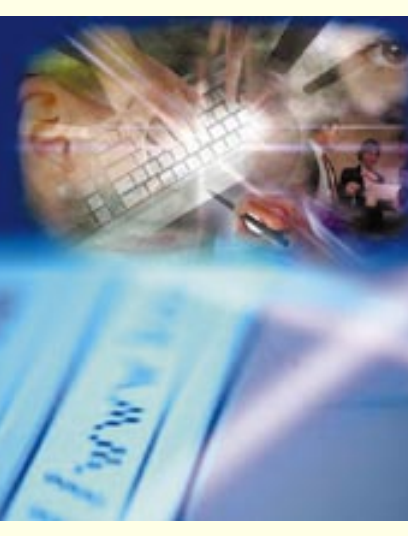

### الشكةالعنكمقية

• الآخ محمد عبدالحق القدسي.. طلب تفسيـر بعض الرمـوز ومـاذا تعنى، ومـا هـي مواصفات افضل جهاز كمبيوتر في الأسواق العالمية المحرر: WWW وتعني الشبكة العنكبوتية العالمية – ( World wide web ) HTTP وتعني برتكول نقل النص الحي Hyper text transfer protocol ISDN وتعني شبكة الخدمات الرقمية المتكاملة - - Integrated service digi tal Network أما عن مواصفات الكمبيوتر الشخصي ... فإنه الكمبيوتر الذي سعة تخزين البيانات فيه بحدود ٢٠جيجا بت وسرعتة ٨٠٠ إلى ١٠٠٠ MHZ وذاكرتة العشوائية ١٢٨ ميجابت وله ملتيمديا متوافقة وجيدة ٠ www.computer shopper.com اجهزةالماكنتوش

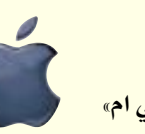

• الآخ محمد محمد عامر سأل عن الأفضلية بين اجهزة الـ «اي بي ام» و «الماكنتوش» من حيث الاخراج الصحفى ؟ ولماذا لم يتم تحديد صفحة في الجلة خاصة بالماكنتوش ؟

الحرر: بـالنسبـة لبـرامـج الاخـراج الصحفى تأخذ اجـهـزة الماكنتـوش الصدارة من حـيث الأخراج الصحفي ودقة العمل الفني فيها.. وبالنسبية لتحديد صفحة خاصة بالماكنتوش سنعمل على ان تكون في الأعداد القادمة مواضيع عن اجهزة الماكنتوش..

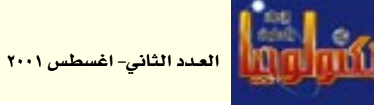

### وصلت الرسالة

شکراُ..

• الأخ ناصر القروي.. .<br>كليـة الهندسـة - كـهـربـاء -حامعة صنعاء • الأخ عبدالله حمود

الرحبي- صنعاء. • الأخت هبسة أبراهيم

السفيانى - ا<mark>ل</mark>عهد الوطنى للعلوم الأدارية – محافظة

• الاخ ابراهيم على سفيان محافظة اب ..

### ■المحرر

شكراً لكل الذين بعثوا الينا برســائلهم، ونرحب بكل الاصلىقىاء فى كل الاوقــــات.. ونؤكــــد ان رسائلهم ستنال كل الاهتمام ونعتذر بشدة عن عدم نشر مساهمات بعض الاصدقاء مع كل تقديرنا لجهودهم الطيبة، وسنرد على التسساؤلات الواردة الينا بعسد تحسويلها للمختصين كل في مجاله.

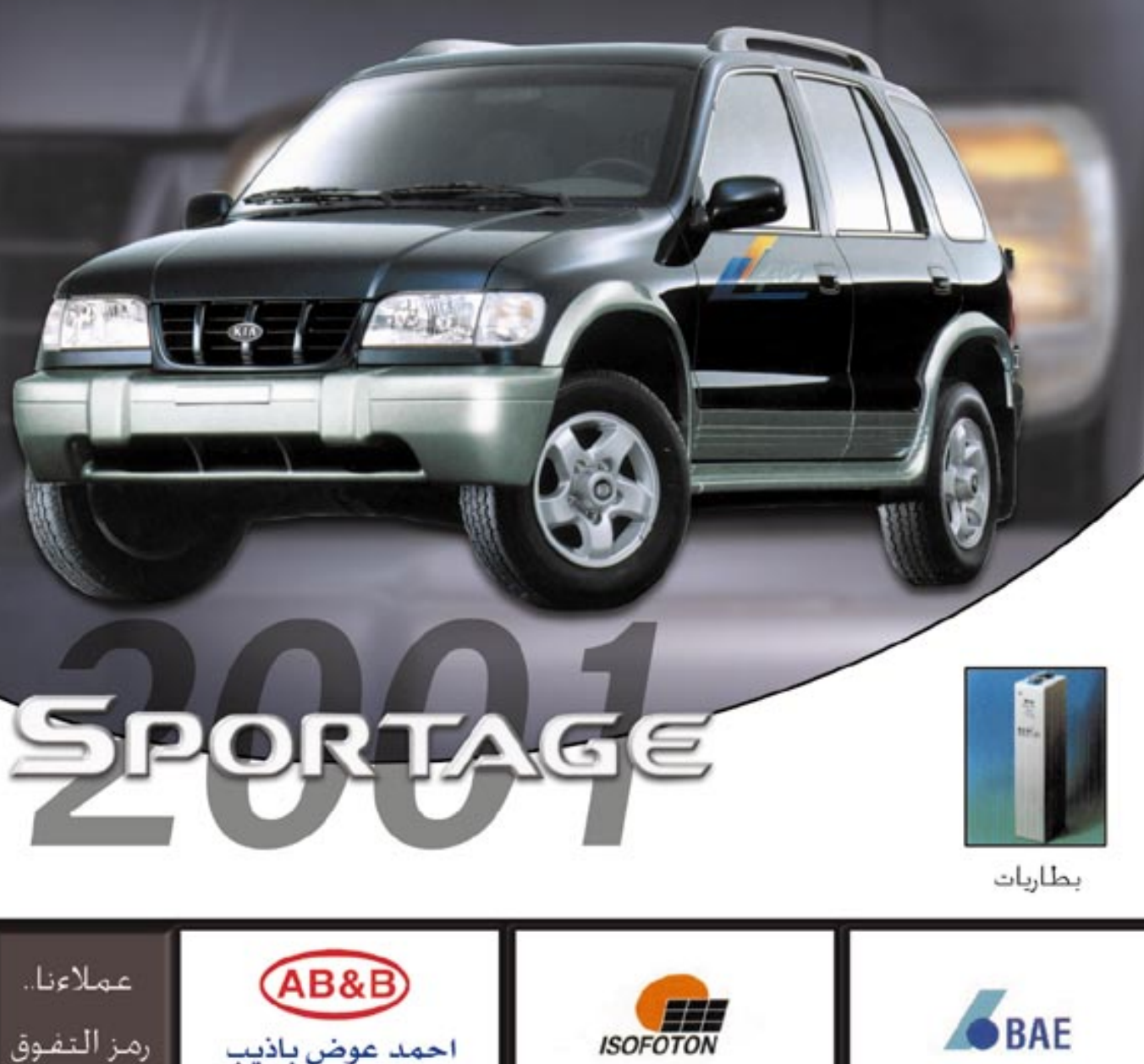

اختيارك لسيارات KIA MOTORS يعنى اعتزازنا بثقتك ودليل مواكبتك للعصر

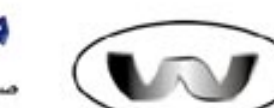

مؤسسة الشبامى للتجارة والتوكيلات العامة

صلعاء – شارع حدد شارع ٢٤- تلفون: ٢٤٠١١٧ – قا كس : ٤٢٠١١٦ – جوال: ٧٩١٥٤١٤ ص.ب ٢٦٣٩ Sana'a - hadda St. 24 Tel : 240117 - Fax : 420011 - Mobile : 7915414 - P.O.Box : 2639 E-mail: SHIBAMI@v.net.ve

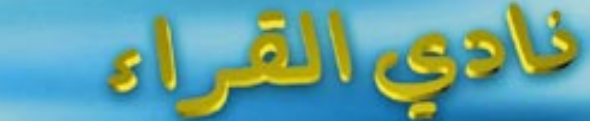

موقع الانترنت

• الآخ رائد الصائدي.. يسأل عن كيفية انشياء مبوقع على الانتبرنت، وهل هنالك ملواقع مخصصة توضح كيفية انشاء الموقع؟

المحرر: هنالك عدة برامج يتم عن طريقها تصميم المواقع على الانترنت وسيتم شرح ذلك في اعدادنا القادمة، والى جانب ذلك هناك كم هائل من المواقع على الانتـــرنت تشرح بالتفصيل كيفية انشاء موقع على الانترنت وسوف نشيير اليها في صفحةموإقع مفيدة على الانترنت.

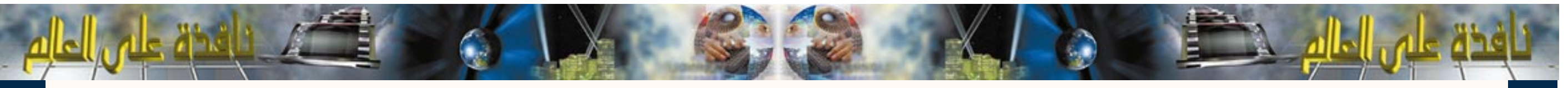

### عقل صناعي بخلايا بشرية

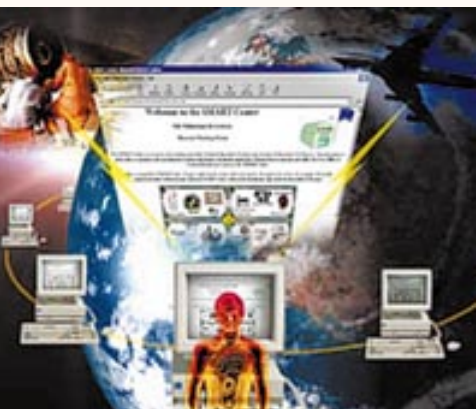

غير أن وكالة إنترهاكس نقلت عن فالتسيف تحذيره من احتمال حدوث مخـاطر ناجـمـة عن هذا الابتكار إذا مـا أسىء استخدامـه. وأشار إلى أنه يمكن أن يصبح قوة مهددة لمستخدميه بدلامن مساعدتهم.

وقال فالتسيف لوكالة إنترفاكس إن "هذه الآلة تحتاج إلى رعـاية كتلك التي يحتاجها الطفل الوليد،

> أعصاب الدماغ، وهو ما جعلهم ينجحون فيما فشل فيه نظراؤهم الغربيون.

وأشارت وكالة الانباء الفرنسية التي نقلت الخبر إلى أن محاولات سابقة لصناعة مثل هذا الابتكار فشلت بسبب اعتمادها على خلايا من الحبل الشوكي.

طلب علماء بريطانيون مساعدة ألاف مالكي أجهزة الكمبيوتر الشخصية من أجل الاشتراك في تأسيس شبكة عملاقة تساعدهم في إجراء تجربة لاكتشاف علاج جديد لمرض السرطان. وبإمكان المتطوعين في الشبكة الجديدة تحميل برنامج من الإنترنت يستخدم أثناء فترة التوقف عن استخدام الكمبيوتر يمكنه معالجة معلومات تخص ٢٥٠ مليون عنصر كيميائى لتحديد أى منها أكثر فدرةً على مقاومة الســرطان لكي يتــمكن العلمــاء مـن تصنيع دواء لعــلاج

واوضح مدير مركز الأبحاث الدوائية في جـامـعـة أوكسفورد لوكالة الانباء الفرنسية أن هذا المشروع لو تم بجهاز واحد فستستغرق عملية تحليل جميع البيانات المدخلة عشـرات السنين" ,لأن كل جهـاز سـيـفـحص مـائة جزيئة عبر الإنترنت". وسيقارن السيرفر المركزي في

المستخدمة.

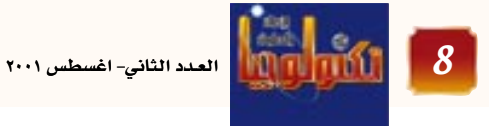

ومن الأهمية البالغة لنا أن نجعل منها صديقاً لا مجرماً أو عدواً".

كمبيوتر لمكافحة السرطان

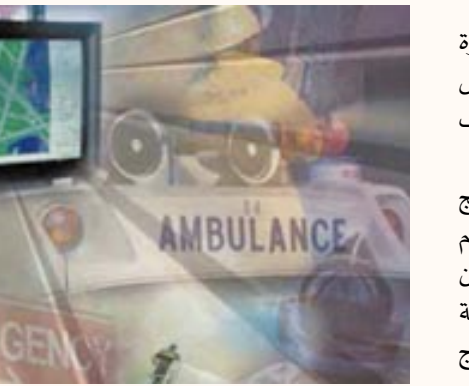

الجامعة النماذج الثلاثية الأبعاد لكل جزيئة مع بروتين معين يؤدي دوراً ،معروفاً في مكافحة السرطان. وأضــاف أن واحــداً من كل أربـعـة أشــخــاص فـى العــالم يصاب بأحد أنواع السرطان" ,وبالتالي فـإن كل شخص تقريباً لديه صديق أو قريب أصيب بالمرض أو مصاب به, والآن بات بوسع مستخدمي الشبكة الدوليـة أن يؤدوا دوراً إيجابياً من خلال استغلال طاقات الكمبيوتر غير

وبوسع المتطوعين تحميل برنامج التحليل المجاني من مـوقع شـركـة United Devices المشـرفـة على أبحـاث المشروع .

### شريحة الكتر ونية ترد البصر للمكفوفين

قام جراحون من شيكاغو بزرع شـــريحـــة بـصـــرية الكتـــرونيـــة صـــغــرويــة لثـــلاثة مكفــوفـين في عملية تجريبية هي الثانية من نوعها وقد تسمح لملايين المكفوفين باستعادة البصر جزئياً وفق ما أوضح مبتكروا الشريحة. وقـال طبــيب العـيــون الان تشــو الذى ابتكر الوسيلة البصرية بالتعاون مع شقيقه فينسنت

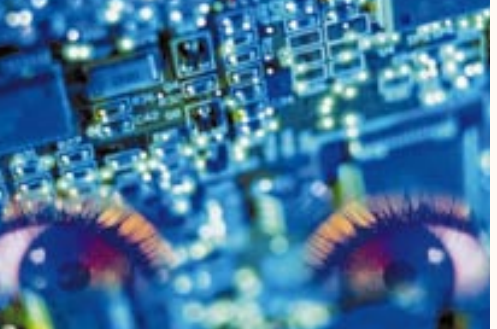

وأجريت العمللية لشلاثة مكفوفين في شهيكاغو (ايلينوي، شهــــال) وزرعت الشـريحــة الصــغـروية التي لا يتعدى حجمها رأس الدبوس خلف شبكية العين.

واعلنت شركة "اوبتوبايونيكس" التى تنتج الشرائح البصرية الالكترونية ان عمليات الزرع ناجحة غير ان اي تقرير رسمي

المتخصص في الهندسة الكهربائية "لا نأمل بإعادة النظر كلىاً ".

لكنه اوضح ان ابتكاره "سيمنح المكفوفين رؤية كافية للتنقل داخل غرفة او التعرف الي وجه".

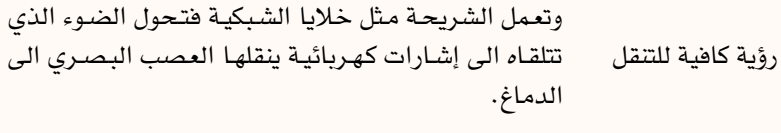

عن تحسن نظرهم لم يوضع حتى الآن.

### الإنترنت عبر شبكة الكهرباء

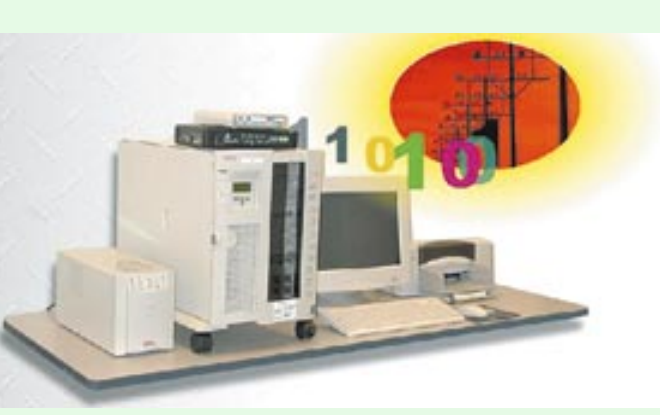

اطلقت شركة "ار دبليو اي" الألمانية لتصنيع الطاقة اسم "باورلاين" على التقنية الجديدة، وتتيح التقنية – بحسب قول مبتكريها – حجم اتصال على الإنترنت أكبر بكثير مما يمكن الحصـول عليـه عبـر المودم الهـاتفي الموصـول على خط رقمي.

وأوضح مسؤول المبيعات لدى "ار دبليو اي" أن الاتصال يتم من خــلال وصل مـودم خـاص بحـجم راديو السـيـارة

بأي مـقـبس كـهـرباء فـي منزل أو مكتب مـجـهّــز ب"باورلاين"، وبـالتــالي لا تـعــود هناك حاجة إلى خط الهاتف.

وأضاف بأنها تؤمن ما مجمله ٢٥٠ میغابایت شهریاً أی ما یوازی ۲۵۰۰ برید إلكتروني. وأتت التجارب التي أجرتها "ار دبليـو اي" ومـجـمـوعـات ألمانيــة أخـري للتقنيات الكهـربائيـة مـثل "سـيـمنز" وللطاقـــة مــثل "اي ان بـي دبليـــو" (التي تملك شركة كهرباء فرنسا ربع رأسمالها)

حاسمة كما قامت "كهرباء فرنسا" باختبارها بنجاح في إحدى مدارس مقاطعة بروتانيي .

وأوضح المتحدث باسم سيمنز في معرض هانوفر "أن مشاكل تقنية (كاشعاعات معينة يمكن ان تؤثر على نوعية الاتصال أو صعوبة تبادل المعلومات على مسافات بعيدة) بالإضافة إلى غياب القـوانين المنظمة لهذه التقنية على المستوى الأوروبي .

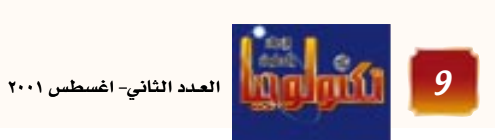

قال فريق علمـاء روس أنهم تمكنوا من ابتكار أول عـــقل صناعي يستطيع أن يفكر مثل الإنســـان. وأكـد العلمــاء أنـهم استخدموا خلايا عصبية من دمـــاغ الإنســـان في تصنيع الحاسب الآلي الجديد . وقال فيتالي فالتسيف أحد أعضاء الأكاديمية الدولية لعلوم المعلومسات إن العلمساء الروس نجحوا في إنجاز مـا فشل الآخــرون في إنجـــازه لأنهم استخدموا نموذجـأ من

وسترسل الشبكة الضخمة التى سيشكلها المطوعون مع فريق العمل البريطاني المعلومات إلى سيرفر مركزي في جـامــعـة أوكـسـفــورد . ويرى العلمــاء أنـه كلمــا زاد عـدد الكمبيوترات المشاركة في تحليل المعلومات كلما ازدادت سرعة التوصل إلى النتائج.

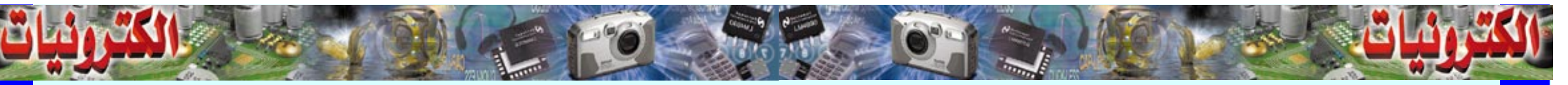

فامت شركة ألعاب يابانية باختراع جهاز تقول إنه سيسمح لأصحاب الكلاب بمعرفة شعور حيواناتهم وتقول شركة تاكارا لصناعة الألعاب إن الجهاز يستطيع تفسير نباح وزمجرة الكلاب للبشر وكذلك إظهار إذا ما كان الكلب قد قضي يوماً جيداً أم سيئاً ويحتوي الجهاز على مـايكروفـون صغيـر يربط بياقة الكلب يقوم بمطابقة صـــوت نبـــاح الكلب مع نمــاذج من موجات معدّة سلفاً وأشارت قناة (بي بي سي) للأخبار نقلاً عن الشركة المنتجة إلى أن الجهاز يستطيع تمييز ست حـالات من مشـاعـر الكلاب وهـى شـعـور الإحبـاط والذعـر والتعبير عن النفس والسعادة والحزن والرغبة، ويحولها جميعاً إلى نص وصورة على شاشة عرض محمولة.

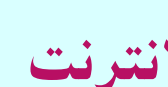

تنوى شـركـة سـيـجـا «كـورب اليـابانيـة» لالعـاب الفـيـديو ووحـدة العـاب الفيديو التابعة لشركة «سوني كورب» تمكين مستخدمي اجهزة العاب الفيديو الخاصة بهما من اللعب عبر شبكة الانترنت. وقـال مـتـحـدث بـاسم سـيـجـا أن التـحـرك الذي يسـمح بـربط جـهـاز دريمكاست لالعاب الفيديو من انتاج سيجا وبلاي ستيشن ٢ من انتاج سـوني وهـو مـا يحـدث لاول مـرة في الصناعـة ويهـدف الى توسـيع نطاق سوق العاب الفيديو عبر الانترنت.

وذكرت رويترز ان سيجا تنوى طرح نسخة جديدة من برنامجها لألعاب الفيديو الخاصة بجهاز دريمكاست عبر الانترنت في اغسطس الجاري. وتجري سيجا عملية تحول جذرية لتصبح صانعة لبرامج ألعاب الفيديو بعد ان اغلقت وحدتهـا المتعثرة لانتاج اجهزة ألعاب الفيديو . وسيتبع هذا طرح نفس الالعاب للاستخدام على اجهـزة بلاي ستيـشن ٢ واجهـزة لكمبيوتر الشخصي.

وتدرس سونى جعل جهازها لالعاب الفيديو جهاز ترفيه متكامل يمكن استخدامه في تشغيل الاقراص المدعجة والرقمية لعرض الافلام والاستماع الى الموسيقى بل والدخول الى شبكة الانترنت.

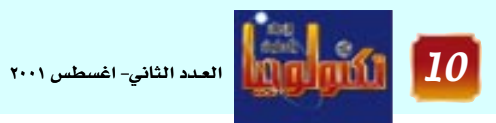

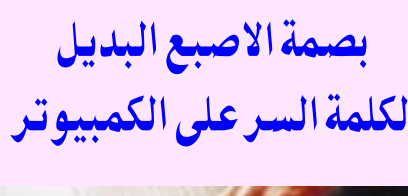

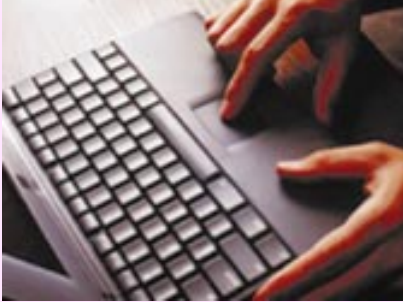

ويمكن استخدام جهاز FIUالجديد الذي لا يزيد وزنه عن ٣٧ جـرامــاً لأخــذ صــورة من بصــمــة الشــخص من خــلال وحــدة مــسـح صغيرة على سطح الجهاز وربطها مع معلوماته والصلاحيات الممنوحة له ، بحيث لا يسمح له بتشغيل جهاز الكومبيوتر المحمى بهذا النظام إلا بوضع إصبعه على الماسحة مرة أخرى، مما يجعل من السهل الاستغناء عن كلمة السر كوسيلة حماية تقليدية أثبتت ضعفها فى عصر الإنترنت، مقابل بصمة الإصبع التي لا يمكن نسيانها أو تضييعها أو

ويقول الخبراء في هذا المجال أن أهمية هذا الجهاز تكمن في إمكانية وصله مع أي جهاز نظراً لصغـر حجمه، بعد أن كـان استخدام البصمة مقصوراً على التحقق من الشخصية للدخول أو الخروج من المباني، وأصبح وسيلة حماية لأي جهاز إلكتروني، كما أنه سيزيد من الأمان في معاملات التجارة الإلكترونية نظراً لدعمـه لنظام PKIأو البنيـة الـتحتّيـة للمفتاح العام الذى سيتيح ترميز المعلومات عند انتقاله عبر الإنترنت بدرجة عالية من

الأمان.

قامت شـركة سـونى بتطوير جهـاز إلكتروني صغير يمكنه التعرف على بصمة الإصبع على شكل بطاقة يمكن وصلها بأى جهاز كومبيوتر من خلال منفذ . USB

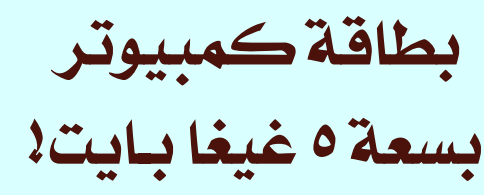

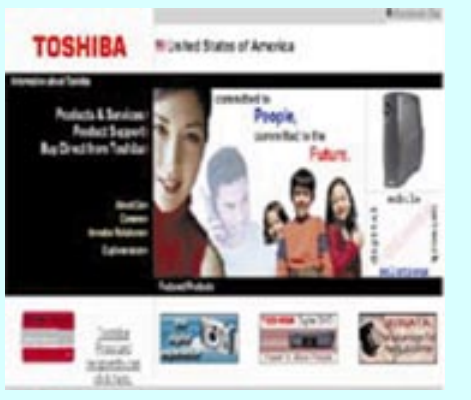

قامت شركة توشيبا اليابانية بخطوة هامة وفريدة من نوعها تمثلت في دمج قرص صلب بسعة ٥ غيغا بايت داخل بطاقة كمبيوتر من الطراز الثاني Type II PC Card، الأمر الذي سيبتهج له عشاق الأجهزة الكفية ومستخدمو أجهزة الوسائط المتعددة الرقمية المحمولة. وبهذا الإنجاز الذى حققته توشيبـا، تصبح القـدرة التخزينية لبطاقة الكمبيوتر أكبر من تلك التى توفرها الأقراص الرقمية DVD، التي تستطيع تخزين ٤,٧ غيغا بايت من البيانات، كما أصبحت بطاقة الكمبيوتر بذلك تتميز بسعة تخزينية تفوق بخمسة أضعاف تلك التي حـقـقـتـهـا آي بي إم من خـلال قـرصـهـا المصـغـر مايكرودرايف، ورغم أن حجم مايكرودرايف يبلغ نصف حجم بطاقة الكمبيوتر الجديدة أو أقل، إلا أن كليهما يمكن وضعه داخل جيب القميص بسهولة. إضافة إلى أن وزن بطاقة الكمبيوتر توشيبا لا يزيد عن ٥٥ غـراماً،

أي أنه أخف وزناً من مايكرودرايف بـ ٣٩ غراماً . تتطلب الأقـراص الصلبـة المدسجـة داخل بطاقـات الكمبيـوتر عـادة ً منفَّـذاً من الطراز الثـالث Type III slot، وفي معظم الأحوال تستحوذ على منفذى الطراز الثاني الموجودين في الكمبيوترات الدفترية، أما بطاقة توشيبا فهي لا تستلزم سوى منفذ واحد . وقد بدأت توشيبـا العـام الماضي في بيـع أقـراص صلبـة بحـجم ٢ غيغا بايت تعمل عبر منفَّذ من الطراز الثاني.

### رقائق السيليكون العازل

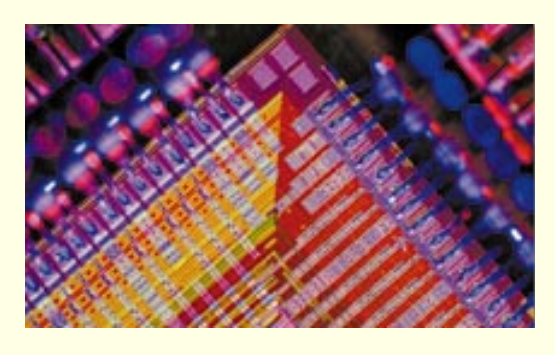

قالت شركة آي بي أم لصناعة أجهزة الكمبيوتر أنها ستطرح للبيع في غضون الأيام القليلة القادمة كمبيـوترين جديدين يعتمدان على رقائق تمّ تطويرها في مختبرات الشركة لرفع سرعة أداء الكمبيوتر، وإلى جانب سرعتها تمتاز هذه الرقائق بانخفاض درجة حرارتها أشاء العمل.

ويستخدم الجهازان الجديدان نظام التشغيل المعروف يونكس، وقد صُمما لمواءمة شبكة المعلومات الدولية "الإنترنت".

وقد أطلقت شـركـة آي بي إم اسم "بي ٦٦٠" على الكمبيـوتر الأول، ولا يتوقع أن يقل سعره عن ٢٠ ألف دولار. ويمكن للشركة تصنيع هذا الكمبيوتر بشكل يجعله يعتمد على عدد من المعالجات يتراوح بين معالج واحد وستة معالجات حسب طلب الزبون، كما يمكنه تخزين مواقع الويب وإدارة الشبكات المشتركة

.<br>أمـا الكمـبـيـوتر الثـاني الذي أطلقت عليـه الشـركـة اسم "بي ٦٢٠" فيتصف بصغر حجمه قياساً بالكمبيوتر الأول، بحيث يمكن وضعه بالقرب من طاولة المكتب، وهذا الكمبيوتر مخصص للأعمال الصغيرة أو لفروع الشركات، ولا يقل سعره عن ١٦ ألف دولار.

وذكرت وكالة رويترز ان شركة «آى بي إم» ت*سعى* عبر أجهزتها الجديدة إلى مواجهة منافستها شركة سن التي أعلنت الشهر الماضي إطلاق جهازها الجديد "سن فاير ٣٨٠٠".

وتقـول الشـركـة أن أجـهـزتهـا الجـديدة تعـتـمـد علـى رقـائق تستخدم ما يعرف بتقنية السيليكون العازل. وتقول آي بي أم إن استخدام هذه التقنية ساعد على جعل رقائقها تعمل بسـرعـة تزيد على سـرعـة الرقـائق التـقليدية المصنوعـة من <mark>الألومنيوم بنسبة ٣٥٪، كما تجعل درجة حرارة رقائقها أبرد</mark> أثناء العمل.

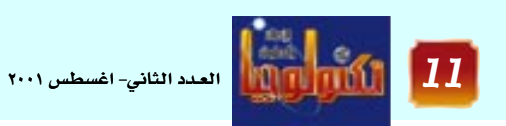

### جهاز يترجم لغة الكلاب

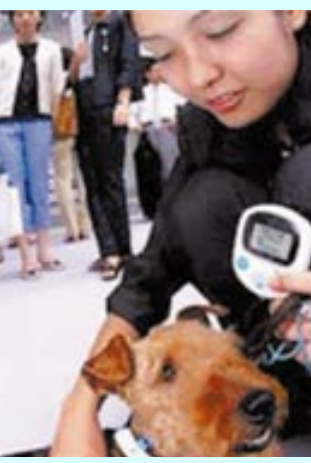

### سيجاوسوني تربطان ألعابهماعبر الانترنت

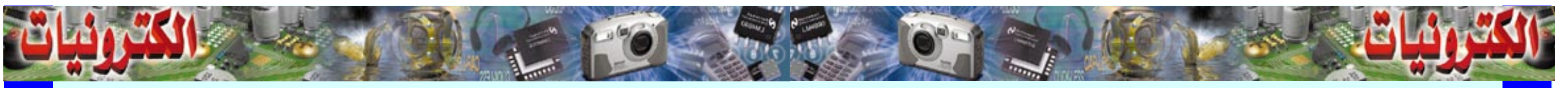

### كاميرا كانون LXUS 300 الرقمية

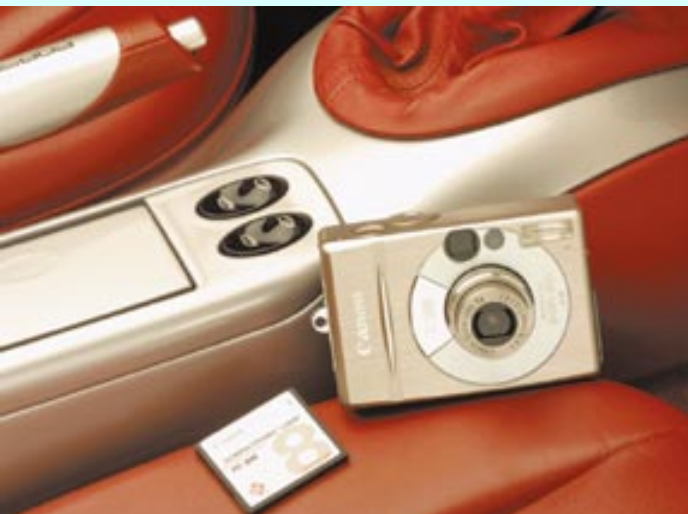

تلقـائيـاً من مـعـرفـة بُعـد الجـسم المراد تصـويـره وتقـدير شروط الإضاءة إذا كانت ضعيفة أو خلفية أو صناعية ، وهكذا يستطيع المحترف و الهاوى أن يلتقطا صوراً رائعةً في جميع الظروف والأحوال.

كاميراية كبسولة لتشخيص الأمراض

وافقت هيئة الغذاء والدواء الأمريكية على استخدام تقنية "كاميرا في كبسولة" لتشخيص أمراض الجهاز الهضمي في الولايات المتحدة.

تليفزيونية دقيقة ومصدر ضوئى ومرسل للصور، وبطارية شحن تكفي لمدة ٦ سـاعـات متصَلة. ويتم التقـاط الصـور التي تبـثهـاً الكاميـرا لاسلكيـاً عن طريق جهـاز اسـتـقـبـال يرتديه المريض حول وسطه و يستمر في حياته الاعتيادية

'ﻠﺮﻳﻀ.

ولكن العيب أن هذه الكاميرا لا يمكن أن تغنى عن اختبار

سرطان القولون، و مازالت هذه التقنية الجديدة عالية

التكلفـة مـقـارنة بالمناظيـر التـقليـدية، فـثـمن الـكبـسـولة

الواحــدة يصل إلى ٤٥٠ دولار أمــريكي، و تصل تكلفــة

جهاز الكمبيوتر و ملحقاته إلى ٢٠ ألف دولار.

اليـــومـــيـــة. و يتم التـــخلص من

| الكبسولة مع فضلات الجسم، بعد

٨-٧٢ سـاعـة من ابتـلاعـهـا، و يتم

و يمكن للأطباء مطالعة و فحص

الصور الملتقطة على جهاز كمبيوتر

في اليـوم التـالي و تشـخـيص حـالة

استخدامها لمرة واحدة فقط.

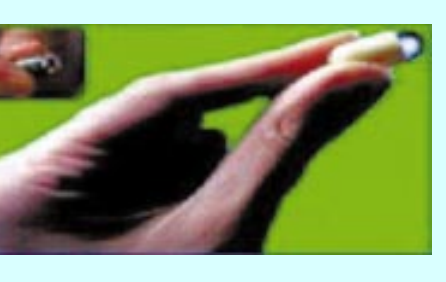

خاصة وأن هذه المناظير التي يتم إدخالها عن طريق الفم أو المستقيم، يمكن أن تسبب بعض المتاعب و الأضـرار للمرضي.

م العدد الثاني- اغسطس ٢٠٠١<br>من العدد الثاني- اغسطس ٢٠٠١

روبوت ياباني متطور

طور باحثون يابانيون إنساناً آلياً قادراً على التعرف على اصـوات البشـر حتى وسط الصهغب والزحسام ويمكن استخدامه كموظف استقبال او مرشداً في مكان انعقاد مؤتمر.

قالت صحيفة "نيهون كيزاي شيمبون" اليابانية ان هذا الروبوت يأتي في وقت إزدهرت فيه البحوث الخاصة بانتاج انســان آلي للاســتــخــدام في المنازل والمكاتب أكشر منه للاستخدام في المصانع. واصبحت اليابان تملك اكثر

من نصف الانسان الآلي المستخدم في الصناعة في العالم. واشارت «المحررنت» نقلاً عن الصحيفة الى أن الانسان الآلي

ويدعي "ســــيج" ليس لـه أرجل وطوره مشروع (ايراتو كيتانو سيمبيوتك سيستمز) وهو فريق بحثى تابع لوكالة العلوم والتكنولوجيا اليابانية التى تمولها الحكومة.

ويتعرف «سيج» على صوت البشر من خلال ميكروفونات مثبتة على جانبي رأسه. ويستطيع تحريك رأسه باتجاه الشخص الذى يحدثه حيث يحدد موقع المتحدث بناء على بيانات مثل مستوى الصووت الذى التقطه، كما يستطيع

الانسـان الآلي ايضـاً التعـرف على المتحدث بـصـرياً من خـلال الآت تصوير.

### فيليبس تطرح أنحف شاشات الكريستال

قامت شـركة فيليـبس مؤخراً بطرح واحـدة من أنحف شاشات الكريستال السائل الخصصة لأجهزة الكمبيوتر، وقد صمم سطح هذا الطراز الجديد ٢١٥٠ بشكل رائع، إذ لا يزيد سـمكه عن ٦١ مم، بقيـاس يبلغ ١٥ إنشاً، مع مـأخذ طاقـة داخلي لضمـان عمليـة تركيب سهلة وبسيطة، ولهذا التصميم ميزة هامة للمكاتب ذات المساحة المحدودة في الشركات التي تحرص على ترك انطباع جيد لدى العملاء والتي تسعى للحصول عل*ی د*یکور جمیل ف*ی* مکاتبها .

كها راعت فيليبس أثناء تصهيم هذه الشاشة الاحتياجات المختلفة للمستخدمين، فهي تتضمن قواعد مختلفة قابلة للتبديل، مما يتيح مرونة قصوى لمستخدمي الكمبيوتر من مختلف القطاعات. وتأتي شاشة فيليبس ٢١٥٠ مع قاعدة اساسية ضمن مواصفاتها القياسية الأمر الذى يسمح للمستخدم بإمالة الشاشة وتحريكها بشكل دائرى.

وتتوفر الشاشة كذلك على قاعدة أخرى اختيارية مصممة لتتواءم مع جسم الانسان، موفرةً بذلك ميزة تعديل علو الشـاشـة فـضـلاً عن التـحـريك الدائري،

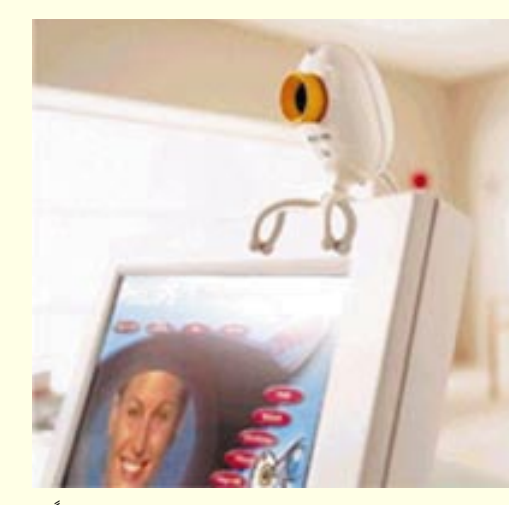

الش*ـىء* الذى يضـمن زاوية رؤية مـريحـة، إضـاهـةً إل*ى* إمكانيــة الاطلاع على الصـفـحـات بـحجم (A4)بشكل كامل. وهنالك أيضاً فاعدة اختيارية للوسائط المتعددة تقوم بتحول الشاشة الى جهاز متعدد الوسائط مما يزودها بخصائص صوتية متميزة، فيما تحتفظ في الوقت ذاته بغالبية الخصائص المذكورة سابقاً .

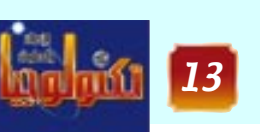

- كاميرا كانون IXUS 300 الرقمية ذات الهيكل المعدني اللامع ، تتوضر في أسواق الشـرق الأوسط . صـمـمت لتـرضي أرقى الأذواق ، ولتسوفسر في نفس الوقت أرقى تقنيات التصوير الرقمي التي اشتهرت بها  $IXUS$  کامیرات

وتتمتع كاميرا ( IXUS 300) الصغيرة الحجم بالعديد من المزايا المبتكرة التى تلبى احتياجات المستخدمين على اختلاف أنواعها فهيكلها الخارجي المضاد للماء يسمح للمـصـورين أن يلتـقـطوا صـوراً فـريدة في أعماق البحار ، وذلك حتى عمق ٣٠ متراً ، وهي مسافةٍ أعمق بكثيرٍ من المسافات التي يقطِّعها عادةً هواة رياضة الغوص.

في قلب كاميرا كانون  $\overline{\text{IXUS}}$ الرقمية عدسات مقـربة ٣ IXالتي تحـتوي على ٢,١ مليـون نقطة استشعار، لتوفر صوراً رقمية ذات جودة عالية في كافة الظروف ، كما تقـدم العـديد من المزايا الأخـريّ مـثل تقنيات التركيز الحاد وقياس المسافات بالأمتار ، وتتمكن

و تعتمد هذه التقنية على كاميرا دقيقة للغاية في حجم

كبسولة المضاد الحيوى ، و يمكن للمرضى تناول هذه الكاميرا الدقيقية عن طريق الفم، فتتقوم بالتقاط صور دقيقة متتابعة للقناة الهضمية. و من المنتظر أن تحل هذه الكاميرا الجديدة محل بعض المناظير المستخدمة في تشخيص بعض أمـراض الجـهــاز الهـضــمى،

و الكبسولة الصغيرة مغطاة بطبقة بلاستيكية شفافة تحميها من العصارات الهضمية و تحتوي على كاميرا

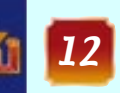

### رتقرير الشم<mark>ر</mark>

# التجارة الالكترونية العربية دن شبكة الزدور والطويات الى مجمعات التسوق الالكتروني

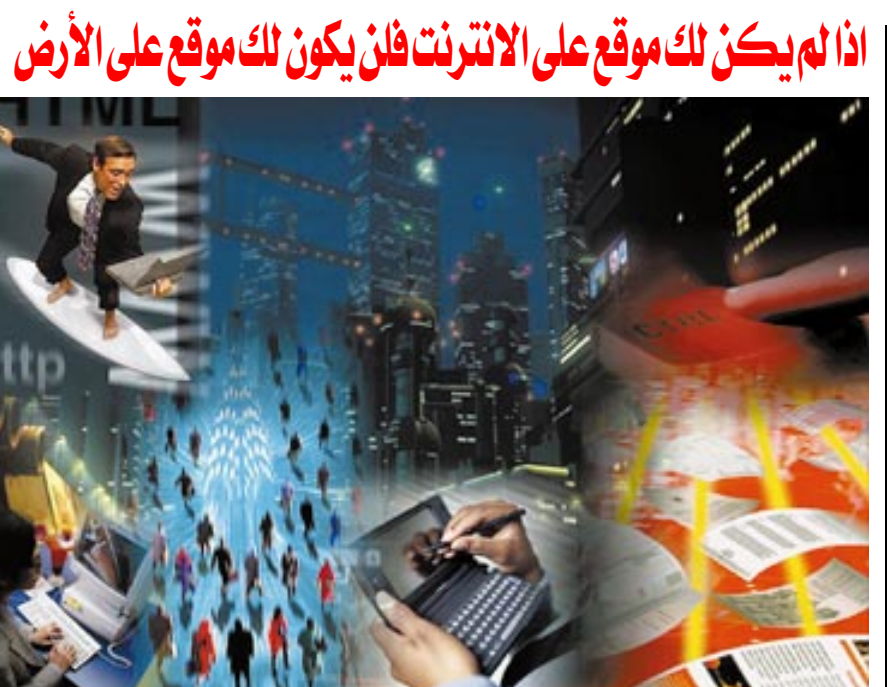

من العـائلات بمثـابة نزهة، وأهمـيـة رؤية البضائع عن قـرب ولمسهـا وربما تجريبها، قبل عملية الشراء. وهذا لاينطبق على كل السلع ,فنوع السلعـة التي يمكن عرضها تلعب دوراً كبيراً فى عملية الاقبال على شرائها الكترونياً، اذكر على سبيل المثال احد المواقع الذي عرض بيع الاضاحي من الماشيـه قبل عيـد الاضـحى ماعلى الزائر ســوى تحــديد نـوع الذبيــحـــة (خروف او جدي ..الخ) ووزنهـا وهل يريدها مذبوحة ام حية فيحصل بعدها على القيمة اذا وافق يدخل عنوانه ويكمل الطلبية والدفع ممكن

ان يكون ببطاقة الائتمان او عند استلام البضاعة.. هذا النوع الذكي من التجارة الالكترونية كان الاقبال عليها كبيراً بسبب عدم رغبة الكثيرين بـزيارة اســواق بيع الماشــيــة ,ايـضــأ محلات بيع الزهور والمطاعم ..الخ من السلع التي توفـر على المسـتـهلك عناء البحث والوقت المهدور فيها .

### حجم التجارة الالكترونية العربية

يرى كثير من المحللين ان سوق الوطن العربي من اسرع اسواق العـالم نمواً في قطاع التجـارة الالكتـرونيــة ,ومن المؤشرات على ذلك تضاعف نموه

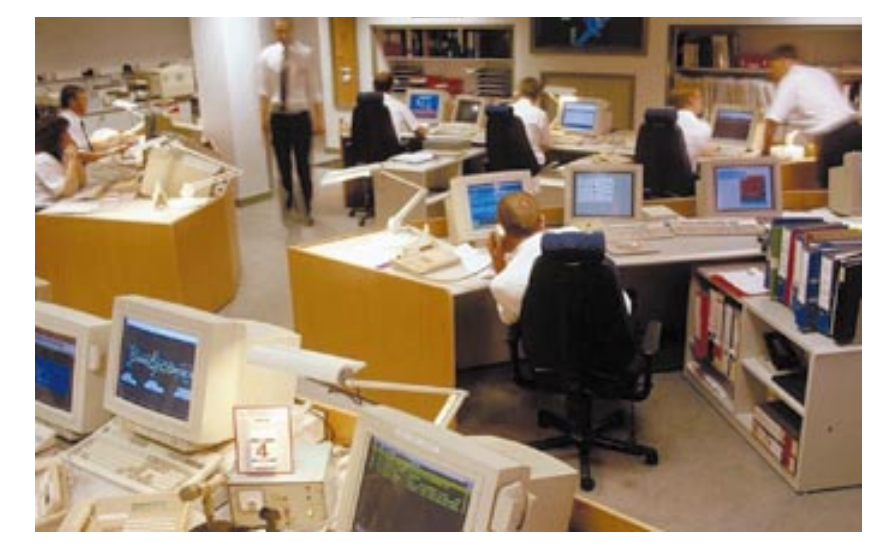

بـوكــــــــــــــــــــــــــه" فــي لـبـنــان<br>www.internetbouquet.com.lb) ، كــــــــأول

متجرين عربيين، يظهران في الفضاء

التـــــخــــيّـلـي، لـتــــوزيـع وبيـع الـزهـور

وشهدَ بعد ذلك، فضاء الويب، حضور

العديد من مواقع التجارة الإلكترونية

العـربيــة، التـى أقـيـمت أول الأمــر في

مصر ولبنان، لتعرض أصنافاً محدّدة

من السلع، فـبــرزت بينهــا مـتـاجــر

الحلويات العربية، مثل حلويات رفعت

الحسلاب، وحلويات عسب الرحسمن

الحلاب ، وفضّيات حبيس ، وشبكة

وبدأت حـديثـاً بالظهـور، مـجـمّـعـات

التسوِّق الإلكتروني، مثل مجمِّع "صنع

فى لبنان www.madeinloubnan.com،

الذي أقــامـتــه شــركـة داتا–منجــمنت<br>www.dm.net.lb ، أقــدم مــزوِّدي خــدمــة

الاتصـــال بـإنتـــرنت فـي لبنـان، يوفّــر

المجـمِّع إمكانيــة الـدفع الآمن، عـبــر

طرف ثالث، من خلال حدمة كلي–لاين<br>www.kleline.fr ، وشـــبكة الجـــــارح فـي

قطر. وظهـرت مـواقـع التـسـوّق التي

تحاكي عمل السوبرماركت، مثل سوبر

مـاركت ميـسلون في البـحـرين، والتي

النيل المصرية وغيرها .

"الحقيقية" .

سنوياً، وحــــسب تقــــديرات نديم جـارودي مـدير المبيـعـات الاقليـمى لشركة انتل في الشرق الاوسط ان اجمالى معاملات التجارة الالكترونية في المنطقــة يقـدر بحـوالـي مليـار دولار عــــام ٢٠٠٠م ويتــــوقـع ان تـزيد عـن مليــاري دولار عــام ٢٠٠١م، ويتــوقـع حسب دراسة مفصلة ان يرتفع اجمالي معاملات التجارة الالكترونية العربية الى ٨ مليارات دولار خلال ٣ سنوات.

ويتـركـز النمـو فـي دول الخليج العـربي (الامارات وقطر والبحرين والسعودية) ومسصر ولبنان وبعض دول المغرب العربي (تونس والمغرب).

### تجربة المتاجر الالكترونية الاولى

شهـدت البلدان الـعـربيــة، بعـد هـتـرة قصيرة من البدء باستخدام إنترنت، ظهـور عـدد من مـتـاجــر التـســوّق الإلكترونية، المتخصصة بالبيع من خلال مواقعها، وأتخذ بعضها تسميات مستوحاة من مصطلحات إنترنت، مثل "شـبـكة الزهـور المصــرية" هي مــصــر<br>www.EgyptFlowers.net) ، و"إنـتــــــــرنت

الالكترونية العربية: ملياردولار عام ۲۰۰۰م، ویتوقع ان ترتفع الى ٨ مليار خلال ۳ سنوات

■ حجم التجارة

سبقها بستة أشهر، سوبرماركت (ABC) في مصير، كيأوّل موقع من نوعيه في مصر، أقامته شركة Intouch أحد مزوِّدى خدمة الاتصال الرئيسيين في مصر.www.intouch.com، وترافق ذلك مع ظهـور عـدة مـواقع أخـري، منهـا مـوقع اليوسف إنترناشيونال لبيع أجهزة الكمبيـوتر وملحـقـاتهـا في الامـارات<br>www.14m.com ، ومـوقع البـحـار ألسبـعـة لبيع أجهـزة الكمبيوتر في الإمـارات . www.sscomp.co.ae، ومُسْوَقِّع مُسْيَسُوزْيْك مـاسـتـر في الإمـارات أيضــاً، لبــيع أشرطة الأغاني العربيـة والأقـراص المضغ وطة www.music-master.com، وموقع مكتبة النيل والفرات في لبنان، لبـــــــيــع الكتـب الـعــــــــــــــــــــة<br>www.neelwafurat.com.

ومـوقع شـبكة الزهور الأردنيـة، وسـوق العـــرب الإلكتـــروني، وبدأت بعض الشبكات بعرض سلع وخدمات مختلفة ضمن مواقعها .

ولا شك أن المواقع التـجـارية، تزداد عـدداً، وتنوّعـاً في أنشطتهـا، فـبـدأت بعض الفنادق، في المنطقـة، بتـوفـيـر إمكانيــة الحـجــز، والدهـع، من خــلال مواقعها مثل فندق إنترناشيونال في

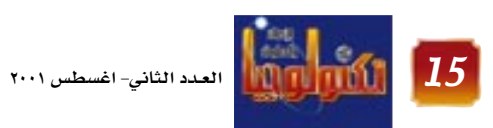

### ا تقرير الشمر

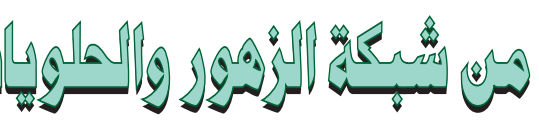

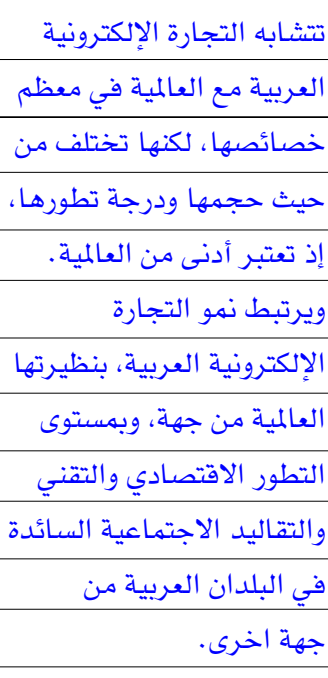

وتلعب العوامل الافتصادية والسياسية الخـاصـة بالبلدان العـربيـة دوراً هـامـاً في تشجيع التجارة الإلكترونية . ويمكن للتفاوت الكبير في مستوى التطور بين المدن العربيـة الكبيـرة المتلئـة بمراكز التسبوق الكبيرة من جهية، والمدن الصغيرة والأرياف الفقيرة بهذا النوع من مراكز التسوق، من جهـة أخرى، أن تلعب دوراً إيجـــابيـــاً فـى التـــســـويق الإلكتروني العربي بالاضافة الى وجود انظمة اقتصادية مغلقة تحدمن الاستيراد لكثير من السلع. أمـا العوامل السلبية، فنذكر منها اعتبار زيارة مراكز التسوق، من قبل الكثير

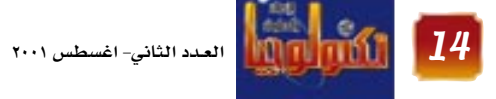

### اتقرير الشم<mark>ر</mark>

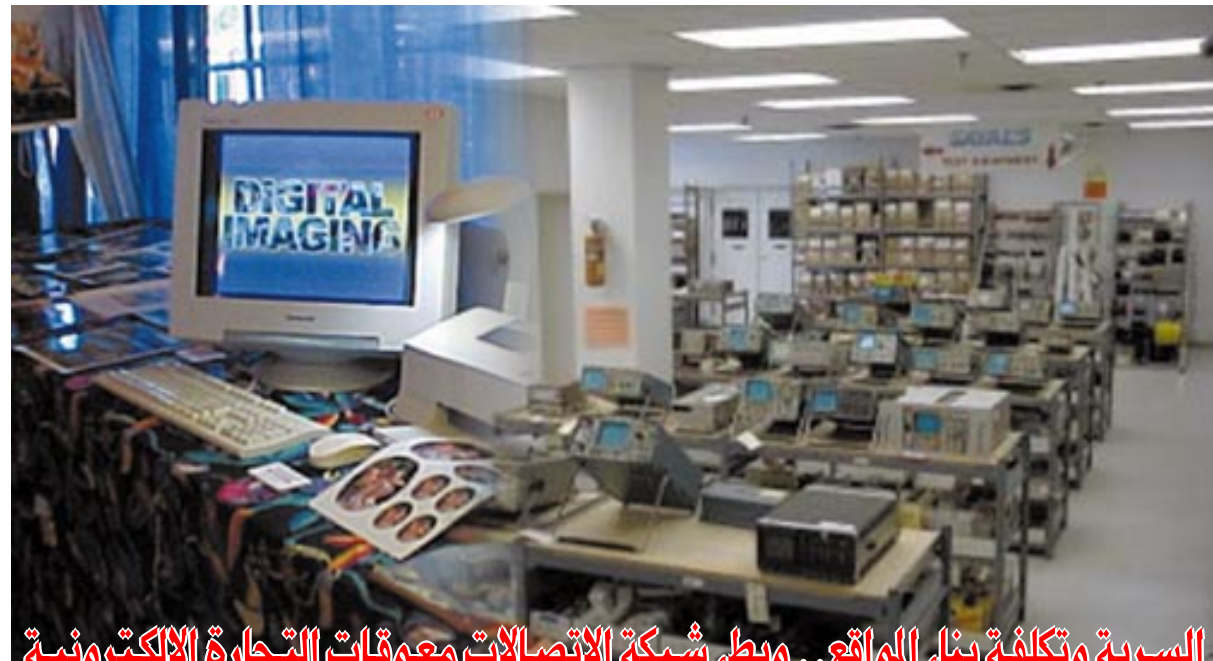

سابقاً، وتجتمع آراء المزوّدين، على اعتبار أن أهم العوامل الشيطة، هو عدم كفاية أعداد مستخدمي إنترنت، لتنشيط التجـارة الإلكتـرونيــة، الذي حـاز على مـتوسط مـرجّـح بلغت نسبته ٥٠٪، وبفـارق كبيـر بين أهميـته النسـبيـة، وأهمـيـة العوامل الأخرى.

جدول رقم (١): الأهميــة النسـبـيــة لمـوّقــات التـجــارة الإلكترونية بالترتيب (بحسب رأى مزوّدى الخدمة)

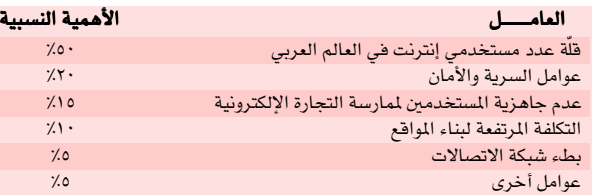

جدول (٢): معوِّقات استخدام أساليب التجارة الإلكترونية، كما تراها شركات التطوير العربية.

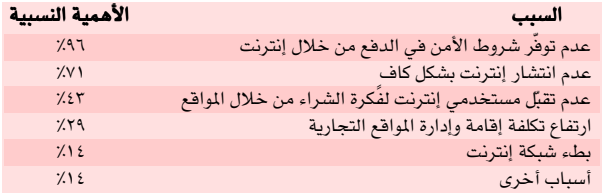

ويمكننا إضافة عامل مهم لم تشر إليه هذه الدراسة ألا وهو العـامل الاقـتـصـادي ,فـمـع انخـفـاض الاشـتـراك في شبكة الانترنت وانتشار استخدامها بسبب توفر مراكز الانترنت في المؤسسات او في الجـامـعـات فـإن عـدد مستخدمي الانترنت سوف يزدادون باستمرار ومن جميع شرائح المجتمع الغنية والمتوسطة والقليلة الدخل ... ولكن الاقبال على التجارة الالكترونية يتطلب تحسن الوضع الاقتصادي في الدول العربيـة ,فمـعظم سكان الدول العربية يندرجون تحت قائمة ذوى الدخل المحدود اي ان معظم الناس هم من المواطنين البسطاء فحتى لو كـان

بمقـدور ابنائهم اسـتـخـدام شـبكة الانتـرنت فلن يكون بمقدورهم ممارسة عمليات الشراء عبرها ... فدخلهم لايتيح لهم سوى شراء بعض المواد الغذائية من اقرب بقــالـه او ســوق شــعــبـى. علـى العكس مـن دول الغــرب فمستوى الميشة مرتفع والكل لديهم حسابات في البنوك وبطاقات إئتمانية …الخ وبالتالي فخلال السنوات القادمة سوف تقتصر عمليات التجارة الاليكترونية على شريحة معينة من الناس وعلى اصحاب الأعـمـال والشـركـات الصغيرة والكبيرة.

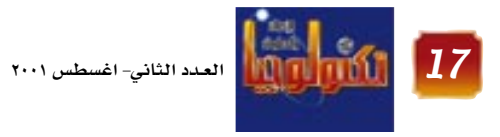

### افضك عشرة متاجر الكترونية عربية تعتمد بطائف الائتمان والمزود الآمن

البحرين، والمنطقة الحرّة فيها أيضاً، كما بدأت بعض مكاتب السياحة والسفر، بتوفير خدمة البيع، عبر مواقع الويب. وبدأت بالظهـور أيضـاً، بعض المواقع التـجـارية، العـاملة من خارج الوطن العربي، والمتوجِّهـة إلى المستهلك العربي، مثل موقع دليل البحث "كنوز"، وسوق بيشاى المصرية (العاملة فى الولايات المتحدة الأمريكية). وظهرت بعض المواقع العـربيـة التي تقـوم بتـسـويق منتـجـاتهـا، من خــلال شـبكات تجـارة إلكترونية أمريكية، مثل موقع بني حميده، وموقع صلصال.

أهم السلع التي يتم شـراؤهـا الكتـرونيـاً هـي بـرامـج الكمـبـيـوتـر الفنادق. الالكترونية العربية ومنها: عطور– إلكترونيات

والإلكترونيات، وأجهزة الكمبيوتر، وحجز مواقع ويب، وشراء الكتب، والألبسة، والهدايا والعطور، وبطاقات السفر، وحجز القـائمـة التـاليـة تبين المشـتـريات مـن السلع عـبـر التـجـارة ● برامج الكمبيـوتر– أجـهـزة ومـعـدات الكمـبيـوتر– هدايا– ألبسة- بطاقات سفر، وحجز فنادق- حجز مواقع الويب-

أفضك عشرة متاجر إلكترونية عربية أجرت مجلة انترنت العالم العربى دراسة حول المتاجر الافتراضية العربية التي تعتمد بطاقة الائتمان، والمزود الآمن في اسلوب عملها، وكانت افضل المتاجر كما يلي..

الدولة سترت<br>الكويت<br>لبنان<br>لبنان<br>لبنان البحرين مصر<br>الإمارات

وتؤدى معرفة استخدام هذه الأجهزة من قبل جميع أفراد العـائلة، وارتفـاع نسبـة استـخدام المرأة لإنتـرنت في العـالم العربي إلى زيادة الطلب على السلع والخدمات المتوفرة في المتاجر الإلكترونية كإحدى مجالات نشاط التجارة الإلكترونية (الأعمال–المستهلك).

هذا بدوره، إلى زيادة أعداد مستخدمي إنترنت .

ولا تلعبُ تكلفة إقـامـة المواقع التـجـارية، دوراً سـلبيـاً أيضـاً، لكن مسألة عـدم تعوّد مستخدمي إنترنت، على هذا النوع من النشـاط، تفـوق هذين الـعـاملـين أهمـيـة! ويفـوق عـامل الأمان وسرية البيانات المالية، في أهميته، العوامل المذكورة

عوائق انتشار التجارة الإلكترونية

تقـول الدراســة الـتي نشـرتهـا شـركـة دايت نت ان العـوامل

المثبّطة للتجـارة الإلكتـرونيـة تخـتلف، تبـعـاً لنوع وطبـيـعـة

التــجــارة. لكن من شــأن تحــسين حــالة البنى التــحـتــيــة

للاتصالات، وخفض تكلفة الاشتراك بالانترنت، والسماح

بتوفّر خدمتها في بعض الدول، أن يؤدي إلى تسريع عملية

تطبيق التجارة الإلكترونية، بينمـا يؤدي انخفـاض أسـعـار

أجهزة الكمبيوتر الشخصى، إلى زيادة مساحة انتشارها،

في قطاع الأعمــال، بالإضــافــة إلى القـطاع المنزلـي. ويؤدي

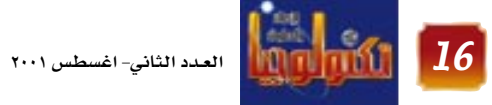

### انقرير الشمر

### أنواع السلع المشتراه

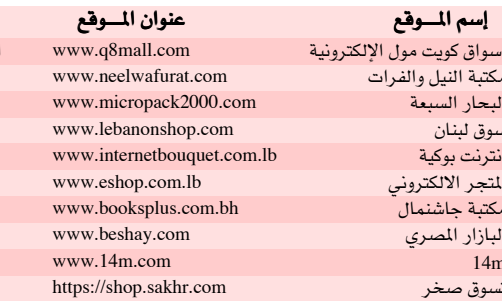

### ■ مستقبل التجارة العربية..

اطلاق اسواق جديدة. . واستثمارات بملايين الدولارات

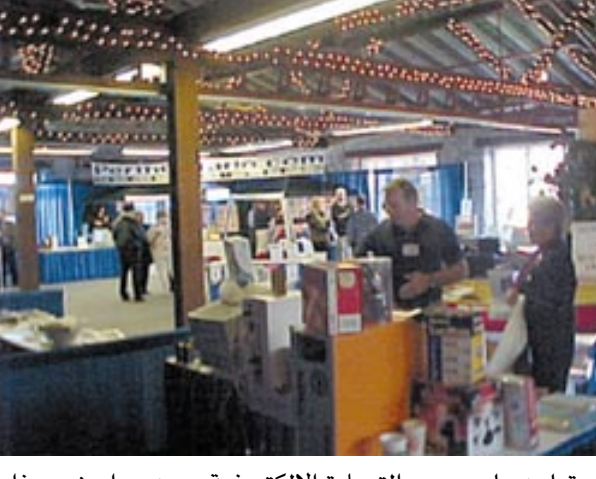

خلال الفترة القليلة القادمة يتوقع تضاعف عدد الأسواق الإلكترونية في الشرق الأوسط ، من أهم هذه الأسواق تلك التي ستقوم بها (أوجيه وبتلكو)، والخاصة بموردي شركة

(أرامكو) السبعبودية، لهنا اهمينة كبيري نظراً لأبعنادها الاستراتيجية وضخامة الاستثمارات الخاصة ببنيتها التحتية والتقنية المختلفة الأغراض، وكان قد أعلن مؤخراً عن قيام مجموعة المجرودي السعودية بإطلاقها لمشروعها الخـاص بالتـجـارة الإلـكتـرونيـة. هـذا بالإضـاهـة إلى أسـواق أخرى يجري التحضير لها في الملكة العربية السعودية. وفي الامارات تم إنجاز عدد من المشروعات في مجال التجارة الالكترونية وخصوصاً مشروع مدينة دبي للإنترنت الذي ياتي في طليعة المشروعات الخاصة بتقنية المعلومات. وقد تم حتى الان تسجيل حوالى ١٦٠ شركة باستثمارات قیمتها ۲۵۰ ملیون دولار. کما تنوی شرکة جامبو للإلكترونيات اقـامـة سـوق خـاص بالأعمـال التـجـارية بين الشـركات (B2B)ومـشـروع خـاص بالتجـارة الإلكتـرونيـة

أعلنت عنه مجموعـة كـانو، وهو يعـتـبـر من أهـم المشـاريع الخاصة بالتجارة الإلكترونية.

أمـا فـى مـصـر فـقـد تم إنشـاء شـركـة ب ١٥ مليـون دولار لاطلاق اول ســوق الكتــرونيـــة تهــدف الـى ربط البــائـعين والمشترين في مصر مع البائعين والمشترين في كافة انحاء العالم. كما وافق مجلس الوحدة الاقتصادية العربية على انشاء شركة عربية للتجارة الإلكترونية برأسمال ٥٠ مليون دولار قابلة للزيادة واعداد دراسة جدوى لمشروع الاكاديمية العربية للتجارة الالكترونية وكيفية تمويلها، الاكاديمية العربية تهدف الى اعداد جيل جديد من الكوادر العربية المتخصصة في التجارة الالكترونية وتحقيق التكامل العربي في المجال الاقتصادي والتجاري والتكنولوجي والمعلوماتي لدعم القـرارات والتخطيط الاستـراتيجي و هـذه التطورات وغيـرهـا ممـا تأتي به الاخبـار كل يوم تبـشـر بحـدوث نـقله كبيره في مجال التجارة الالكترونية العربية خصوصا وان شركات انظمة الاتصالات والمعلومات تتهافت للاستثمار في الشرق الاوسط ووضع خبراتها وتقنياتها في متناول الدول العربية – شركات ومؤسسات حكومية.

م/ خالد محمد الذهباني

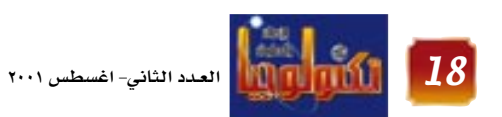

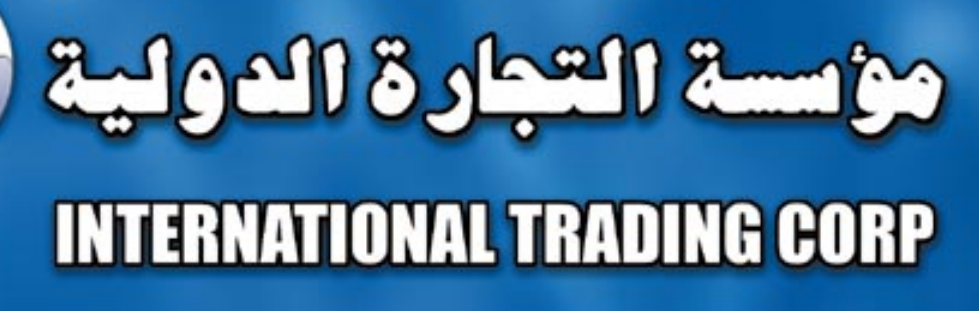

### الرواد فى مجال الاتصالات

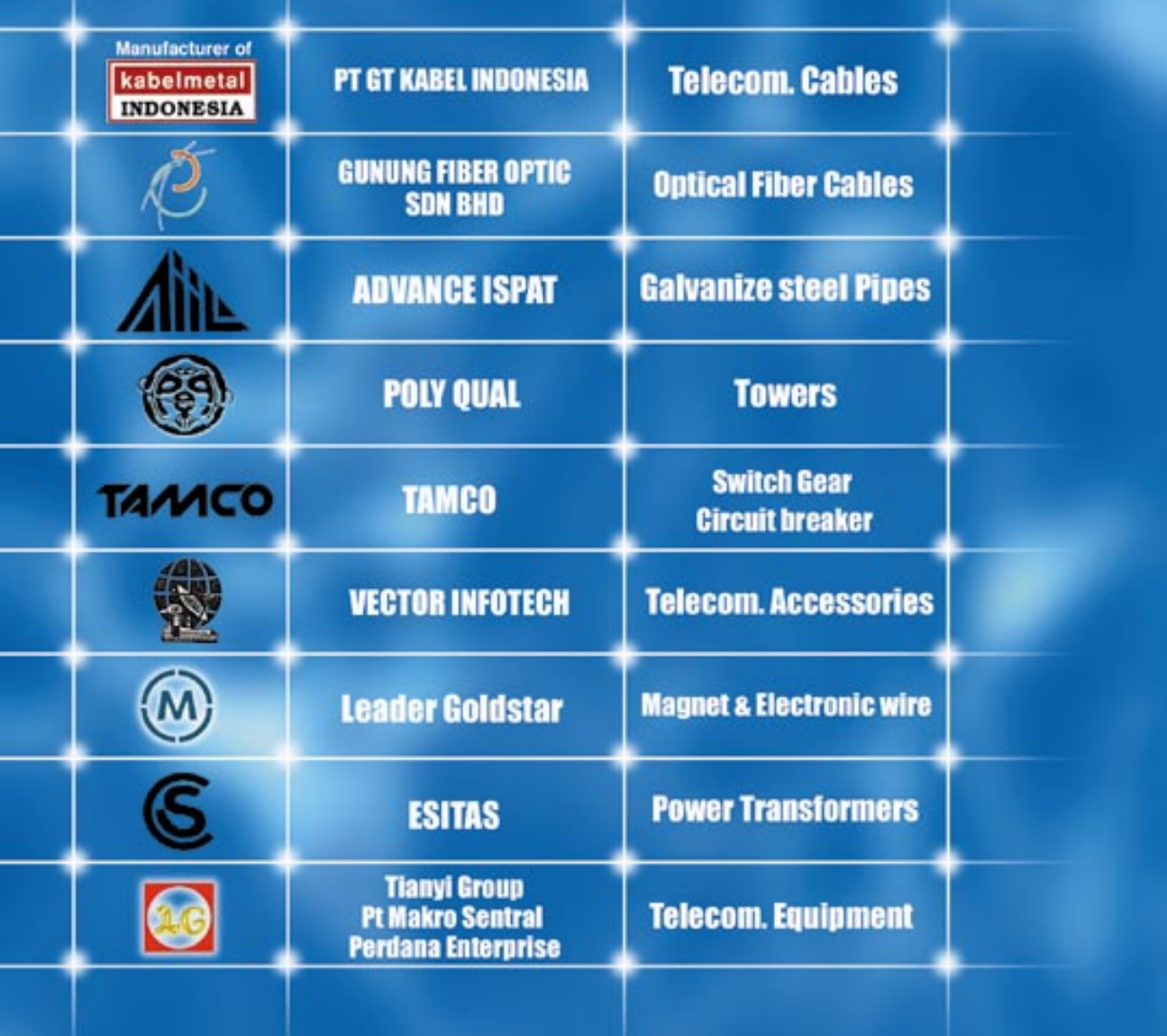

ص.ب : ١٣٤٥٢ - تلفون: ١٢١٦١٤٥-١-٦٧ - فاكس : ٢٠٢٥٩٧-١-٩٦٧ Email: mofadal@y.net.ye

الجمهورية اليمنية - صنعاء شارع الكويت «الزراعة سابقاً» مبنى رقم «٤٥ » REP.OF Yemen - Sana'a - kuwait St. (previously) blog No. 45 P.O. BOX:13453-Tel: 967-1-216145 - Fax: 967-1-203597

### اتقرير الشصر

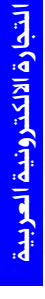

يمكن تحسين مستقبل التجارة الاليكترونيـة من خـلال مشاريع الأسواق الالكترونية في المنطقة التي تعطي انطباعاً ايجـابيـاً لمستقبل تلك التجارة في العـالم العـربي , فالسنوات المقبلة ستشهد تحولاً كبيراً باتجـاه التجـارة الالكترونيـة ويتوقع ان كل مؤسسات الاقتصاد القديم ستقوم بتأسيس مـواقع لهـا على الشـبكة العـالمية، بـغـرض تسـويق شـركـاتهـا القـديمـة ومـواكـبـة التكنولوجـيـا الحـديثـة. ان سنة التطور ستجبر الكثير من الشركات التجارية على تأسيس مواقع لها على شبكة الانترنت والتحول الى نظام التجارة الالكترونية والا فستكون معزولة ومتاخرة عن باقى المؤسسات وسيصبح شـعـار "إذا لـم يكن لك مـوقع علـى الانتـرنت فلن يكون لك موقع على الارض" حقيقة واقعة .

التـحـول إلى هـذه المرحلـة الجـديدة اصـبـح ضــرورياً لأنـنا

مقبلون على عصر التجارة الإلكترونية بدون حواجز، وهذا أمر سيعمل على دخول الشركات القديمة في نسيج العالم الجديد، كما حدث في الأسواق الأخرى المتقدمة علينا كأمريكا التى فامت فيها شركات الاقتصاد القديم بإنشاء شركات «دوت كوم» لتسويق نفسها .

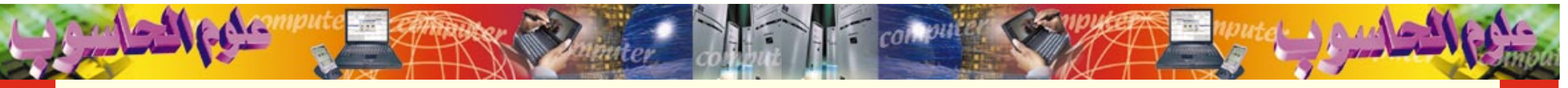

### كمبيوتر "جينيو" من توشيبا

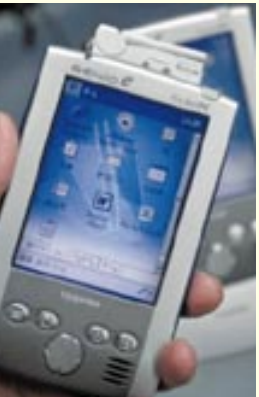

ويمثل الكمبيوتر الجديد الذى يطلق عليه اسم "جينيو" باكورة انتاج توشيبا من اجهزة المساعدة الرقمية الشخصية (بي دي.ايه) ويأتي في اعقاب طرح شركة <mark>ســـــونـي كــــورب العــــــام المـاضـي طرازهـا</mark>

ويسعى منتجو الالكترونيات في اليابان <mark>الى دخول سوق اجهـزة كمبيوتر المساعدة</mark>. الرقمية في اطار بحثهم عن مجالات مديدة للنمو.

### حاسوب الفقراء

تمكن مهندسون هنود وبالتعاون مع إحدى الشركات من ابتكار كمبيوتر بسيط قليل التكلفة للفلاحين. وقد دشنت مؤسسة غير ربحية الجهاز الجديد بتطبيقاته البسطة التي تهدف إلى خدمة القرويين وتشمل البريد الصوتي وتحويل النصوص إلى أصوات واستخدام الإنترنت. وقـال المهندسـون: إن الجـهـاز الجـديد الذي أطلق عليـه ا<mark>سم (سـمـبـيـوتر) ي*سـعى* إلى تحـقـيق البـسـاطة الكاملة</mark> للاتصال بالعالم. وأضافوا أنه سيمكن الفلاحين البسطاء من الاطلاع على أسعار منتجاتهم الزراعية في الأسواق عن طريق استخدام رموز وبرامج صوتية. وقامت مؤسسة «سمبيوتر تراست» وهي مؤسسة غير ربحية أسسها مهندسون من المعهد الهندى للعلوم بتصميم الجهاز الذى اشتقت مكونات اسمه من الكلمات

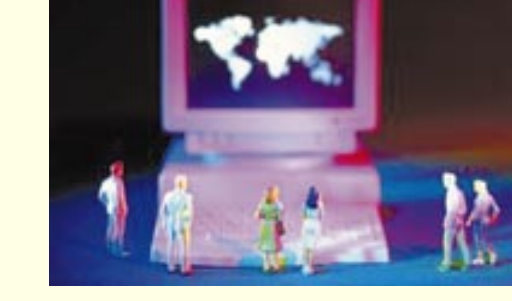

الإنجليزية المقابلة للابسط والارخص والمتعدد اللغات. ويذكر أن الجهـاز الجـديد يشـبـه إلى حـد كـبيـر أجهـزة الكمبيوتر التي تعادل في حجمها كف اليد. وستسمح <mark>سمبيوتر تراست للمصنعيين باستخدام التصميم</mark>

والبرامج الخاصة بجهاز سمبيوتر للإنتاج بكميات كبيرة، لكنها ستحتفظ لنفسها بالتحكم في المواصفات للحفاظ على المستوى.

**برامج للتمييز** نجح فريق بحثي في سنغافوره في وضع برنامج كمبيوتر جديد سيتمكن من التمييز بين السلوك العادي للأشخاص والسلوك المثير للريبة.

ويمكن للبرنامج الذي طوره باحثون في جامعة نانيانغ للتكنولوجيا التفرقة بين شخص يسير ويتحدث ويتصرف بشكل طبيعى وآخر يمارس سلوكاً غير عادى كالشجار مثلا. وقد سجل الفريق وصنف ٧٣ خاصية لحركة البشر مثل السرعة والاتجاه والشكل والنمط. ثم طبقت تلك الخصائص باستخدام برنامج (الشبكة العصبية) القادر على تعلم الأنماط

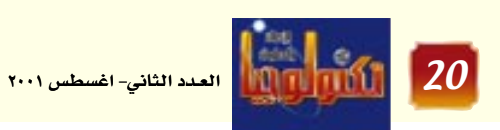

الخاص من هذه الاجهزة.

### الجين الأزرق. . ثورة جديدة في عالم الكمبيوترات

أعلن المتسحسدث باسم شركته تعتزم إنفاق مائة مليون دولار لإنتاج جهاز كمبيوتر خارق يفوق سرعته أي كمبيوتر آخر. ومن المقرر أن يستخدم الكمبيوتر الجديد الذي سيطلق عليه اسم (الجين الأزرق) في بادئ الأمسر — لدراسة جزيئات الجسم البشري شديدة التعقيد، من الم مما سيمهد الطريق أمام العلماء لفهم أسباب الكثير من

الأمراض وإنتاج جيل جديد من العقاقير الفعالة.

ويقـول خبـراء الكمـبيـوتر إن الجين الأزرق سـيـتـمكن من

إجراء أكثر من مليون بليون عملية حسابية في الثانية

الواحـدة، وهو بذلك ســوف يكون أســرع بـألف مــرة من

جـهـاز ديب بلو الذي هزم بطل العــالم للشطرنج جــاري

كاسباروف عام ١٩٩٧، وأسـرع بنحو مليون مرة من أحدث

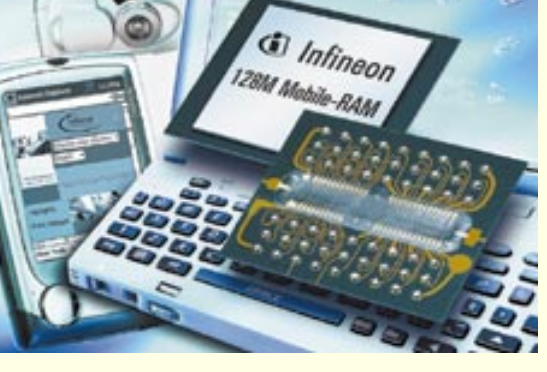

أجهزة الكمبيوتر الشخصى الموجودة حالياً .

وسيرتكز أسلوب التصميم الجــديد على ثلاثة مــحــاور رئيسية هى تبسيط العمليات الحسابية التى تقوم بها وحدات معالجة البيانات فى الكمبيوتر، وزيادة القدرة على إجراء عمليات معالجة البيانات بالتوازى بحيث يصل عدد خطوط التسلسل الحسابي إلى ثمانية ملايين، متقارنة

<mark>بالخمسة آلاف فقط، التي توفرها الأجهزة المتاحة حالياً،</mark> وإكساب الكمبيوتر القدرة على تدارك أية أخطاء قد تقع أثناء عمله وإصلاحها.

وأكد أمبوج جويال المسئول عن أبحاث علوم الكمبيوتر بشـــركـــة آي بي إم أن النجـــاح فـى تصنيــع الجين الأزرق سيكون بمثابة أول ثورة كبرى في هندسة الكمبيوتر منذ منتصف الثمانينات.

### كمبيوترعملاق يجري

١٠٠٠ مليار عملية حسابية في الثانية

اخترق العلماء الروس الحظر الذى تفرضه واشنطن على تصدير أجهزة الكمبيوتر الأمريكية العملاقة وذلك من خلال قيامهم بتصنيع كمبيوتر يمكنه محاكاة التفجيرات النووية. وسيساعد هذا الكمبيوتر الدول النووية الجديدة نظرياً على تطوير أسلحــة نووية ســـراً بدلا من إجــراء اختبارات عليها، وأشارت التقارير إلى أن هذا الكمبيوتر العملاق (الـ ٧ ام في اس ١٠٠٠ ام) الذي يقول مصمموه انه قادر على إجراء ١٠٠٠ مليار عملية حسابية في الثانية الواحدة قد كلف الحكومة الروسيـة فقط عشر تكلفة تصنيع مثيله في الولايات المتحدة واليابان.

ويعد هذا الكمبيوتر بمثابة طفرة في صناعة الكمبيوتر في روسيـا حسبـمـا يقـول نائب رئيس أكـاديميـة الـعلوم الروسية.

وذكرت التقارير ان الكمبيوتر الروسي العملاق الجديد

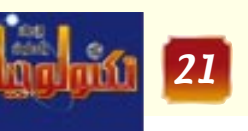

|<br>| العدد الثاني- اغسطس ٢٠٠١

الذى استغرق عامين يستخدم برامج متاحة عادةً واكثر

من ٧٠٠ من معالجات البيانات، وهي متوفرة ايضاً .

قــالت شــركــة توشــيــبــا كــورب اليــابـانيــة للالكترونيات مؤخراً انها ستبدأ بيع طرازين من اجهزة كمبيوتر صغيرة تحمل في كف اليد في اواخر سبتمبر ايلول. وتستهدف الشركة الوصول بمبيعاتها من الطرازين الى عشرةَ الاف وحدة شهرياً . وسيعمل الجهاز الجديد باستخدام نظام تشغيل ويندوز ويمكن زيادة سعبة ذاكرته او اضافة امكانات اخرى اليه منها امكانية اجراء اتصالات كما يمكن للجهاز الجديد تخزين <mark>معلومات تصل الى جيجابايت (مليون بايت).</mark>

وتذكرها، وذلك بهدف وضع برنامج جديد .

بين أنماط

سلوك التشر

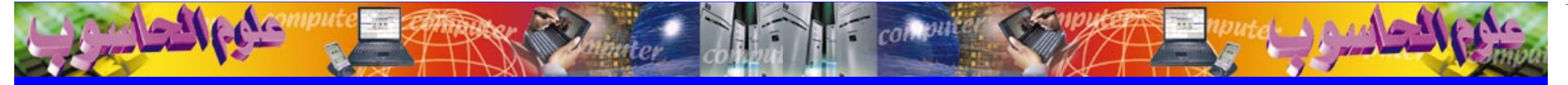

### اغيروس الشفرة الاعبراء يسبب الهلع في المالع والكسائر تققفز الى ملياردولار

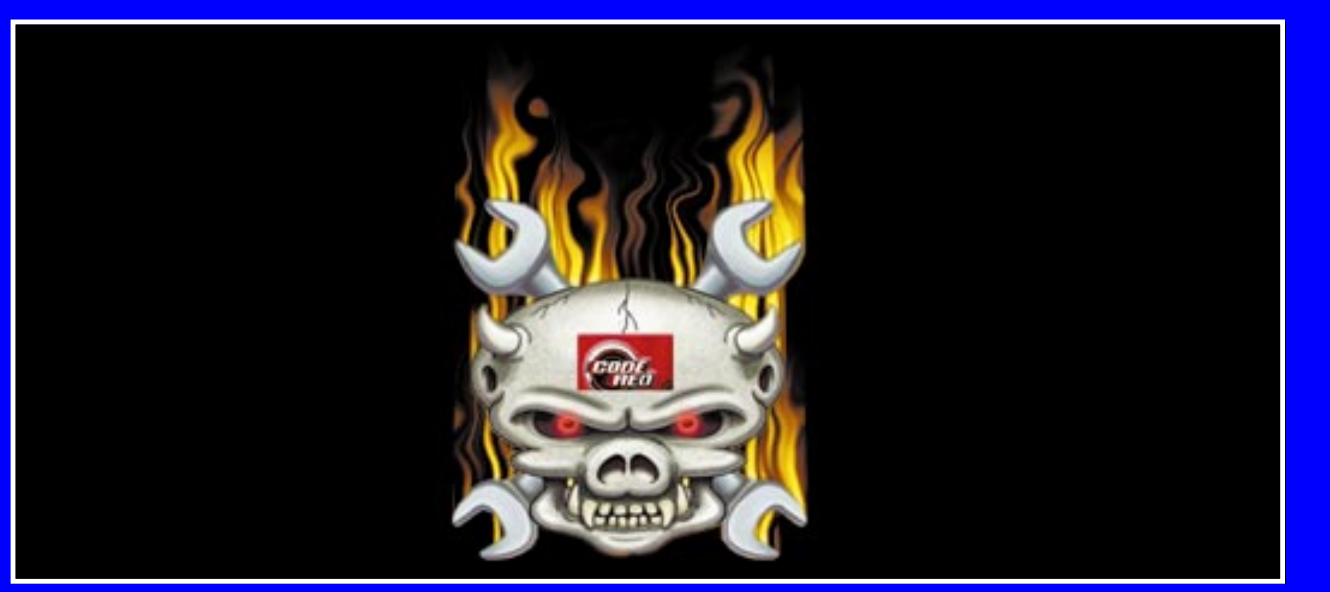

### **... الله الفيروس مستوحي من تصص الخيال العلمي . .** ے ود رد.. اکثر التے لیات التكنولوجيسة تكلفسة على الإطلاق **. ينتشر دون تدخل مستخدمي الكمبيسوتر** سسسه على نظام التسشسفسيل

والذي أطلق عليه كود رد وورم أو دودة الشف ة الجيمراء والتي كان تأثيرها بأقل مما كان متوقعاً وأطلق الخبراء على الفيروس الجديد اسم الشفرة الحمراء الثانية ويتوقع أن تزيد سرعة

ِ على أجهـزة الكمبيوتر ويقوم الفيروس ابت<mark>اح ما يل مــا يعــرف باسم حــصــان</mark> طروادة على أجهـزة الكمبـيـوتر التي

انتشاره ستة أمثال الفيروس الأول، لكنهم لم يتبهكنوا من توقع تأثب اته

للفسيروس الشاني وحبذر الخسيراء الشيركيات التي تستبخيدم أحبهيزة كمسبوتر لكى تعمل على حماية

أجهزتها. ويمكن حماية الأجهزة عن طريق تحتميل برنامج من على متوقع شـرکـة مـایـکُروسـوفت، وکان فـیـروس <mark>الشفرة الحمراء الأول قد أصاب ربع</mark> ِ مليون جهـاز وأكثر من مـائة وخمسـين

الهياجمها، مما يمنح المتسللين الذين

صعموه سيطرة كأملة على الجهاز المصاب وعلى خلاف النسخة السابقة

منه، لا يقوم الفيروس الجديد بتشويه

مسواقع الإنتبرنت، لكن من الصبعب

رصيده كهنا يصنعب التنخلص منه.

ويقوم الفيروس الجديد بإبطاء سرعة

الانتبانت ويقبوم يتعطيل

الأوامر المطاة للكمبيوتر.

أأقتح وسأأطر وأجام

الفيروس الجديد أكثر

السيابقية من الشيف ة

العمل في المتوقع أن يؤثر.<br>من غيير المتوقع أن يؤثر

على البنيسة الأسياسييية

للكميسيوتر على المدى

القصير لكنهم حذروا من

ِ أَن<mark>َ الفَـيـروسِ سَــيـســمح للمــخـربين</mark>

باستخدام الأحهزة المصابة بصورة

<u>غير متوقعة في الستقبل عن طريق</u>

الشفرة المعروفة باسم حصان طروادة

أي أن الفيسروس بمكن استخداميه

للهاجمة البنية الأساسية للانترنت أو

سيحاول الانتشار محلياً، وتعد أحهزة

الكمسيوتر التى تستخدم برامج

الحيميزاء على الرغم أنه إل

وحلذر الخبلراء من أن م<mark>ل</mark>

ألف موقع على شبيكة الانتبرنت في جميع أنحاء العالم.

### أمهاجمة ٢٥٠ الف موقعاً

يذكر أن الفيروس هاجم في أول مرة ِ ظهر فيها يوم ١٩ يوليو/ تموَّز الماضي ٢٥٠ ألف مسدوقع علي شبكة الانت رنت، كــوــا والموفق المسابق استهدف سيرقر البيت الأبيض الأميركي وسيرفر <mark>. مي وزارة الدفاع الامريكية.</mark> أَنَّمَ تَوَقَّفَ نَشْيَاطَهِ لَفَاتِ ة خطورة من النسبيجية **المتسللين الى** وجيزة وعاد إلى الظهور مرة أخرى حيث أصباب ويتوقع الخبراء أن يهاجم <mark>مور الفيروس المواقع الجديدة</mark>

ريسة الليبيت الأبيض ثانية بعد .<br>- أن ينشط للميرة الثالثة. .<br>وقد قام المسؤولون في البيت الأبيض

بتغيير عناوين مواقعهم. تجيدر الاشيارة إلى أن تعبيب worm أو

الدودة المستخدم في الإشارة لهذا الفيروس <mark>يعبود</mark> إلى رواية من قبضض الخبيبال العلمي <u>للكاتب حون برونر صدرت عام ۱۹۷۵ تروی</u> .<br>مراقبـة الحكومـة لمواطنيهـا عبـر شبكة كمبيوتر يتمكن بطل الرواية من إغلاقها باستخدام برنامج يعرف باسم (tapeworm).

### البماية الخلفية

وأوضح الخبراء ان فيروس الكمبيوتر كود ريد ينتشر ببطء على الانترنت لكن تقلديرات الضلرر الناجم عنه ترتفع بوميا يعيد بوم مما يحيعله من اكثر التهديدات التكولوجية تكلفية على الأطلاق.

وقالت شركة كمبيوتر ايكونوميكس للابحاث بكاليهفورنيا ان التكلفة الاقتصادية للفيروس بنوعيه ارتفعت الى مـــا يقـــرب من مليـــارى دولار بالمقبارنة مع أرا مليبار دولار قبيل فترة.

وقال نائب رئيس البحوث بالشركة ان هذا الفيبروس "سينتبهي به الأمير" ليسبح الاكثر كلفية على الاطلاق ِ بِالنَّظَرِ الَّيِّ عَدَدَ الْمُؤْسِسَاتِ الَّتِي يَتَعِينَ ً عليها دفع فواتير التخلص منه.<sup>"</sup>

وأوضحت «رويترز» ان فيروس كود رد اننتشار عبار ثغارة في برامج تشغيل نظم خادم الكمبيوتر التابعة لشركة مايكروسوفت. وفي حالة النوع الثاني منه وهو كود رد ٢ قان الفيروس يترك أبابا خلفينا الينعنود منه لمساحية .<br>الكمبيوتر مرة اخرى.

وقبال خبراء امن الانتبرنت بجبامعة كارنيجي ميلون "بالقبارنة باحداث ِ سَابِقَة هَذْهِ بِالتأكيدِ الأعلى تكلفة."

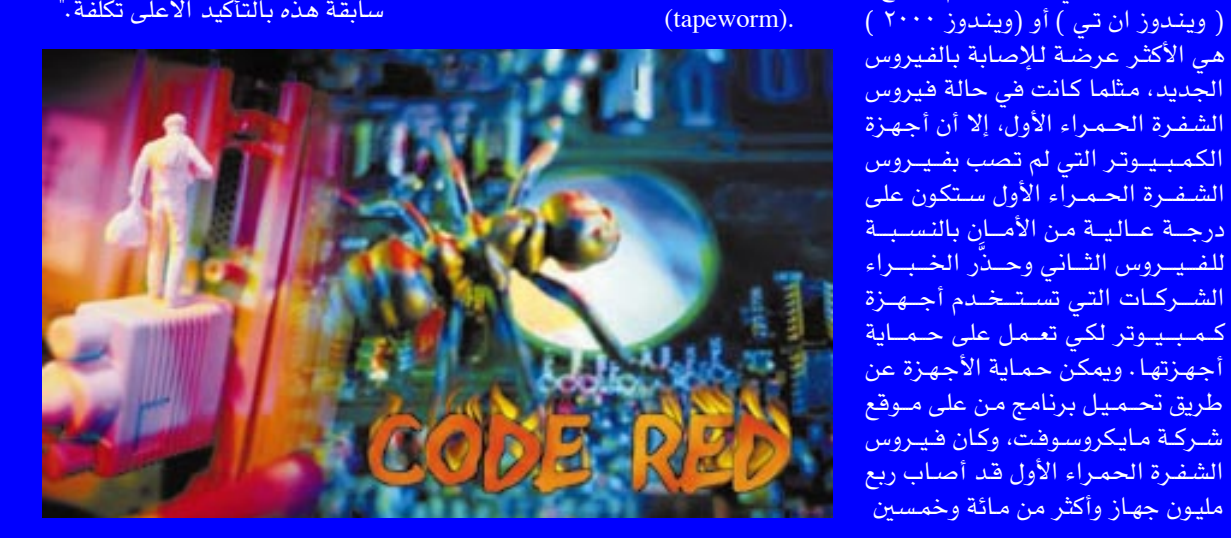

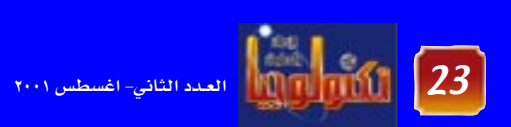

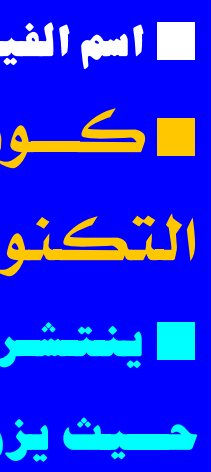

أصبيب العسالم منبذ ١٩ يوليسو الماضى بموجة رعب عارمه بسبب ظمور فليروس الدودة الصمراء والذي أعلنا ظهوره باستنهداف مــواقع البــيت الابيض الامــريكى ووزارة الدفاع ، وخلال أيام قليلة تمكناً منا التعجيبوم على ٢٥٠ الف مـوقع على شـبكة الانتـرنت ، ثم توقف نشاطه لفخرة وجينزه ليعاود الهجوم مرة ثالثة حيث اصاب اكثر من ٤٠٠ الف جماز . . .

احدٌرخبراء امنيون من فيروس جديد يهيدد باثارة الفءضي على شبيكة الانترنت ويعتقد أن الفيروس الجديد أكثر خطورة من الفيروس الذي كان يهدد مستخدمى الإنترنت سابقاً

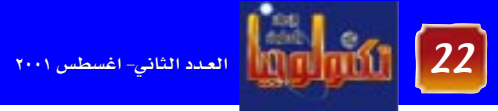

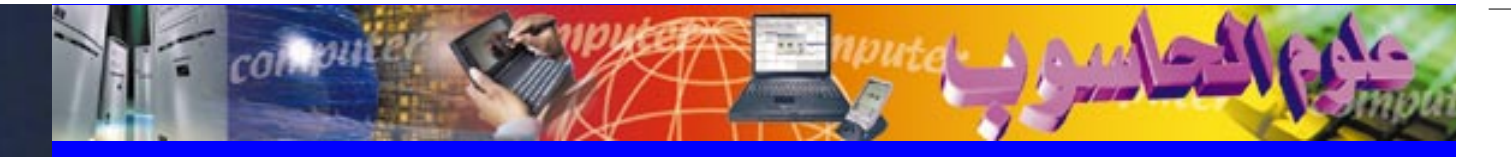

# 

<mark>وقسال مسسوؤول كبوري: "المشكلة أن</mark> اقيروس كوداريد لديه قتارة حضانة تستمر عشرة أيام لذلك طلبنا من مكاتب أخصري عن طريق البصريد الإلكتروني استخدام برامج لحمايتها ومنع انتشار الفيروس.

.<br>وقـال إنه لا يسـتطيع ان يحدد مـا اذا . كان الفيروس هو النسخة الثانية من ِ کود رد وهو اشرس نوع اکتشف حتی

ويفتح هذا النوع من الفيدوس بابا امام المتسللين لدخول مواقع والوصول لبسيانات سترية كارقام البطاقات

القراصنة الدودة الحمراء

أعلن قسراصنة معلوماتية ه وليندد ون مسؤوليتهم عن اطلاق النسخة الثانية من فيروس الدودة الحمراء" أو "الرمز الأحمر" لمهاجه وساة الكمسسوترات التصلة بالشبكة الالكت رونيسة العالمية (انترنت)، ا وقق مـــا أعلن المكتب الفسدرالى

وقال خبير في الكتب ان قراصنة

**CALLES** 

 $\begin{picture}(130,10) \put(130,10){\line(1,0){100}} \put(130,10){\line(1,0){100}} \put(130,10){\line(1,0){100}} \put(130,10){\line(1,0){100}} \put(130,10){\line(1,0){100}} \put(130,10){\line(1,0){100}} \put(130,10){\line(1,0){100}} \put(130,10){\line(1,0){100}} \put(130,10){\line(1,0){100}} \put(130,10){\line(1,0){10$ 

"أعلنوا خلال محادثات حماعية على الانترنت انهم صمموا هذه النسخة من الفييروس الذي ينتمي الي نوع (دودة الارض) لكن لا يوجــَـد دليل على انهم مطلقوم" واضاف "مثل هذه

المزاعم قد تؤدي إلى تمويه الأثر". <u>وقبال أن "طريقة انتشبار الفينروس</u> التسلسلة المتسبعة على الانترنت تجعل من التعذر تعقب اثر مطلقيه". وقال انه تم التخلي عن الفرضية التي توقعت ان تكون النسخة الاولى من الفيسروس صبيدرت من الصين بالرغم من الرســالة المرافــقــة للفيبروس التى تظهير على شاشية الكمسيسوترات المصبابة وتقبول

"الصينيون اخترقوا الجهاز". ويصل الفيروس، الذى ظهير للميرة الأولس فس تموز (يوليو)، مع رســالة الكترونية وينتهل تلقائيا الى العناوين للسحلة على دفتر العناوين الالكترونية <mark>على الجي ھڪاز</mark> المصاب.

والفيروس من نوع "دودة الأرض" ينتشر مسن دون تسدخلل

مستخدم الكمبيوتر حيث "يزرع" نفسه على نظام التشغيل.

كيف تكفيل كاسبك الشخصي

ماهوالحاسب الذي يلبى متطلباتك

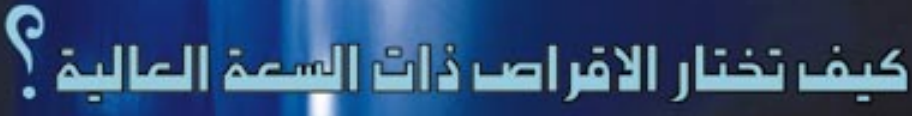

ما هي العوامل التي تتحكم هي كفاءة وآداء المعالج ؟

با هي مواصفات الشاشة المناسبة لي

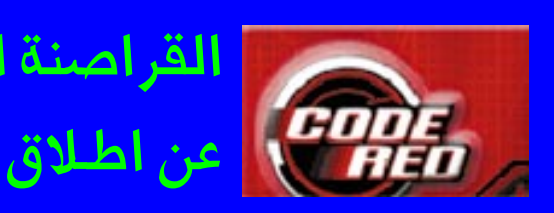

<mark>مشير</mark>ين الى <u>تقدير التكلفـة الم</u>اشرة للفيروس والتى تشمل الانتباجيية الضبائعية وتكاليف اصبلاح الاجهيزة ووضع برامج لحمايتها واختبارها بلغت نجسو ٧٦٠ ملسون دولار بعسد اسبوعين من ظهـوره فـي يوليـو تموز الاسبوع الأول من اغسطس أب. وان الآثر الشانوي ويشبهل العبائدات الضائعة من تعطيل العمليات وتكلفة التعامل مع مشكلات خدمة العملاء يقدر بنحو ٤٥٠ مليون دولار في يوليو<sup>.</sup> ونحسو ٢٥٠ مليسون دولار منذَ بداية اغسطس، وإن "هذا المبلغ يرتفع كل يوم، وسيستمر على ذلك لاشهر مقبلة." وبالقارنة كانت تكلفة الاضرار <u>.<br>الناحمة عن فيروس الحب الذي ظهر </u> العام الماضي ٨٫٧ مليار دولار وآستمر الفيروس مـاّ بين اربعة وخمسـة اشهـر وظهر منه نحو ٥٥ نوعا. مؤكدين ان كود رد "لن يختفي طالما هناك احهزة بمكنه مهاجمتها."

### أختراف البيانات السرية

هذا وقسد أعلنت كسوريا الحنويسية الاسبوع الماضي تعرضها لأول هجمة <u>لفيروس الكمبيوتر كود رد إذ أصيبت</u> يه أحهـزة خـادم الكمبيـوتر في عـدة ِ مكاتب حكومييةُ مما أدى إلى إُغيلاق يعض النظم لمنع انتشاره. وقسالت وزارة الشسؤون الداخليسة أن الفيروس عطل شبكة كمبيوتر تربط مكاتب الحكومية في ميدينة تايجيون <u>علي بعد نحو ١٤٠ كيلومترا جنوبي</u>

 $.751$ الائتمانية.

الالماني لسلامة تكنولوجيا المعلومات امن قبل. من مــجـمــوعــة " ٢٩أ" الهــولندية

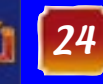

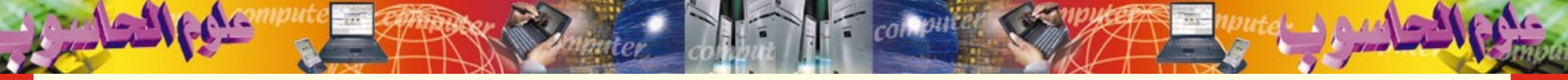

هناك نوعان من الحاسبات الشخصية والمنتشرة بشكل واسع هي :-- الحساسيات المكتبيية Desk top Computer: ويستخدمها الاشخاص والمؤسسات التجارية الصغيرة . - الحـاسـبـات المحـمـولة Portable computer : وهي أجهزة كمبيوتر يمكن حملها بداخل حقيبة اليد للعمل على أي منهــا في أي مــوقع من مــواقع العــمل أو المنزل ورغم صغر حجمه وخفة وزنه الاَّ أنه يعمل بنفس كفاءة الحاسب المكتبى . ويمكن أيضـاً تصنيف الحـاسبـات من حـيث التصنيع إلى نوعين رئيسيين أيضـاً همـا أجهزة الكمبيوتر المنتجـة من شركة (IBM )والشركات الأخرى المتوافقة معها وهذا هو الأكثر انتشاراً في جميع اقطار العالم . <mark>– أجهزة الكمبيوتر المنتجة من شركة</mark> (Apple) والتي تنتج أجسهســزة (Machentosh) ويتميز هذا النوع بقـوته الكبـيـرة في عـمليـة الاخـراج والنشر الصحفي الا أنه غير منتشر مثل النوع الأول . \* مواصفات مكونات الحاسب :-عندما ترید شراء جهاز کمبیوتر ( حاسب آلی ) هناك مواصفات لأجزائه الداخلية واعتبارات لابد أن تؤخذ في الحسبان عند الشراء . وفيما يلي سوف نتطرق لاهم هذه الاجزاء.

### توصيلة القرص الصلب:

- Enhanced Intelligent Drive Elector-: EIDE nics
- وهي أحدث من IDE وتستخدم لتوصيل القرص الصلب بالحاسب الآلي .
- intrface

تستـخدم لتوصيل اكثر من جهـاز بالحـاسب مثل جهـاز تشغيل الإسطوانات المدمجة وجهاز الشرائط والماسحات الضوئية والطابعات وغيرها وهي طريقة سريعة لنقل البيانات بين هذة المعدات والحاسب ٠

مخزن على القرص الصلب توضع فيه البيانات التي يجري التعامل معها ويجب أن لا تقل عن 512 KB وكلما زادت كانت أفضل .

### مساحة الذاكرة الالكترونية RAM :

الذاكرة (RAM )تستخدم كمخزن مؤقت للبيانات التي يتم معالجتها ، لأن المعالج CPU لا يتعامل الاّ مع الذاكرة

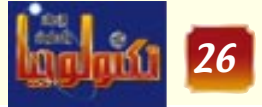

- السعة Size كلما زادت السعة كلما كان أفضل ،

<mark>– زمن الوصـول للبـيـانات Access Time كلمـا كـان</mark> الوقت قـصيـراً زادت سـرعـة القـرص وهـو زمن قـراءة أو كتابة البيانات على القرص في الثانية الواحدة وهو مابين  $(12-8)$  ms)

- الطريقــة سكازى Smal coputer system: SCSI

Disk Cache -

♦ ولاختيار قرص صلب لابد من الاخذ في الاعتبار المتغيرات التالية :-

ويجب أن لا تقل سعته عن 10 جيجابايت

|| العدد الثاني- اغسطس ۲۰۰۱ |

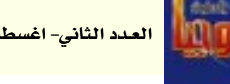

تضيفها من نفس النوع الموجود مسبقاً على لوحة الام لكي لا يحصل تعارض .

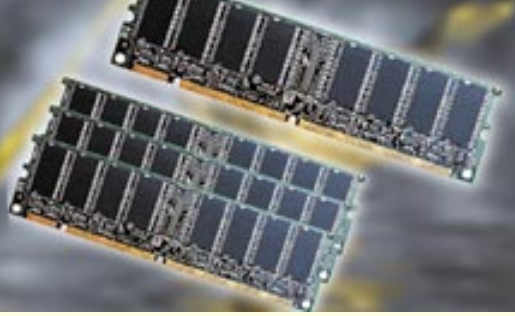

المؤقتة (الألكترونية) في معالجة البيانات وهناك

- يجب أن لا تقل عن (32MB) داخل الجـــهـــاز وهـو

الحد الادنى لتشغيل برنامج (Windows98 ) وهناك

■ Extended Data out Dynamic) - EDO ) وهو

النوع الذى كـان مـستـخدمـاً لفتـرة قـصيـرة حيث كـانت

وهواســرع من النوع (EDO) ويســتـخــدم مع الاجــهــزة

الحديثة ابتداء من معالج (Pentium 2) وهناك نوع ثالث

– في بعض الاحيان تحتـاج إلى زيادة الذاكـرة الموجـودة

على جـهـازك فـلابد أن تتـأكـد اولاً من أن هناك قـابليـة

لاضافة ذاكرة إضافية على لوحة الأم تسمح بعملية

الاضافة ولا تتطلب تغييرها .وإن الذاكرة الت*ى س*ـوف

يسمى (RIMMS)يعمل مع معالجات (Pentium 4) .

اعتبارات يجب مراعاتها قبل شراء ذاكرة جديدة .

أنواع عديدة منها :-

اللوحة الأم مصممه لهذا الغرض .

Synchronized DRAM - SDRAM  $\blacksquare$ 

### المعالجات

### **Proccssors CPU**

المعالج وهو أشبه ما يكون بالمخ في جسم الانسان . كفاءة المعالحات :-

وهناك مجموعة من العوامل التي تتحكم في كفاءة وأداء المعالج منها :-

– سرعة تنفيذ العمليات حيث تقاس كفاءة المعالج من خلال سرعته.

### - نقل السانات

وتنقل البيانات اما داخل المعالج أو بين المعالج و اللوحة الأم وكل معـالج له مـسـارات عـددهـا 32 bit خط نقل بيانات داخلية ( internal Bus) و 64 bit خط بيانات خارجية ( External Bus) وكلما زاد عدد مسارات نقل البيانات ( Data Bus) كلما زادت سـرعـة نقل هذه البيانات .

### مكونات المعالجات :-

- الذاكرة المخبأة (Cache Memory) :-

وهي عبارة عن مخزن مؤقت يوجد بداخل المعالج نفسه كمـا في المـالجـات cyrix او بين المـالجـات ولوحـة الأم كما في حال المعالجات intel وفائدة هذه الذاكرة أنها تزيد من ســرعــة المعــالج وتقـلل من الـزمن الـذي ينتظره المعالج لتنفيذ التعليمات التي يتم نقلها من اللوحة الام حيث يجدها المعالج جاهزة .

### $-$ : MMX = تقنية

وهذه التقنية حديثة للتعامل مع الوسائط المتعددة وقد طورتهـا شـركـة (Intel)مما يجـعل المعـالج يتـعـامل مع <mark>ملفات الوسائط بشكل أسرع واداء أفضل .</mark>

### $-$ :(RISC) $-$

وهو ينظم مجموعة التعليمات التى ينفذها المعالج لزيادة سرعة الأداء .

\* عند اختيار المعالج يجب أن تختار المعالج الأسـرع والأقل تكلفة ، مثلاً :-

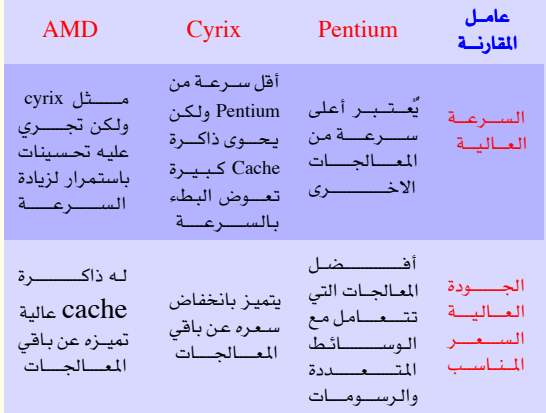

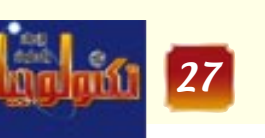

ء<br>| العدد الثاني- اغسطس ۲۰۰۱ |

أنواع الحاسبات

Disk Drivers

هناك ثلاثة أنواع مختلفة من مشغلات الاقـراص وهذ<mark>ه</mark> المشغلات هي :-مشغل الاقراص الصلبة Hard Disk driver ومشغل

الاقراص Floppy Disk Driver ومشغل الاقراص DVD/CD ROM أو CD-ROM أو DVD/CD ROM

الأقراص الصلبة Hard Disk : هذه الاقراص تتميز بالسعة التخزينية العالية وقصر الزمن اللازم للوصول إلى البيانات المخزنة عليها ( -Ac cess Time ) مقارنة ببقية الاقراص الاخرى المذكورة آنفاً .

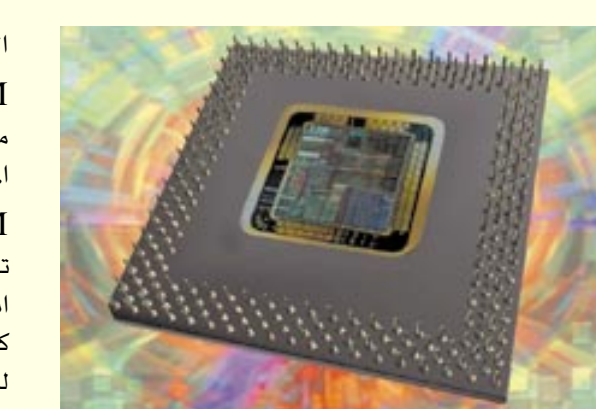

الجديدة عبارة عن حزمة برامجية تخزن على اقراص حيث أنها توفر سعة تخزينية كبيرة وهذا CD-ROM من أهم مزاياها.

المدمسجة -CD

ROM ولكنهــــا تخستلف عنهسا بان امكانياتها التخزينية كبيرة جداً بالنسبـة للاقراص المدمعة . CD-ROM العادية

وننصح بشراء جهاز يشمل على : Monitors الشاشات

الشاشات هي الوحدة الرئيسية لمكونات الحاسب فهي تمثل وحدة الاخراج الاساسية وهناك اعتبارات يجب مراعـاتهـا عند شـراء الشـاشـة او شـرائهـا مـع جـهـاز

احجام الشاشات الشائعة <mark>يتـــــــراوح بين ١٥،</mark> ٢١،٢٠،١٧ بوصة. حيث ان كبر حجم الشاشة

وهو رقم يوضح حجم أصغر نقطة

وننصحك باختيار تلك التى درجة وضوحها 0.28 pixels او أقل بالنسبة للشاشة ذات الحجم ١٥ بوصة اما الشاشات ذات ١٧ بوصة تكون حدة وضوحها 0.26 pixels والشــــــاشـــــات ذات ١٩ بـوصـــــة تـكون .0.21pixels وهناك شاشات رفيعة ومسطحة ولكنها

CD-ROM من اهم مكونات اجهزة الحاسب الحديثة لقسمسد اصيب المستحدة البسمسرامج

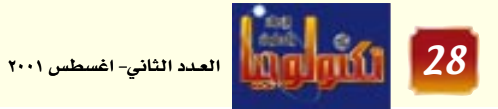

العــادية وايضــأ تقــرأ من

وحدة تصلح لكل من CD-ROM و DVD.

الكمبيوتر وهي :-Size: الحجم

يتيح عرض بيانات اكثر .

يمكن للشباشية عبرضيهنا وبالتبالي حيدة

### - حدة وضوم النقطة Resolution :-

وضوحها وكلما كان هذا الرقم اصغر كانت الشاشة ادق و اوضح في اظهار الصور .

### غالبة الثمن .

– بطاقات العرض : وهي قابلة للتغيير يتم تثبيتها على اللوحة الأم ، ويجب مراعاة الآتي عند تغيير بطاقات -: ( Display Adaptors ) العرض

– منفـذ AGP وهو المنفـذ الذي يتم توصـيـل بطاقـة العرض به وبه يمكن نقل البـيـانات بين وحـدة النظام

والشاشة وسرعتة ضعف سرعة المنفذ PCI · – السرعة ثلاثية 3D Acceleration وهي ضرورية في الأجهزة الحديثة التي تستخدم الرسومات ·

 $\overline{\text{SMB}}$  - ذاكرة Video RAM حصا أن لا تقل عن لتناسب التطبيقات عالية المستوى لا ظهار الصور والرسومات بدقة عالية ووضوح تام وكلما زادت الذاكرة VideoRAM كانت الصورة أوضح ·

 $-$  مزايا أخرى : -

بعض بطاقات العرض تشتمل على مزايا مثل أمكانية مشاهدة التلفيزيون ولقطات الفييديو على شاشيات العرض·

### اللوحة الأم او اللوحة الرئيسية Mother board :-

هي ام الكمبيوتر واصله ؛ فهي تحتوي على جـميع وحدات التحكم في النظام ويجب ان تحتوي على ثلاثة انواع من الفتحات slots

 $\overline{\phantom{a}}$ هی

♦ PCI وهي عادة تكون بيضاء اللون ويكون عددها ثلاث فتحات او

اكثر توضع فيها كروت التوسعة مثل كرت الصوت و غير ذلك ·

- ♦ AGP وهو عــادة بنـى اللون وهو مــخــرج واحــد مخصص لكرت الشاشة .
- ♦ AMR وهو اصغر المخارج حجماً وعادة ما يكون بنى اللون ويوجد فيه مخرج واحد فقط مخصص لكرت المودم والصوت .

ولابد ان يؤخذ في الاعتبار أن تكون اللوحة الام قابلة للتطوير مثـلاً امكانيـة تغيـيـرالمعالج لزيـادة السـرعـة ، اضافة ذواكر، امكانية اضافة كروت اخرى للحصول على خدمات اخرى .

سيرعية نقل البيبانات ببن الوحيدات المختلفية داخل الجهاز .

### ♦نظام الصوت :-

صارت العديد من تطبيقات الحاسب الآلي تعتمد على الصوت كالالعاب وبرامج الفيديو والوسائط المتعددة والانترنت .

> ويشمل نظام الصوت في جهاز الحاسب على :-\* كارت الصوت Sound Card :

وهو الذي يقـوم بتـحسـين جـودة الصــوت الصــادر من الحاسب الآلي ويجب ان لا يقل عن ( 16bit ) . تأكد من ان بطاقات الصوت التي ستستخدمها متوافقة sound Blaster مع النوع

### → السماعات Speakers :-

وهي التي تستخدم لاظهار الصوت وتوصل بالجهاز ، وكلما زادت قبوة مكبير الصبوت حبصلت على صبوت أعلى.

### ♦ الميكروفون :-

ويستخدم لادخـال الصــوت الى الحــاسب وكــذلك لتسجيل الاصوات وتخزينها داخل الكمبيوتر.

### ♦ فاكس مودم Fax Modem

اذا كنت تريد أن تستخدم شبكة الانترنت اوترسل وتستقبل رسائل عبر البريد الالكتروني ، او تريد ان تستخدم الحاسب كجهاز Fax فأنت بحاجة الى بطاقة FaxModem والانسب هي بطاقة بسرعة /56KB

واهم الاعتبارات التي يجب مراعاتها هي السرعة ..

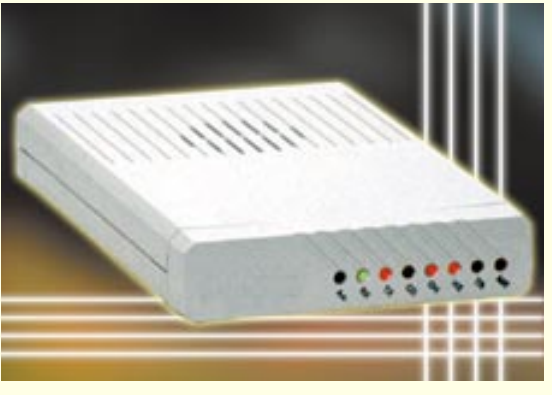

م/ علي جــازم علي

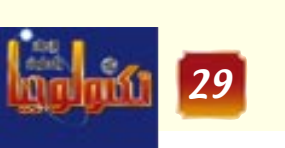

العدد الثانى- اغسطس ٢٠٠١

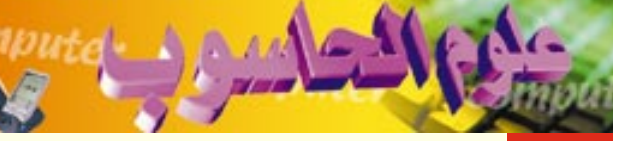

### Easic input : /out put System bios

وهي اول مجموعة تعليمات ينفذها الجهازعند بدء العمل و وظيفتها تهيئة الجهاز للعمل و التحكم في كافة عملياته.

وعند شراء هذه القطعة الألكترونية أو تبديلها لا بد من التأكد من أنها من انتاج شركة معروفة ذات سمعة حسنة مثل AMI او PHOENIX .

– التأكد من التاريخ أي أنها حديثة الصنع لان القديمة منهـا لا تسـتطيع التـعـرف على مكونات الجـهـاز الحـديث ويفــضل ان يكون الجــهــاز مــزود بـ Flah BIOS الذي بواسطته تستطيع أن تعدل BIOS من خلال برنامج مُّعين دون الحاجة لتغيير الشريحة .

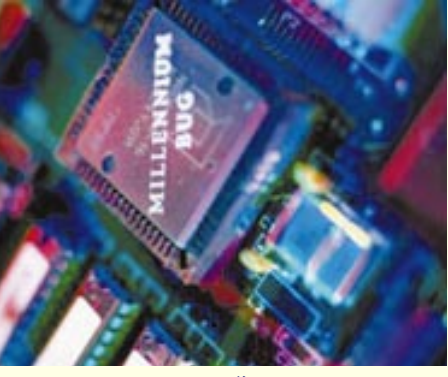

### \* الاقراص المدمجة

### CD-ROM ومشغلات DVD :-

تعتبر مشغلات الاقراص المدمجة وأما مشغلات DVD Digital video Disk لها نفس خواص الاقتراص

### دولة رئيس مجلس الوزراء:

### | الاتصالات تمثل قاعدة للتقدم العلمى والتكنولوجي

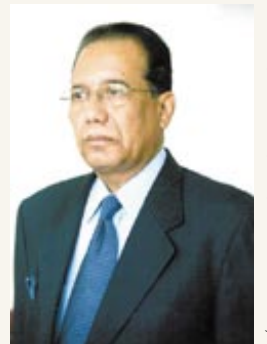

السكنية للموظفين . وتحــدث الأخ المهندس / عــبــد الملك المعلمي وزير المواصلات قائلاً :-إن هذا الاحتفــال يتــزامن مع مناسبــة عزيزة على نفوسنا ، وهي الذكرى الثالثة والعشرين لانتخـاب الأخ الرئيس/ على عبد الله صالح رئيساً للجمهورية اليمنية في الســابـع عشــر من يوليــو ١٩٧٨م ، وقد أقمنا هذا الاحتفال إحتفاءً بالذين أفنوا

حياتهم في خدمة المواصلات وظلوا عاملين بارزين ، ونعلن اليوم عن عودة المشروع السكنى وتسليم المساهمين من الموظفين قسائم الملكيـة ، وحسب توجيهات الأخ رئيس الوزراء سيكون الاهتمام كبيراً بالعـاملين المخلصين .. وسـيـتم إعـفـاء المتـوفين من المتأخرات التي عليهم .. وكل ذلك يتم بتوجيهات الأخ الرئيس/ على عبيد الله صالح رئيس الجمهورية الذي جباء من السبواد الأعظم لهيذا الشعب .. وقـام بإنجـازات ضـخـمـة تتـحـدث عن نفسها ..

اوضح مدير التخطيط والشاريع بالمؤسسة العامة للاتصالات السلكية واللاسلكيـة .. بأن فـريقـاً مـن المهندسين والمخـتـصـين قـام بإعـداد و تجـهـيـز المواصفات الفنية والتعاقدية .. وإخراجها في كراسة مناقصة ستطرح بطلب ٣٠ ألف خط هاتفي للمدن الثانوية والمواقع الريفية التي تقع بالقرب من مسارات كابـلات الأليـاف الضـوئيـة .. وأيضـاً للمناطق النـائيـة التي يمكن الوصـول إليـهـا باستخدام المحطة الراديوية.

الجدير بالذكر أن ذلك يقع في إطار المرحلة الأولى من مشـروع الـ ٤٠٠ ألف خط هاتفي وصولاً إلى التصور المستهدف إنشاء مليون خط هاتفي في المستقبل

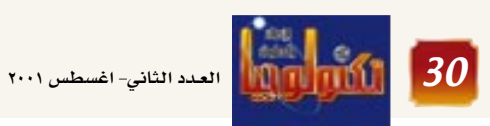

### كود رد يستهدف مكونات شبكات الاتصال الدولية

حذر تقرير نشره موقع nwfusion.com نهاية الاسبوع الماضي من ان الخــبـــراء الامنيين قـــد لاحظوا ان الدودة الفيروسية الشرسة بدأت تتحول الى المكونات الدقيقة لشبكات الاتصال وخاصة اجهزة التوجيه ومنافذ الاتصال بها علاوة على الخطوط الرقمية موضحة ان شركة اي تي ان تي و Excite قد لاحظتا بطئا في بعض اجهزتهـا بعد ظهور النسخة الثانية المعدلة من دودة الرمز الاحمر.

وقال المتحدث باسم شركة 200Xرو اوبرهلمان ان شركته تقوم بمراقبـة الشبكة خشيـة من دودة الرمـز الاحمر لانهـا تقـوم بخلق حـركـة نشطة وغـيـر عـادية فـي خدمـات البـريد الالكتروني.

وقامت الشركة بعد ملاحظة وجود نشاط غير عادى فى خـادمـات البـريد بهـا وفي اجـزاء اخـرى مـن الشـبكة بفـصلّ الخـدمـة مـؤقـتـا عن المشـتـركـن في خـدمــاتهـا وطلبت من المشتركين فحص اجهزتهم للتأكد من خلوها من دودة الرمز الاحــمــر. ورفــضت فـى الوقت نفــســـه الكشف عن عــدد

الاصـابـات في مـشـتـركي الخطوط الرقـمـيـة لديهــا ممر اصيبت اجهزتهم بالدودة الجديدة بيد انها المحت الى انها نسبة صغيرة من اجمالي عدد المشتركين. وتقوم دودة الرمز الأحمر Code Red التي تتضمن بابا خلفيا "تروجان" باستهداف الاجهـزة الخـادمـة المحملة بانظمة مايكروسوفت IIS لاختراقها وتغيير

محتويات صفحاتها وتضع رسالة بعنوان الرمز الاحمر والموقع اخترقه الصينيون. وكانت بعض الشركات الامنية المتخصصة في متابعة الفيروسات الحاسوبية،لاحظت تطورا ملحوظا ٌفي عمل ا

دودة Code Red التي تستهدف الخادمات الشبكية العاملة بانظمة مايكروسوفت عن طريق استهدافها لمكونات الشبكات الهاتفية وخاصة الخطوط الرقمية DSL واجهزة التوجيه Router اضافة الى استهداف الاجهزة الخادمة المحملة بنسخ من انظمـة مـعـينة من شـركـة مـايكروسـوفت الأمريكية.

### الحملة الأولى لمحو الامية المعلوماتية

افتتح الدكتور ناصر العولقى رئيس جامعة صنعاء الحملة الأولى لمحو الأميـةالملومـاتيـة التي تهـدف إلـى اسـتـخـدام الحاسوب والانترنت في التعليم العالي والبحث العلمي .

وستستمر الحملة التى تستهدف جميع منتسبى الجامعة حتى الخامس عشر من الشهر المقبل . ويشرف على الحملة مركز الحاسب الآلي بالجامعة ، وتحت رعاية وزارة التعليم العــالى والبــحث العلمى .. ورئـاســة الجــامـعــة .. ووزارة

المواصلات وتليمن .. وبمشاركة السفارة الأمريكية ومركز الموارد المعلوماتية وأفاد الأخ/عبد الرحيم الصلوى مدير مـركز الحـاسب الآلي أن هذه الحـملة تستهدفَ كل أسرة جامعة صنعاء ، وسيمنح الشاركون شهادات حضور ومشاركة بدون مقابل .. كما يحصلون على بريد إلكتروني بالمجان .

هذا وقد حضـر الإفـتـتـاح عـدد من المسـئـولين ورجـال الأعمال والمهتمين بتكنولوجيا المعلومات.

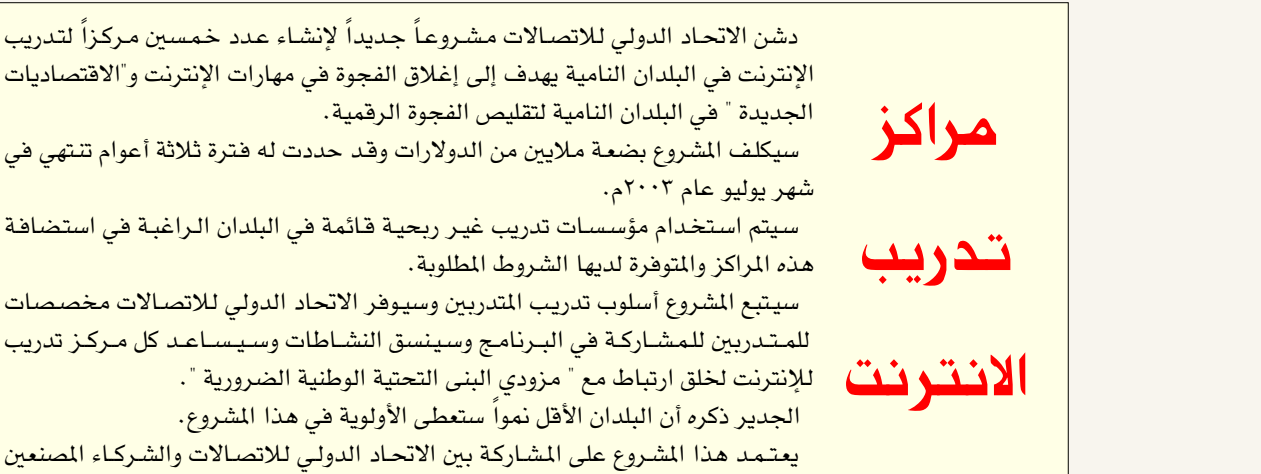

الإنترنت في البلدان النامية يهدف إلى إغلاق الفجوة في مهارات الإنترنت و"الاقتصاديات الجديدة " في البلدان النامية لتقليص الفجوة الرقمية. سيكلف المشروع بضعة ملايين من الدولارات وقد حددت له فترة ثلاثة أعوام تنتهي في

سيتم استخدام مؤسسات تدريب غير ربحية قائمة في البلدان الراغبة في استضافة هذه المراكز والمتوفرة لديها الشروط المطلوبة.

سيتبع الشروع أسلوب تدريب المتدربين وسيوفر الاتحاد الدولي للاتصالات مخصصات للمتدربين للمشاركة في البرنامج وسينسق النشاطات وسيساعد كل مركز تدريب للإنترنت لخلق ارتباط مع " مزودي البنى التحتية الوطنية الضرورية ".

<mark>الجدير ذكره أن البلدان الأقل نمواً ستعطى الأولوية في هذا المشروع.</mark> <mark>يعتمد هذا المشروع على المشاركة بين الاتحاد الدولي للاتصالات والشركاء المصنعين</mark> والوكالات الحكومية ذات العلاقة ومؤسسات تدريب غير ربحية ومزودى خدمة الإنترنت الحليين. في نهاية المشروع ستكون هذه المراكز دائمة وقادرة على التمويل الذاتي.

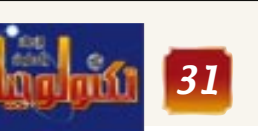

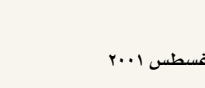

أكد دولة الأخ الأستاذ/ عبد القارد عبد الرحمن باجمال رئيس مجلس الوزراء ، أن مــجـــال الاتصـــالات والمواصلات يمثل بحقيقة التقدم العلمى والتكنولوجيا حيث قال في كلمته: نحن ركزنا عليه في برنامج الحكومـة و أوليناه اهتمـامـاً أكبـر ، فـالزمن يدركنا والعـالم يتسابق بهذا القطاع ، لأن حركة التطوير التكنولوجية تمثل 50 ٪ من جيركية الأعــمـــال .. وأصــبـح هذا الـقطـاع هو الـقطـاع التسيّد مـدنيـاً لأنه يمثل فـاعدة افـتصـادية من ً شـأنهـا أن تتـيـح فـرصـاً أوسـع للتـأسـيس المعرفي وتراكم الخبيرات ، وهو ميا نراهن به ، وليس ّبالمال وحده نستطيع أن نأتي بالتكنولوجيا . مالم نكن مستوعبين للتقنيات الحديثة ، فمفتاح التقدم هو العلم .. وعلينا أن نضـاعف طاقـاتنا في الاتصالات نوعاً وكماً بزيادة المعارف .. جاء ذلك أثناء الاحتفال بتكريم الرعيل الأول من الموظفين المبرزين ، وكذا توزيع أراضى الجمعية

القريب.

٣٠ ألف خط هاتفى للمدن الثانوية والمناطق

النائية

### الماتف البطاقة

 $O$  of  $O$ 

Đ

المتـاحـة لـه، يمكنه أن يرمى الهـاتف أو أن يشـتـرى وحدات إضافية للاتصال بواسطة بطاقة الاعتماد، عبر الاتصال برقم مجاني.

وتقول الشركة المصنعة أنها حصلت على طلبات لمائة مليون جهاز حتى الآن وهي تتوقع تصنيع ٣٠٠ مليون جهاز في السنة الأولى من إطلاقه. وبحسب الشكل المنازل والمراهقين والمسنين.

كما أن شركة أخرى، ومقرها في سان فرانسيسكو،

بنظام التعرف الصوتي.

### ذاكرة جديدة للهواتف المحمولة

قامت شـركة سـامسـونغ بتطوير شـريحـة ذاكرة جديدة للهواتف المحمولة أصغر حجماً من الشرائح الموجودة حالياً بحوالى ثلاثين

> النوع من الشرائح. تأتي شريحة سامسونغ باستهلاكها المنخفض

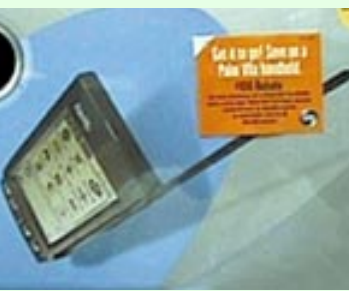

للطاقة ويعود الفضل في ذلك إلى عملية التصنيع التي تمت بدقة تبلغ ٠,١٣ ميكرون، وهي تقنية أحدث من التقنية السابقة ٠,١٥ ميكرون المطبقة في صناعة معظم شرائح الذاكرة الخاصة بالهواتف المحمولة. وبفضل تطبيق تقنية ٠,١٣ ميكرون في عملية الإنتاج، استطاعت سامسونغ تقليص حجم شرائحها الجديدة بمعدل ثلاثين في المائة عن الشرائح التقليدية، حسب ما ورد عن الشـــركــة حــيـث يلـعب الحــجم دوراً بارزاً فـي صناعـــة مكونات وملحقات الهواتف المحمولة وذلك لأن المساحة تكون محدودة فى هذا النوع من الأجهـزة إضـافـة إلى أن المصمـمين في سـعي دائم لتقليص حجم الأجهزة المحمولة بشكل عام.

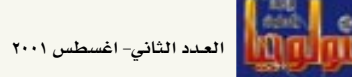

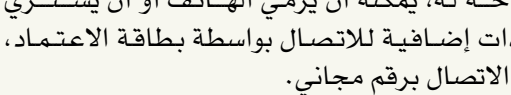

فـان هذه الأجـهـزة تسـتـهـدف قـبل كل شـىء ربات

أعلنت أيضاً أنها ستطلق فبل نهاية السنة الحالية، طرازاً جديداً من الهـواتف التي تسـتـخـدم مـرةً ەاحدة.

ويمتـاز هذا الجـهـاز الذي يبلغ حـجـمـه حجم جهــاز التـحكم التلفـزيونـي بانه لا يحتوي على لوحة مفاتيح بل انه يعمل

في المائة، وقد باشـرت الشركة مؤخراً عملية الإنتاج الابتدائية لهذا الجديدة بسعة ٨ ميغا بايت، وتتهابين

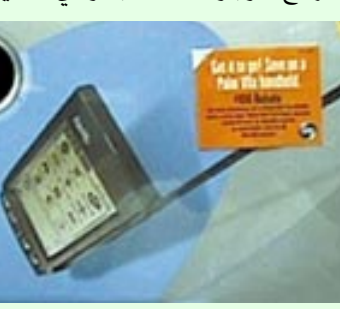

### هاتف بروتوكول الانترنت

أنعـقـد مـؤخـراً المنتـدى السـيـاسـى العـالى الثـالث لغرض منافشات المنتدى فقد تم تعريف هاتف برتوكول للاتصــالات في جنيف تحت شــعـار " هـاتف برتوكــول الإنتــرنت بأنـه : ( نـقل للصــوت والفــاكس والخــدمـات الإنتـرنت – ثورة جـديدة " IP TELEPHONY A المتعلقـة جـزئيـاً أو كليـاً على الشـبكـات المؤسسـة على NEW REVOLUTION.

> شارك في إعمـال المنتـدي ٧٥٠ شـخـصـاً ( منهم ١٥ وزيراً للاتصـــالات ) يمثلون ١٢٠ دولة من أعــضـــاء الاتحاد الدولي للاتصالات ( بينهم ٢٥ دولة أقل نمواً ) وما يقارب عدد ١٠٠ شركة من القطاع الخاص. ناقش المنتدى التقرير المقدم من الأمين العام للاتحاد الدولى للاتصالات حول هاتف برتوكول الإنترنت وكذا نتائج الحالات الدراسية لبعض الدول التي طبقت هذا الاستخدام.

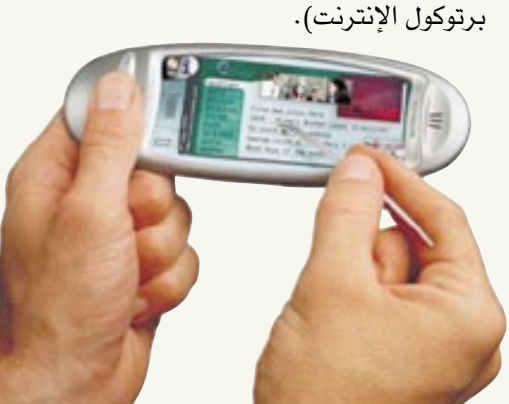

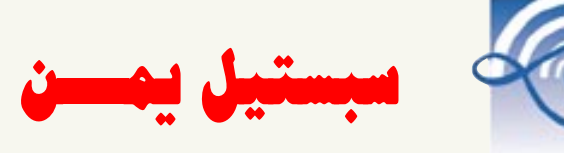

### تدشن خدمات الاتصالات الجديدة

أعلنت شركة سبستل يمن أن عدد المشتركين قد إذا كان المتحدث لا يرغب في إظهار رقمه على  $22500$  مشترك.  $22500$ 

وصـرح المسئولون بالشـركـة أن لديهم 20 موزعـاً الدهـع المسـبـق (إيزي) هــقط ٩٬۰۰۰ زائد مــائة ٍ في عشرين مدينة ، وست نقاط خدمات موزعة وخـمسـون دقيـقـة مـجـاناً ولمدة ثلاثة اشـهـر، بالمدن الكبرى ، وستضاف إليها 10 نقاط لتصل وتقدم سبستيل فاتورة تفصيليـة في حالة ﴿ إلى  $16$  نقطة بنهاية عام 2001 م . إرسـال واسـتـقـبـال الفـاكـسـات و الرسـائل  $\,$ 

وأكد المدير التجاري للشركة في مؤتمر صحفي الالكتـرونيـة ، كـمـا أنهـا تسـتطيع توصـيل عقد مؤخراً بمناسبة تدشين خدمات الاتصالات الهاتف النقـال بجـهـاز الكمبيـوتر إلى جـانب الجـديدة ، أن سـبـسـتـيل لديهــا إمكانـات وضـع خدمات أخرى كاستقبال الرسـائل القصيرة ، ا المكالمة الجماعية التي تمكن ثمانية أشخاص من وخـزن الرسـائل الصـوتيـة في حـالة الغـيـاب ، التحدث والاستماع إلى بعضهم في نفس الوقت وبعد كل 12 أسبــوع فـتـرة صــلاحـيــة . تكون ، ولديهم خـدمـة الكاشف وخدمـة حـجب الرقم هنالك فترة سماح لمدة أسبوع كامل ..

شاشة المتصل به والتخفيض الكبير في خدمة

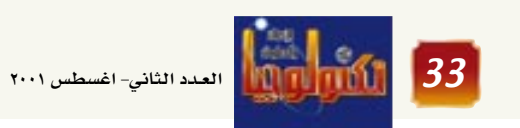

 $\infty$ 

| استوحت سيدة أعمال امريكية من آلات التصوير التي ترمى بعد استخدامها فكرة لتطوير أول هاتف محمول يرمى بعد استخدامه، اتفق على تسميته Lesday Hay 20+ "الهاتف البطاقة" لسماكته  $\mathbf{G}$ الرقيقة.

> ويبلغ حسجم الهساتف البطاقة ححم بطاقة الهساتف المدهسوعسة سلفسأ وتصل سماكته إلى سماكة ثلاث بطاقات اعتماد مصرفية. وهو سيباع مع سماعة للاذن ومذياع صغير، ويتيح التحدث لمدة ستين

دقيقة، ومن المقرر أن يكون ثمنه ١٠ ردولارات. وعندما يستهلك المستخدم الوحدات

### شبكة اتصالات مغاربية

طالبت الدورة التاسعة للمجلس الوزارى المغــاربي للبــريد والاتصـــالات السلكيــة واللاسلكية بتسريع ربط دول اتحاد المغرب العسربي بشسبكة مسوحسدة للاتصسالات عبرالألياف البصرية بحسب ما أفاد مصدر رسمى فى تونس.

ويضم اتحـاد المغـرب العـربي الذي تمّ إنشــاؤه بمراكش (المغـرب) سنـة ١٩٨٩م كــلا من تـونس والجزائر والمغرب وليبيا وموريتانيا.

وسيتيح هذا المسار، لدول الإتحاد تنمية مبادلاتها وتحسين نوعية خدماتها خاصة من جهة السرعة والفعالية.

وأوصى المشاركون في الاجتماع أيضاً بحث الشــركــات العــاملة فـى مــيــدان الاتصالات السلكية واللاسلكية في الدول الاعضاء على مطابقة مواصفاتها الفنية وإجراء دراسة جدوى تقنية وافتصادية بشأن مشروع قمر صناعی مغاربی.

وقد تم تكليف تونس بإعداد دراسة حول آفاق نجسسسيسد هذا المشسروع الذي وصف بانه ستراتيجي.

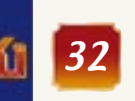

### أوك إتصاك مرئي عبر العاتف المحمول

خطت (بي تي وايرليس (Bt wireless) خطوةً جديدةً هامةً نحو تـأسـيس شبكة الجيل الـثـالث من الجـوالات في جــــزر الإنســـــان (Islands of Man) البريطانية وذلك من خـــلال العـــرض الجماهيرى الحى الذى قدمته لخدمة الهــــــــاتف المرئي -mobile video) (telephon إذ أعلنت بي تي وايرليس (Btwireless) عبر شركة مانكس تيليكوم (Manx Telecom) التى تمتلكها، عن قيامها ِ علنياً بأول اتصال هاتفي مرئي عبر الجيل الثالث من شبكة الهاتف الجّوال في جزر الإنسان. اســتـــعـــراض الاتـصـــال المـرئي، جنبـــاً إلـى جنب مع لاستعراض العلنى للاتصال الصوتي عبر الجيل

مايو الماضي، أُجري عبر شبكة مانكس تيليكوم للجيل الثـالث وذلك باستخدام أجهزة ( NEC)التجارية الجوالة للجيل الثالث من الجوالات، والتي تم تطويرها من قبل (NEC) وسيمنس. حيث تم أشاء الاتصال المرئي توصيل وحدات (NEC)الطرفية لمشاهدة الصور) age Viewer Terminals) يحتجم كف اليـد (IVTs) بسـمـاعـات الجـيل الثـالث، وذلك حتى يتمكن المتصلون من مشاهدة صورة

هذا الاستعراض تمّ عبر شبكة حقيقية، وخارج "الأجواء الاختبارية".

وعلى خلاف تقنية بلوتوث اللاسلكية التي تعتمد على الموجات الراديوية في عملها، وتتطلب أنظمة كانون اللاسلكيـة توفـر خط بصـرى بين الجهـازين كى تتم عملية نقل البيانات بنجاح فيما بينهما، ولا <mark>ي</mark>جب أن يكون هناك أي عـائق بين هـذين الجهـازين، ومن هذه الناحيـة تتشـابه أنظمـة كـانون مع تقنيـة الأشـعـة تحت الحمراء.

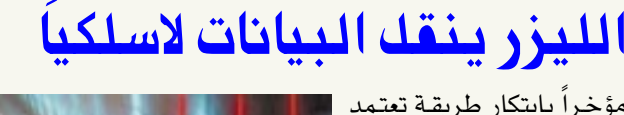

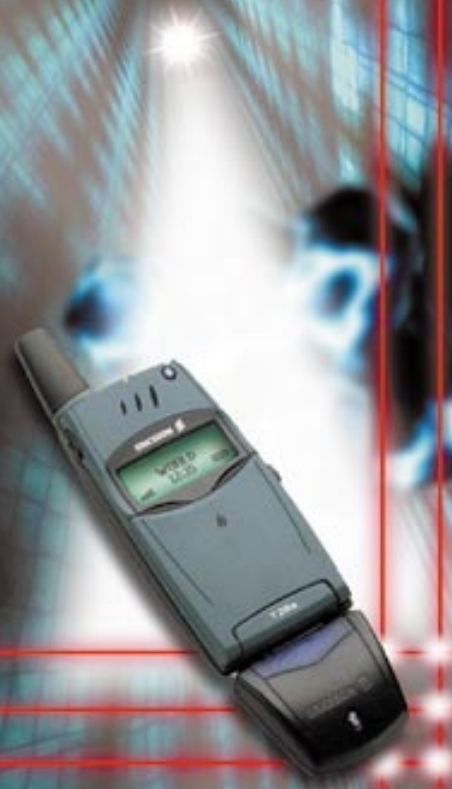

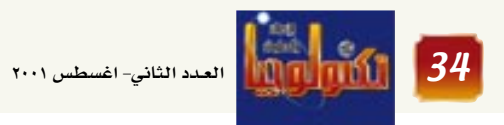

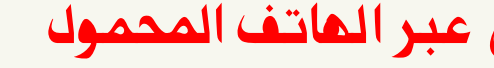

الشالث من الجـوالات والذي تم في ١٥ الشخص الذي يتحدثون إليه.

### عاتف آي تي بي الجديد . . 100 ITP

قامت شركة سامسونغ الكورية بتطبيق تقنية متطورة على الهاتف التقليدي كانت نتيحتها تطوير هاتف الانترنت الحديد آي تي بي- ١٠٠ ITP-100، الذي يمكن وصله مع شبكات الإنترنت ذات السـرعـة العـالية مـثل الشبكات المحليـة (LAN) أو مودم (ADSL) يستطيع هاتف الإنترنت الجديد من سامسونغ، استقبال وإرسال المكالمات الهاتفية، بالإضافة إلى البيانات. وكما هو معروف فإن إجراء المكالمات

كومباك

المركز

الأوك

لأنظمة

شىكات

التخزين

الهاتفية الدولية باستخدام الإنترنت يتم بتكلفة المكالمات المحليـة، مما يوفـر على المستخدم أكثـر من ٧٠ ٪ من هواتير الهاتف.

بروتوكـول الإنتـرنت VoIP، وهي تقنيـة تتيح نقل الصوت والبيانات معاً خلال خط واحد، مخفضة بذلك تكاليف المكالمات الهاتفية بشكل كبير. وأشـــــــــــارت فـنـاة «ITP» الـى ان سامسيونغ قيامت باستكمال اختبارات المواءمة لهواتفها الجديدة مع أنظمة الاتصالات العالمية (AG) **Communication Systems.** وبدأت الخيدمية التبحيرسيية لهيذه

الهواتف مع بداية اغسطس الجاري. وتطمح لأن يصل الرقم إلى مليــون هـاتف مـع حلول العام ٢٠٠٤، كما تسعى الشركة إلى الاستحواذ على ٢٠ ٪ أو أكثر من أسواق هواتف الإنترنت العالمية.

تسبتند هواتف الانتبرنت على تقنيبة الصبوت عبير

احتلت كومبـاك كـومبـيـوتر المركـز الأول في أسـواق منتجـات الأليـاف الضوئية الخاصة بشبكات التخزين المحلية طبقا للدراسة التى أجرتها ِ مؤخرا شركة غارتنر داتاكويست.

وفـرت كـومبـاك ٢٦٪ من إجـمـالي ٦٣٣ ألف بوابـة مفـتـاحـيـة والتي تمّ تركيبها العام الماضي . تشير دراسة غارتنر داتاكويست إلى أن حجم مبيعـات منتجـات فنوات الأليـاف الضوئيـة قـد زادت بنسبـة ١٥٧٪ في عام٢٠٠٠، كما أكدت على أن تقنية المحولات Switches أصبحت هي المسيطرة على أسواق الشبكات بدلاً من تقنية الموزعات .Hubs

وقال نائب الرئيس ومدير عام مجموعة كومباك "اتخذت كومباك مسارا مغايرا لذلك، إذ تشكل أنظمتنا فيمة نوعية لجميع العملاء فهي تحمى استثماراتهم وتمكنهم من إنشاء بني تحتية للتخزين مرنة وسهلة التعديل حتى تلبي جميع احتياجاتهم الخاصة الآن وفي المستقبل. هذه الاستراتيجية التي تلتزم بتوفير أنظمة متطورة بأسعار اقتصادية جعلت

من كلومباك

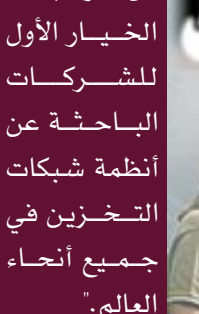

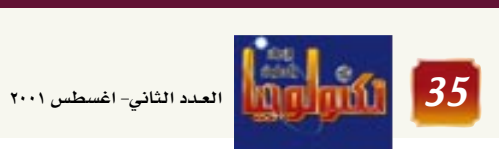

نجحت شركة كانون مؤخراً بابتكار طريقة تعتمد على شعاع الليزر لنقل البيانات لاسلكياً على مدى قدره نصف كيلومتر، وقد قامت الشركة بعرض نماذج من أنظمتها اللاسلكية بعيدة المدى هذه في معرض الشبكات والاتصالات في مدينة بيرمينغهام بانكلت ا .

يذكر أن الطريقة التقليدية لنقل البيانات بدون أسلاك والتي تعتمد على الأشعة تحت الحمراء، تقوم بنقل البيانات لاسلكياً لمسافة فصيرة تقاس بالسينتيمترات. في حين يستطيع نظام كانون الجديد Canonbeam DT-30إرسـال البـيـانات عبـر أشـعـة الليـزر بين

نقطتين تبعدان عن بعضهما البعض مسافة ٥٠٠ متراً وبسرعة تتراوح بين ١٠ و ١٥٦ ميغا بايت في

### العملاق الازرق «بلوتوث». .

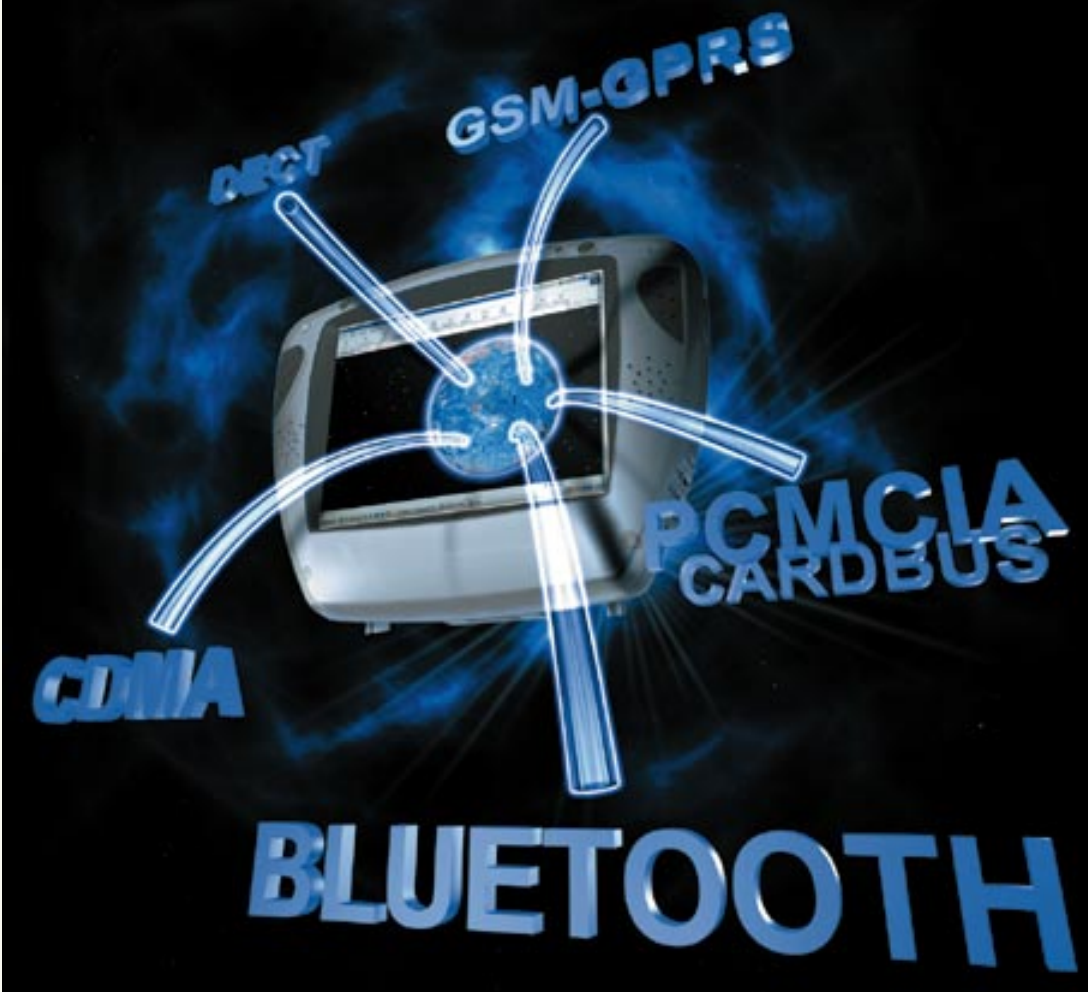

هك يمكن أن تتخيك مكتبك من دون أسلاك وكابلات ، وشبكة من الحواسيب ؟

او ان تستعرض بريدك ومحتويات حاسوبك من خلال حاسوب مفكرة الجيب الصغيرة !! او استخدام سـماعات للأذن مزودة بـتـقـنيـة "بـلـو تـوث" ،تمكّن المسـتـخدم أن يـتـلـقي الاتصالات ، ويـقـوم بـها ؟ . فيمـا يكون جهاز هاتـفـه المـتـنـقـل في حـقـيـبـتـم ,او ان تحصـل علـي اشارة مـن ثـلاجـتـك في المـنـزل تبلغك بانها فارغة من الغواكـة ؟ ، أو رسالـة من غسـالتك تنبـهك أنها أنهت الغـسيك ,أو رسالـة عـبر البريد الالكتروني او الهاتف الجوال من سيارتك تنبهك انها بحاجة الى وقود ٩ . . . الخ !!

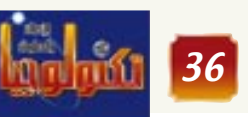

ثورة جديدة في تقنية الاتصالا

العدد الثاني- اغسطس ٢٠٠١

انها تقنية "بلوتوث" التي ستحدث ثورة في عسالم المعلومسات والاتصسالات وستجعل ماتخيلناه ممكناً بل وأكثر من هذا . تقنية "بلو توث" اللاسلكية ستجعل

أجهزة الكمبيوتر الشخصية، والهواتف

المتنقلة، والأجسه زة الأخرى مسثل

الطابعات والشاشات" ,كما تسمح

بإجراء

الاتصالات

للأجهزة بالتواصل،

الاتصال المحلية

LANوشبكات

الاتصال الموسعة

WANلاسلكياً .

ماهى تقنية

"بلوتوث" -Blue

 $:$  tooth

■ انها تقنية جديدة

تسسمح بإجسراء

الاتصالات والتبادل

للبيانات دون أسللاك عن طريق

موجات قصيرة المدى. وسوف تحل

مسحل الكابلات التي توصل بين

الأجهزة الالكترونية الثابتة والمتحركة

بمختلف انواعها التى يمكن الوصل

فيما بينها بسهولة دون تعقيد وبطاقة

اللاسلكى ؟

الحوسية المتقلة والاتصالات أسهل وأكــثــر مــوثوقــيــة ً لن يكون الناس مقيدين إلى أجهزتهم، بل يمكنهم أن يتحرروا من القيود التي يفرضها عليهم ارتباط أجهزتهم بالكبلات المختلفة. ومع ازدياد قاعدة الأجهزة المستخدمة المزودة بتقنية "بلو توث" اللاسلكيــة، سـتنمــو طرق جــديدة ومشيرة ومنتجة لاستغلال هذه التقنية".

وستحسِّن هذه التـقنيـة، مستوى التكامل بين الأجسه سزة المتنقلة والشبكات الثابتة من خلال سماحها بتكوين الشبكات الخـاصـة. وسـتلغى تقنيسة "بلو توت" اللاسلكيسة، في النهـاية، حـاجـة كـثـيـرى السـفـر من العاملين في فطاع الأعمال لشراء أو حــمل عــدد كــبــيـــر من الكبـــلات المخصصة للأجهزة المختلفة، عن طريق تمكين وصلة - لوصلة، أو

كهربية اقل وبتكلفة منخفضة. مالذي يميزها عن باقى أجهزة الإتصال ■ الجــهــاز المزود بتــقنيــة "بلـوتوث" وصلة - لعـدد من الوصــلات، في

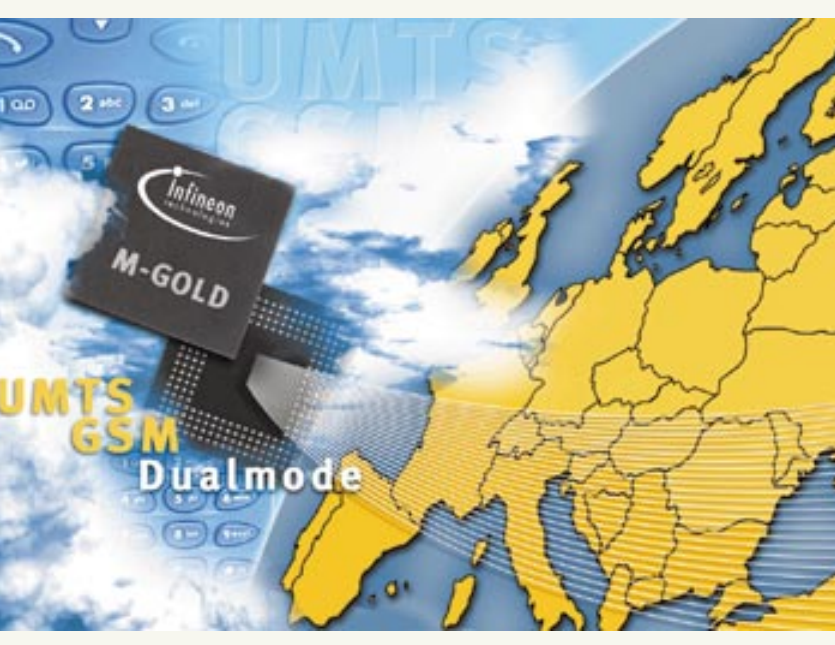

يستطيع التواصل مع سبعة اجهزة اخرى هي نفس الوقت عن طريق تمكين وصلة - لوصلة، أو وصلة - لعـــــدد مر الوصلات.

يبن عدة احهزة مختلفة دون الحــاجــة لأن يكون كل واحد منهـا مواجـهـاً للآخر كما هو الحال في التقنيات التي تعمل بالاشعة تحت الحمراء وتبادل البيانات FDA<br>وتبادل البيانات ■ امكانية تأسيس اتصال

بين الاجهزة الالكت رونيــة دون أسلاك المتحركة مثل الموبايل GSM وسيتبحرسن هذه التيقنيية مستوى التكامل بين الأجهـزة المتقل والشبكات الثابتة من خلال سماحها بتكوين الشبكات الخاصة ■ امكانيـــة تمرير الصـــوت مع البيانات اى خدمات الملفات، ومشاركة العروض التقديمية، والاتصالات، والدردشـــة (المحادثة) في نفس الوقت. ■ احــراء الاتصـــالات بســهــولة وموثوقية عالية وبتكلفة اقل ,

واستهلاك منخفض للطاقة تاريخ آل "بلوتوث"

تأسست مجموعة المهتمين بتقنية بلوتوث Bluetooth Special Interest  $199$ عـــــام ۱۹۹۸ بجهود رواد صناعة الأجهزة الحمولة أمثال إريكسون ونوكيا وآي بي إم وتوشيبا وغيرهم، ومنذ ذلك الحبن وتلك الشهركات تسعى جاهدة للمساهمة ف<sub>ع</sub> .<br>تطوير أنظمـة ومنتـحـات تلك التقنية.

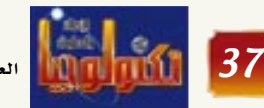

|<br>| العدد الثانى- اغسطس ٢٠٠١

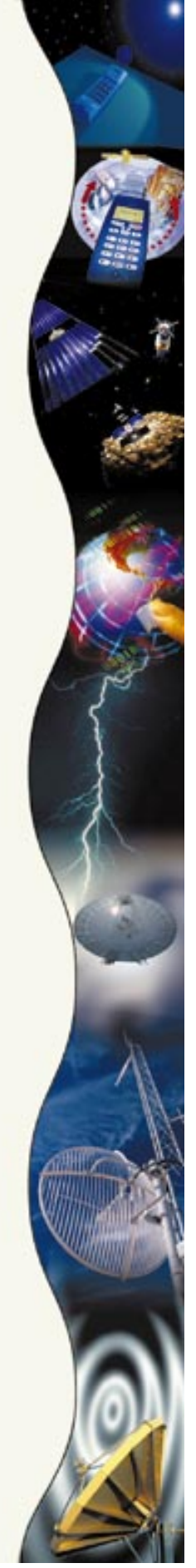

وتقنيــة b۸۰۲٫۱۱، التي تتــمـثل في منتجاتنا من عائلة "أورينوكو" -Ori noco، اتصــالات قــصــيــرة المدى

"لوسنت تكنولوجيز" الإمارات العربية تطورات ومنتجات المتحدة:" ستوفر تقنية "بلو توث" جديدة تدعم تقنية "بلوتوث" شركة "ثري كوم" Com3، قامت بإنتاج منتجات تتضمن نقاط وصول تعمل بتقنية "بلو توث" -Bluetooth Ac للمستخدمين بعدد من cess Point، تسمح للأجهزة الأشكال" . بالوصول، وأخذ المعلومات، من وأضاف:" سيتظهير شبكات الاتصــال المحليــة LAN التقنيتان مبدئياً على وشبكات الاتصال الموسعة WAN شكل أجهزة مضافة لاسلكياً . وإضافة لذلك، فستتوفر لمنتسجسات الصسوت أجهزة مثل سماعات للأذن مزودة والبيانات المتنقلة. وبعد بتــقنيـــة "بلو توث"، بحــيث يمكن ذلك سيبتم تبييت للمستخدم أن يتلقى الاتصالات، ويقوم مجموعة الرقاقات التى بها، فيما يكون جهاز هاتفه المتقل في تنتحها وحدة الأعمال حقيبته. ثمَّ، مـا الذي يمنع أي منتج من Microelectronics دمج تقنيـة "بلو توث" في منتجـاته، حين في شركة "لوسنت لا تتجاوز تكلفة ذلك خمسة دولارات؟ تكنّولوجيـز"، والشـركـات وأنتجت "موتورولا" أول هاتف معتمد من قبل مجموعة Bluetooth Special Interest Group. وستطرح موتورولا منتجات مــزودة بتــقنيــة "بلو توث" مــثل الهبواتف المتنقلة والإضافات حياتنا في وقت قريب جداً" . وبطاقات المودم، في منطقة الشرق الأوسط خلال هذا العام". وقال موريس هندرسون، مدير شركة

الأخـــرى، في أجــــهـــزة الهـــاتف والمساعدات الرقمية الشخصية وأجهزة الكمبيوتر المحمولة لتوفير مستويات أعلى من الخدمة. وسيكون لكلا التقنيتين أثر ملموس على نمط

وقد طورت "توشيبا" بشكل مشترك أول تطبيق إنتـاجيـة لاسلكي Wire

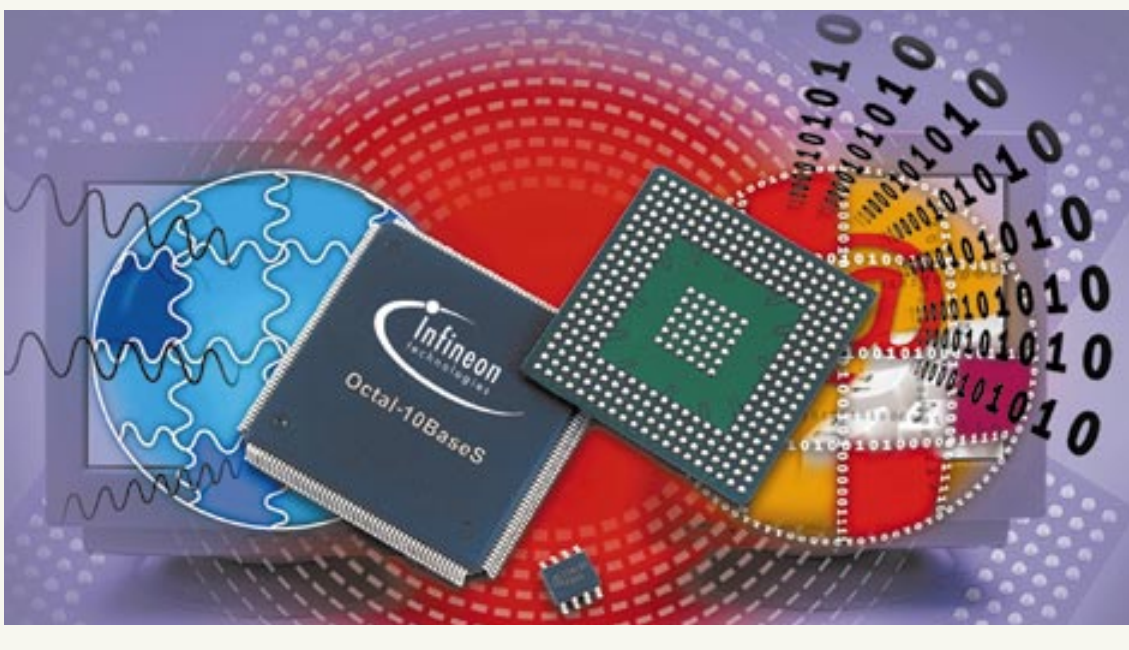

استخدام ميزة السحب والإستقاط، وإمكانية تقديم العروض التقديمية دون حـاجـة لاسـتـخـدام جهاز عرض، وإمكانية تبادل بطاقات الأعمال

less Productivity Application

إلكترونياً، وتوفر المحادثة باستخدام طاقة تي دي کي

أعلنت شركة تي دي كي بأنها ابتكرت طريقة فاعلة لتعزيز المدى اللاسلكي لتـقنيــة بلوتوث ليـصل إلى ٥٠ مـتـراً . وأضافت الشركة بأن طريقتها الجديدة ستجعل المدى اللاسلكي الذي تحققه

هي: خـدمـات الملفــات، ■ تحسين ومشاركة العروض التقديمية، والاتصالات، التكامل بين والدردشة (المحادثة). ويعني ذلك أن نقل الملفات سىيكون سىهىلاً بسىهـولة الاحهزة المتنقلة

والشبكات الثائتة

النصوص للمنافشات السرية".

لأجهزة الكمبيوتر المتقلة، يُسمى "سبان SPANworks (Sponta- "ووركس neous Personal Area Net-(working) ، يدعم أربعـة تطبـيـقـات رئيسية تستخدم "بلو توث"

أيضـاً بعـرض الكثيـر من منتـجـاتهـا اللاسلكيــة ولكنهــا أعلنت في المقــابل بأنه ليس بالضـرورة أن تتم عـمليــة الإنتساج الفيعلى لكافية النمساذج الأوليسة التى قامت الشركة بعرضها. ومن بين الأجـــهـــزة التــ قامت آي بي إم بعرضها هناك ساعـة ريستبـاد

WristPad المسزودة بشاشة تعمل باللمس. وتتضيمن تلك السياعية مفكرة شخصية وبعض وظائف الرسائل، كما تتميز بسهولة قراءة

تقنية بلوتوث يجاري نظيره المطبق في

معيار ٨٢٢,١١ الخاص بالشبكات

المحلية اللاسلكيه إلا أنه يعمل بطاقة

وقالت شركة تي دي كي بأنه أصبح

بالإمكان الآن إرســـال إشـــارات أطول

من قـبل وذلك بفـضل تقنيـة الهـوائي

Ceramic Antenna

.Technologyوقامت الشركة

بعرض وشرح تقنيتها الجديدة خلال

الاجتماع وهى مصممة على شكل

جهاز النافل العام USB وستستهدف

تلك التسقنيسة فى البساية أجسورة

ومن جهة أخرى استطاعت بطاقة

الصوت تي دي كي المزودة بتقنية

بلوتوث اللاسلكية الاتصال مع الأجهزة

الأخيري من على بعيد ١٥٠ قيدمياً،

سأعة ريستباد

وفي الوقت ذاته قامت شركة آي بي إم

حسب ما ورد عن الشركة .

الكمبيوتر الشخصية.

أقل بكثير.

بيـاناتهـا نظراً لدقـة الـعـرض العـاليـة التي تقدمها والتي تبلغ ٧٢٠ نقطة في الإنش الواحد . وتقول الشركة بأن تلك الساعة ستكون بمثابة كمبيوتر كفى في أدائهـا والخيـارات التي تقـدمـهـا . والأهم من ذلك أن تلك الساعة الميزة سنتيح لمستخدميها التواصل مع أجهزة الكمبيوتر الأخرى وذلك بفضل دعمها

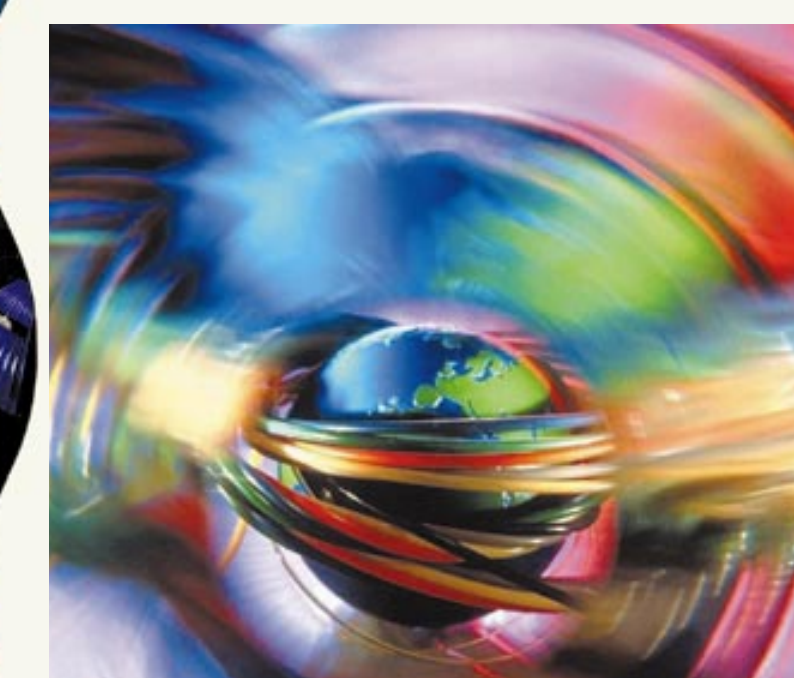

لتقنية بلوتوث اللاسلكية. وقد تمّ تزويد ريستباد بلوحة رئيسية

بقـيـاس ١,٢٥ إنش على عــرض الساعة تمَّ تصنيعها في شركة آي بي إم في اليابان، وتعمل تلك الساعة وفق نظام التشفيل لينوكس المدمج مع اللوحــة الأم. وتقــول الشــركــة : من المحتمل أن يتم الطرح التجارى لتلك

الساعة خلال عامين. ■ ستلب، حاجة وكان هـاتف سـايبـر فون ٢ الذي قهدسته آي بي إم الأهم والأغـــرب من بين كثيري السفر جميع ما تمّ عرضه في منتدى سان جـوس وهو من العاملين في هاتف محمول تمّ تصنيعه اســـتناداً على اللوحـــة

الرئيسسية ذاتها قطاع الاعمال المستخدمة في ريستباد . يتميز هذا الهاتف بمرآة

مهمتها عرض النصوص بشكل واضح تمامــاً مـتـغلبــة بذلك على مــشكلة صعوبة القراءة وصغر حجم شاشات العرض بالإضافة إلى إمكانية عرض صفحات الوب بشكل كامل. ويحتوي ذلك الهسساتف على أزرار تحكم متموضعة على الجهة الخلفية للتحكم

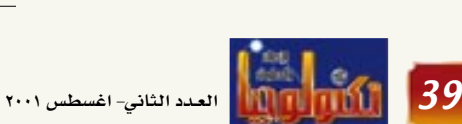

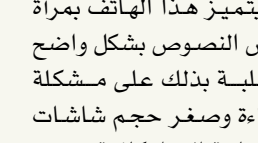

م/خالد محمد

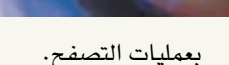

### نقل البيانات لأسلكنا

اعلنت شركة "إيفريكس" -Ev erex:" BlueGenie wireless USBنلاتصالات، الذي يسمح ينقل البيانات لاسلكياً لمسافات تصل إلى كبلومت واحد . وابتداءً من هذا العام سيتم إنتاج "ويب باد' WebPad، وهو جهاز متنقل يقلل الفجوة ببن جهاز كمبيوتر المفكرة والمساعد الرقمي الشخصي العامل بنظام التـشـغيلّ "لينكس" المتنقل. وسيكون ذلك أول المنتجات المتضمنة لتقنية "بلو توث" من شركة "فيرست إنترناشيونال كومبيوتر" -First Interna tional Computer، والبذى ِ تمَّ عرضه ف*ی معر*ض کومدکس الذي أقيم في لاس فيجاس. وسيتم طرحه في أسواق الشرق الأوسط خلال الربع الأول من العام المقبل".

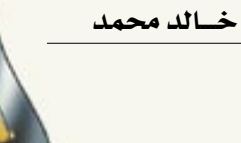

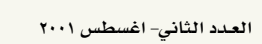

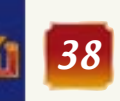

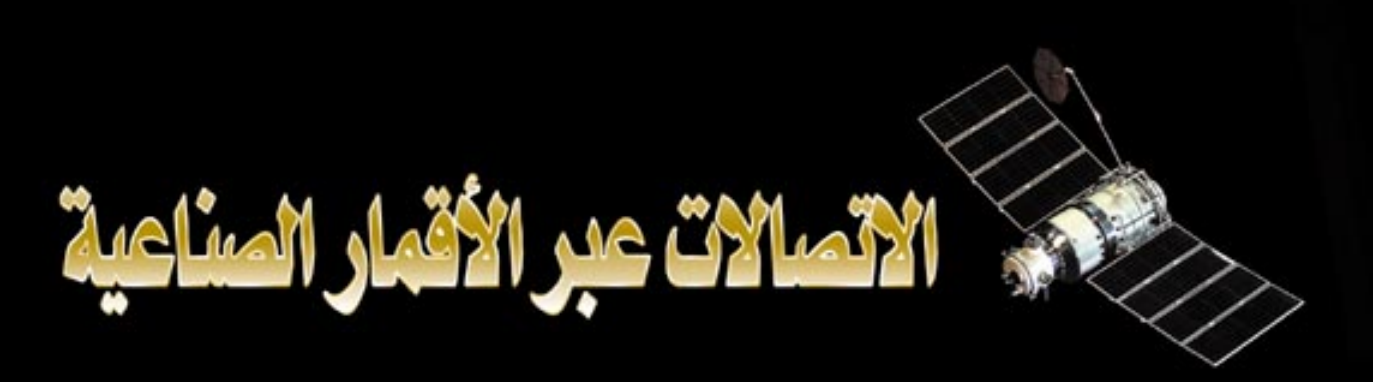

<u>من المعـروف أن المشـاكل المـزدوجـة للإتصالات هي أولًا تشــفـيـر المعـلـومـات الى شكل مناسب للإرسـال وثانـياً هي حك شــفـرة هذه</u> المعلومات عند جهاز الاستقبال بحيث تكون مفهومة . ومعظم طرق الإتصالات قد غطت حتى الآن الإتصالات التليفونيــة ذات الشكل الصوتي والراديو والتلفزيون وارسـال المعلومات عن طريق التلكس والفاكس والطرق الم*ستـعملـة لـتشـ*فيـر هذه المعلومات هي · تـعـديـك الإتساع (AM) وتـعديـك الحـزمـة الفردي أو المزدوم وتعـديـك الـتـردد (FM) وتعـديـك الشـفـرة النبـضي (PCM) وطرق إرسـاك المعلومـات المشـفـّرة هي الاسـلاك والكوابـك والألياف البصرية والإشعاع الكهرومغناطيسى .

### ٤– إنخفاض تكاليف الصيانة.

### فكرة عن النظم الخاصة بال تصال ت

العناصير الأسياسييية لنظم الإتصالات عبر الاقمار الصناعية مبينة في الشكل (١-١) ويغذي القسم (Satellite) بالطاقة الشمسية ويوضع في مدار حول الكرة الارضية بحيث يكون في مــدى النظر line of" "sight" الاتصـــــــــــالات تـتم بمحطتين أو أكـثــر من المحطات الارضيسة Earth satation او Around sta- سحطية -Ground sta) tion) والطاقة اللاسلكية المحتويه على معلومات الإتصالات موجهه نحو القمر الصناعى مستعملة

شعاع ضيق (Narrow beam) نحو المحطة الأرضية ووصلة الاتصطلات هذه بين المحطة الارضية للإتصالات عبر الاقمار الصناعية وبين القمر الصناعى ت*سب*مي الوصلة الهـوائيــة -up)  $\text{link}$ 

ويستقبل القمر الصناعى الإرســـال من الارض من جــهــاز ا المتلقى (Transponder)والذي يحمل الاشارة الضعيفة الى محطة ارضية اخرى خلال وصلة ارضيـة (down link) وعمليـاً فإن الوصلتين العليا والمنخفضة تستعملان ترددات عالية مختلفة. وتستقبل كلتا المحطتين الارضيتين الى وصلة إتصــالات ارضية لتغذيتهما

أو وصـــــلات مــــيكرويف وشكل «١-٢» يبين شبكة الإتصالات التى تغذى محطة ارضية واحدة بشكل مبسط، وكثير من المحطات الارضية قـادرة على الاتصــال بقسمسر صناعى واحسد وتمر المعلومات من كلا الاتجاهين في نفس الوقت وسنعرف اكثر عن الاتصال المتعدد -muttiple ac) (cess وعلملية الحلوكة ذات الاتجاهين.

ونعلم أن مصادر مختلفة كثيرة يمكن مضاعفتها لتكوين مجاميع فـرعـيـة (supergroups) ويتم زبادة الاتصبال المتعدد -multi) plexing) عند المحطة الارضية ولكن التغذية لمحطة أرضية ليس مجرد اشارة واحدة من مشترك واحد ولكن مئات كثيرة من الإشارات متضاعفة مع بعضها كما في شكل (١-٢).

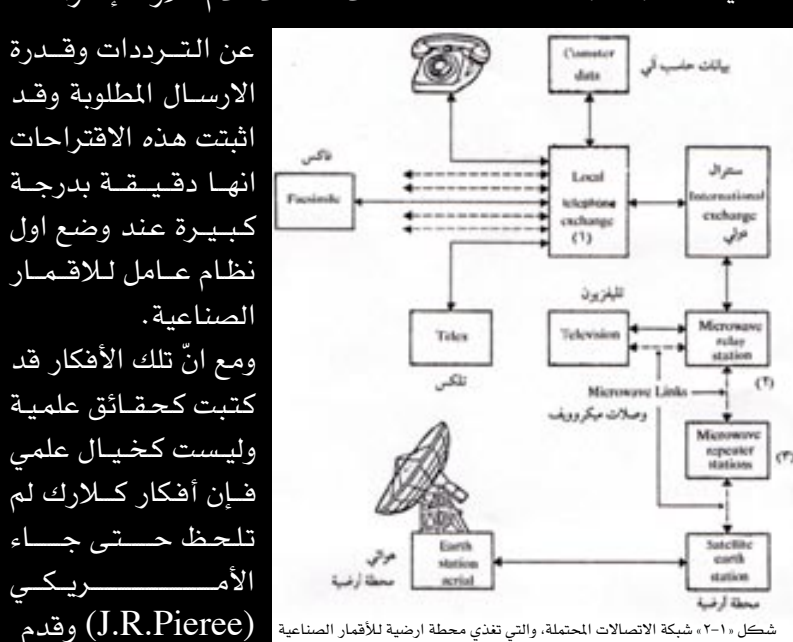

### الهنظور الأفقس (Horizontal perspective)

مفهوم الاقمار الصناعية للإتصــالات في مــدار ثابت حـول الكرة الارضـيـة قـد تمّ إقتراحه لأول مرة بواسطة (Arthur c. clarke) فيقيد تخيل ثلاثة أقيميار صناعية متزامنة في دورانها مع الأرض حـــــــــــول خط الاستواء على إرتفــاع قـدره ٣٦ الف كيلو متر تقريباً فوق سطح الارض ومتساوية

المسافيات عند درجيات قيدرها ١٢٠ درجسة على خطوط الطول وهذه الاقمار الثلاثة تقدم تغطية كاملة لسطح الكرة الارضية وكلمة «مــتــزامن» تصف مــدار قــمـــر صناعي يدور بسرعة بحيث يظل في مسوضع ثابت فسوق سطح الأرض.

كذلك فقد قدم كلارك إقتراحات

 $1 - 101 - 1$ شڪل « ۲–۲ »

إفتراحات مشابهة بعد ذلك بعشر سنوات «في عبام ١٩٥٥م» وقيد ظهرت الاقمار الصناعية العاملة كتكنولوجيا صواريخ وعمليات مناورات مدارية.

وفـي نـفـس الـوقت مـن ١٩٤٥م وحتى عبام ١٩٦٠م تمّت تجبارب بإستعمال القمر الطبيعى (moon) كعاكس فعال للإشعة ذات الترددات العـالية ومع انه تمّ الحصصول على بعض النجساح «نجحت البحرية الأمريكيـة في عــمل إتصـــالات بين الســـاحل الشـــرقى للولايات المتـــحـــدة الامـريكيــة وجــزر هـاواي) ويجب ضخ كمية كبيرة من الطاقة نحو القمر وذلك لإستقبال إشارة يمكن كشفها عند محطة الاستقبال وهذه التجارب بلغت ذروتها في الإطلاق عام ١٩٦٠م.

م/محمد أحمد الطويلي

لريكلى

### الأرسال عبر الأقمار الصناعية وطرق حمل الهعلو هات

الإرسال عبر الاقمار الصناعية والطرق الحديثة لحمل المعلومات من نقطة لأخرى وهو قسادر على تداول كل هذه الانواع من المعلومات إما بشكل خطي (Analogue) او رقسمي .(Digital) المعلومات التي يمكن إرسالها عن طريق القمر الصناعي رقمياً .. حـديث مــرقم او مــوســيــقى-المرئيات المرقمة- فاكسميل رقمي- كتابة عن بعد (تلكس) -بيانات حا*سب* آل*ى* خطياً: حديث وموسيقى- المرئيات-فاكسميل… وهذه المعلومات يجب أن تشفر قبل الإرســال، وتقــدم الاقـمــار الصناعية مميزات كثيرة هي: ١- تغطية شاملة لكل انواع الإتصالات. ٢- إحتياج منخفض للطاقة.

## الضوء كوسيلة للإنصالات...

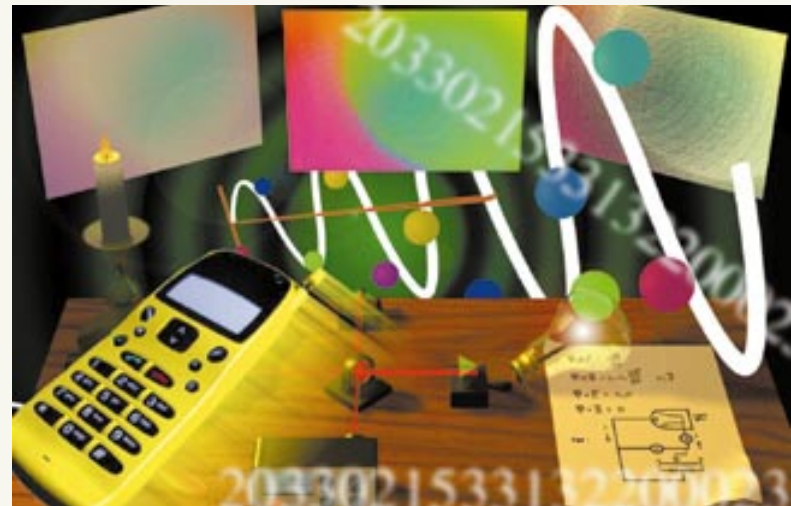

نحد أنة عبارة عن محموعة من ٧ ألوان وتسهمي هذة الألوان بالطيف المسرئسي أو (-Visible Wav length) وتبــــــدأ هـذه الألـوان بالبنفــســـجى ثم الأزرق فــالنيلي فالأخضر فالأصفر فالبرتقالي ثم

ويتراوح الطول الموجي لهذة الألوان من um ٤ . • عند اللون البنفسجي إلى w mm um ، عند اللون الأحمر وهذا هو نطاق رؤية العين • توجيد فيوق منطقية الطيف المرئى طبـقــة تســمى فــوق البـنفــســجــيــة ومنطقسة تحسسها تسسمى تحت الحمراءوتكون الألياف الزجاجية غير جيدة التوصيل للضوء في المنطقــة المرئيــة كـمـا أن التــوهـين فـي المنطقة هوق البنفسجية تكون أكبر ، وثبت من خلال التجارب العلمية أن

الإرسـال مناسب والتوهين أقل مـا يمكن في المنطقية تحت الجيمراء ، وتقسسم هذة المنطقسة إلى ثلاث مناطق للإرسال تسهى نوافن الإرسال عبىر الألياف الزجاجية

١- الناهذة الأولى ( um ٨٥ . • )

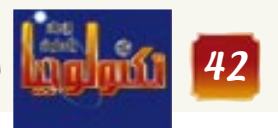

٢- النافذة الثانية ( v, ٣ um) ٢- النافذة الثالثة (um) 1. وهذا التصرف للضوء يفيد في تفسير نقل وإرسال الضوء ومن المكن أيضاً تفسير كثير من ظواهر الضبوء على أنة جبزئيبات صغيرة تسمى فوتونات ، ولهذة الفوتونات طاقية ، وطاقية الفيوتون الواحد يمكن حسابها من المعادلة

التردد  $\rm F$  $\text{H} = \text{H}$  = ثابت بلانك $\text{H} = \text{H}$ , ١٠×١ أس  $-37$  حول. أما حزمة الضوء فهي عبارة عن عدد هائل من الفوتونات • ومثل هذا التفسير يستخدم في العناصر الضوئية المشعة في جهات الإرسال في أنظمـة الإتصـالات كمـا يستخدم في العناصر الكاشفة للضوء فى جهات الإستقبال وذلك لتفسير توليد واكتشاف وأداء الضوء ضمن هذة المراحل·

م/ طه أحمد الرداعي

||<br>|||العدد الثانى- اغسطس ٢٠٠١

التالية :- $Wp = hf$ حيث أن  $\Phi = W$  = هـي طاقة الفوتون

مؤسسة أبو فارع للاستثمار والتنمية

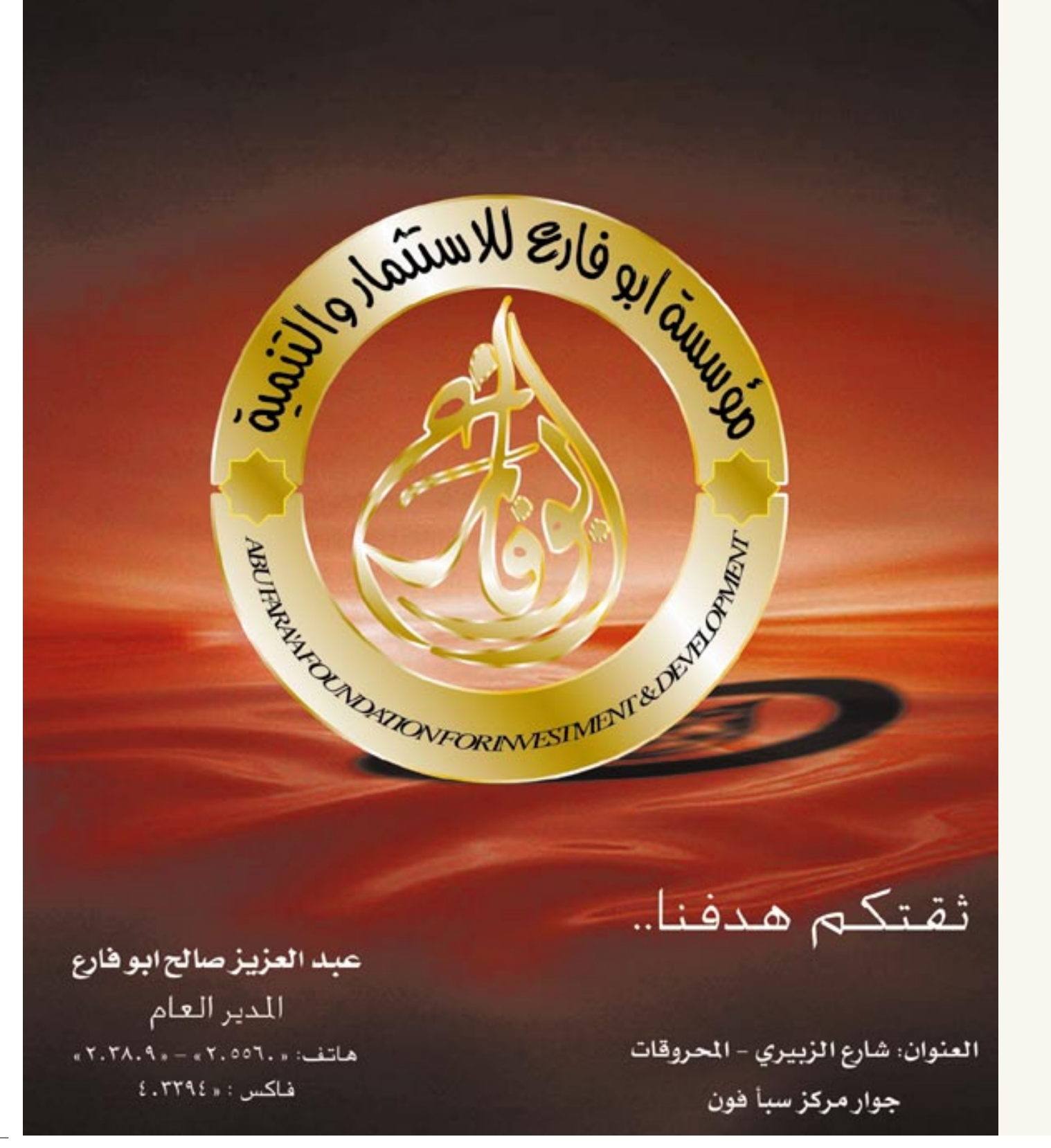

الأحمر ٠ وهي :-

ليست هنالك صعوبة في توليد الضبء واكتشاف ونقله واستخدامه .. كما بمكن السيطرة عليه بطرق متعددة فشرح وتفسر سلوكه ، وفق الغـرض من اسـتـخـدامـه .. حيث يُعرِّف أحياناً بأنه .<br>جـزئيــات، فـفي الحــالة التي يكون فيها موجات كهرومغناطيسية يكون ذا تردد عـال أو يبـدو بطول مـوجي فـصـيـر وله سُـــرعـــة .. وتوضـح العـــلاقـــة الرياضية التالية .. العلاقة بين الطول الموجى لكل موجة وتردّدها  $(\tilde{Y} = C/F)$ 

حيث C = سرعـة الضـوء في الفراغ التردد $=$ 

الطول الموجي  $\rm Y$ وتكون ســــرعــــة الضــــوء فــى الفراغ =٠×١٠م/ث أمــا فيّ المواد الصلبية فيإن سيرعية الموجات تتغير حيث تعتمد السرعة على المادة والتركيب لهندسي لها •  $Y = V/F$ 

 $V = c/n$ حليث بعيرف V على أنة سيرعية الضوء ( الموجة ) في أي وسط غير الفراغ ·

ويعرف الرمز N على أنة معامل والزجاج به ١,٥ وهكذا فكلما زادت كثافة المادة زاد معامل الإنكسار لها وبالتالي تقل ِ سرعة الضوء في المادة ·

ويمكن تحديد الضوء (كطول مـوجى وتردد) بالمصدر المشع وتركيبة الكيميائي ولا يتغير التردد عند الإنتقال من وسط إلى آخر وإنما تتغير السرعة وبالتالي يتغير الطول الموجي·

إذا مـا حللنا ضـوء الشمس فسـوف

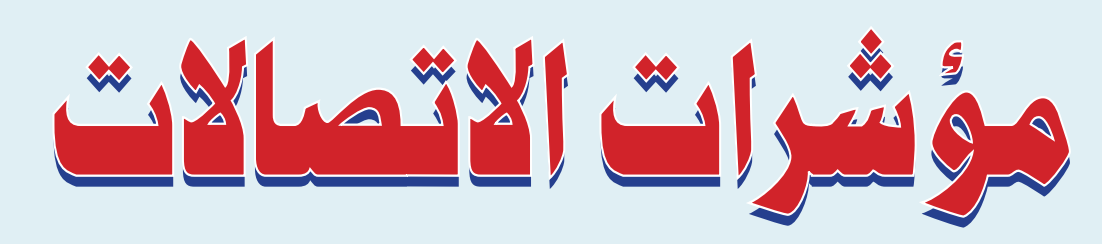

### **Telecommunication Indicators**

أوضحنا في الحلقة الأولى من هذا الموضوع بأن مؤشرات الاتصالات المحددة من قبل الاتحاد الدولي للاتصالات والبالغة أكثر من خمسين مؤشراً تتوزع على ثمانية أقسام وتناولنا بالتغصيل القسم الاول الخاص بحجم وأبعاد شبكة العاتف " " Telephone Network Size and Dimension في هذه الطقة سنتناول القسم الثاني وهو : الخدمات الأخرى Other Services

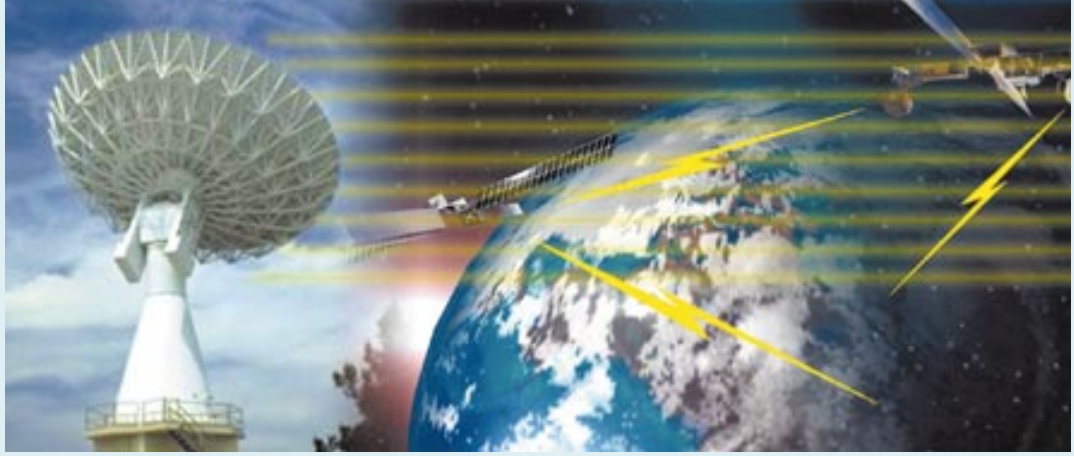

خدمات التلغراف التي كانت سائدة. تتكون مؤشرات هذا القسم من العناصر السبعة التالية :

تعتبر خدمة التلكس أقدم خدمة للاتصالات غير صـوتيــة (خـدمــة نصـيــة) بـدأت في عــام ١٩٤٩ م وأحتلت أهمية كبيرة وكانت أكثر تطوراً وأماناً من

أعتمد على خدمـات التلكس بشكل كبـيـر فى المعاملات التجارية والمعاملات المالية بين البنوك حيث لاتزال هذه المعاملات في كثيـر من بلدان العــالم تتم عـبـر الرســائل التلكسـيــة بالرغم من التراجع العام الملحوظ لهذه الخدمة في كثير من الدول بعد انتشار خدمات الفاكس وحاليا خدمات الإنترنت والبريد الإلكتروني.

لقـد انخفض عـدد المشتركين في خدمـات التلكس في السنوات الأخيرة على مستوى دول العالم أجمع وتلاشت هذه الخدمة كلياً في بعض الدول المتقدمة

|<br>| العدد الثاني- اغسطس ۲۰۰۱

وتوجد حالياً مقترحات أولية مقدمة من بعض الدول للإلغاء الكامل لهذه الخدمـة والتفكيـر في .<br>الاستفادة من أسلوب تقنية خدمة التلكس المتميزة.

٢– عدد مشتركي العاتف النقال الخلوي **Cellular Mobile Telephone Subscribers** 

يقصد بهم مشتركي خدمة الهـاتف النقال الأتوماتيكي العام والذي يوفر المست و حلت حك مة التوصيل إلى شبكة الهاتف العمومية الثابتة باستخدام التقنية الخلوية التى تنقسسم إلى نظامين همسا النظام التمـاثلي analogue system والنـظام الرقمي .(digital system)

تعتمد التقنية الخلوية على تقسيم عام ۱۹۹۲م المناطق الجغرافية المراد تغطيتها بالخدمة إلى خلايا.. لكل خليّة محطة بث لاسلكي خاصة بها ومرتبطة لاسلكياً بالخلايا الأخرى عبر السنترال الخاص بشبكة الهاتف النقال الخلوي.

> من الجدير أن نشير الى أن هذا النظام قد بُديً في الولايات المتحدة الأمريكيـة في أوائل الثمانينيات باستخدام النظام التماثلي وأشارت إحصائية عام ١٩٨٤ م إلى وجــود عــدد ٦٠٠ , ٩١ مــشــتــرك سرعان ما تزايد أعداد المشتركين في أمريـــــــكا ليصل في عـــــام ١٩٩٩ م إلى<mark>.</mark> أكثر من ثمانين مليون مشترك .

يعتبر النظام الرقمي للهـاتف الخلوي

النقال المعروف بالـ G.S.M نظامـاً أوروبيـاً أكثر تطوراً بدأ العـمل به في فـرنسـا في عـام ١٩٩٢ م بعدد ٧٧٥ مشترك فقط وانتشر بسرعة كبيرة ليصل عدد المشتركين في هذا النظام في فرنسا عـام ١٩٩٩ م الـي اكثـر من واحـد وعـشـرين مليـون

### مشترك .

أحدث الهـاتف النقـال الخلوي بنظامـيـه التـمـاثلى والرقمي توسعاً سريعاً لانتشار خدمات الهاتف في كل الدول التي أدخلت هذه الخدمـة بسبب سـرعـة تجهيزات شبكاته حيث أنه لا يحتاج إلى الحفريات المعروضة لمد كـوابل الهـاتف الرئيـسي

الثابت.

دخلت خدمـة الهـاتف النقـال الخلوي الهاتف النقال الجمهورية اليمنية أول ما دخلت بنظام تماثلي تابع لشـركـة تيليـمـن في عـام الخلوى اليمن ۱۹۹۲ م. بعدد ۱۵۵۰ مشترك ، وفي بنظام تماثلى شهريوليو ٢٠٠٠ م قــامت وزارة المواصلات بصرف ترخيصين لكل من شركتي سبأ فون وسبيستل يمن بإنشاء وتشغيل شبكتين منفصلتين باستخدام النظام

الرقمي جي أس أم . GSM بلغ عدد مشتركي الهاتف النقـال الخلوي في

اليمن حتى نهاية عام ٢٠٠٠ م بـ ٣٢,٠٠٠ مشترك بالنظام التماثلي التابع لشركة .<br>تيليمن ولوحظ إقبال على خدمة نظام ال .<br>GSM خلال الأشهر الماضية من بدء

### ۳- عدد مشتركي اللداء الآلي **Radio Paging Subscribers**

تشغيله.

يقصد بهم مشتركي خدمة نظام النداء الآلي (البـيــجـر) والذي يمكن مناداتهم عبر شبكات الهاتف العمومية. يعتبر هذا

النظام خدمـة اتصـالات في اتجـاه واحـد لإرسـال رسالة قصيرة تظهر على شاشة في جهاز «البيجر» الصغير للشخص المراد مناداته.

عادة مـا تكون هـذه الرسـالة هـى رقم تلفون الشـخص الذي قـام بالاتصــال ، وتوجـد أنظمـة للنداء الآلي

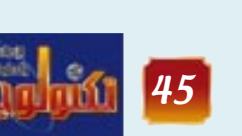

المسلمان ۲۰۰۱<br>المسلمان ۲۰۰۱

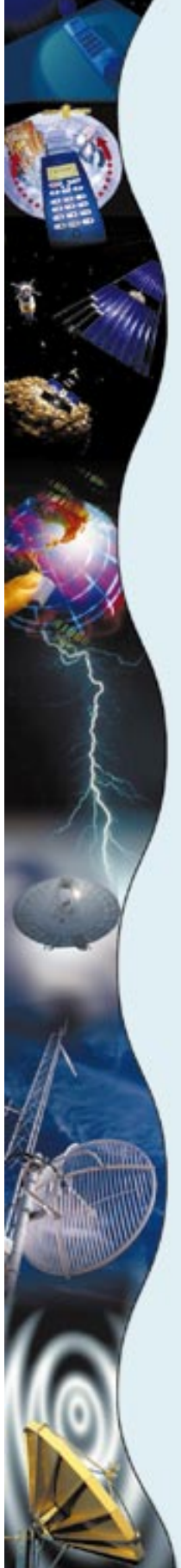

الحلقة الثانية

۰– عدد <mark>خطوط مشترکی التلکس</mark> **Telex Subscriber Lines** 

يعرف خط التلكس بأنه خط نحاسي أرضي يصل جهاز التلكس الخاص بالمشترك إلى الشبكة العامة للتلكس ويوجـد لـه ربط خــاص به فـى سنتــرال التلكس.

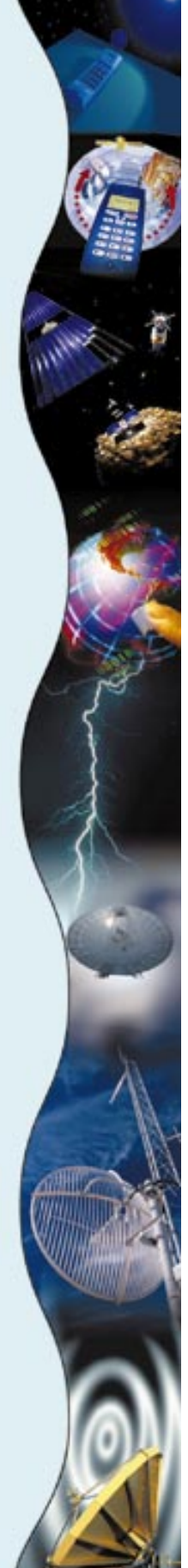

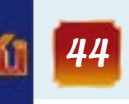

لإرسال رسالة نصية (paging text) تتكون من عدد ٨٠ حرفاً ورقماً . characters يعتمد هذا النظام أسلوب التغطية اللاسلكية للمناطق الجغرافية المراد تغطيتها بهذه الخدمـة وذلك من خـلال إقـامـة مـحطات بث لاسلكيــة ، كــمــا أنه يمكن الاســتــفــادة من هوائيــات الإرســال للمــوجـة الإذاعــيـة اف إم (.F.M)بحــيث يتم إرســـال البث الـلاسلكي) للنداء الآلي على حامل فرعي

تقدم هذه الخدمة في الجمهورية اليمنية المؤسسة العامة للاتصالات وبلغ عدد المشتركين فيها حتى نهاية عام ٢٠٠٠ م بـ ٢٠٠، ٦٢ مشترك.

هي دوائر ربط شائية الاتجاه للاستخدام الخاص للمشترك بغض النظر عن الطريقة التي تستخدم هذه الدوائر فيهـا أكانت دائرة تحويليـة أو غيـر تحويلية أو صوتية أو بياناتية switched, or) non switched, or voice, or data) الدوائر المؤجرة تسمى كذلك بالخطوط المؤجرة ويمكن أن تكون على المســتــوى الـوطنـى أو علـى المستوى الدولي.

عند رفع إحصـائيـات هـذا المؤشـر يتم ذكـر عـدد الخطوط فقط ولا يشار إلى عدد نقاط التوصيل في الشبكة الهاتفية.

تتوفر هذه الخدمة في الجمهورية اليمنية وهناك عـدد من الدوائـر المؤجـرة من المؤسـسـة العــامــة للاتصالات للشركات الخاصة والبنوك. ء– عدد مشتركي الشبكة العامة للبيانات

**Public Data Network Subscribers** يختص هذا المؤشـر بإحـصـائيـات المشـتـركين في الشبكات العامة للبيانات بمختلف أنواعها أكانت

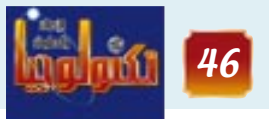

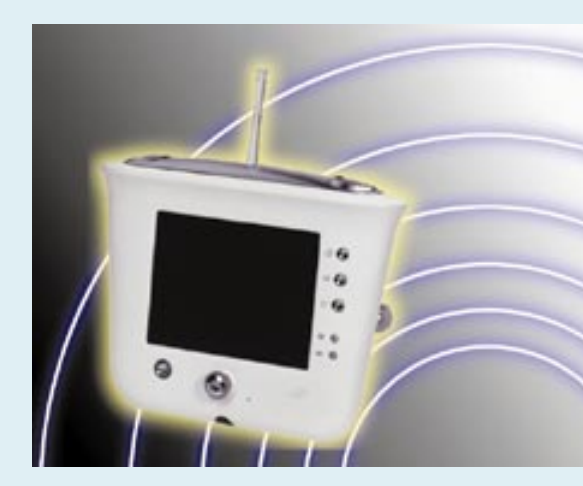

acket switched net- شبكات تحويل جماعى work ، أو شـــبكات دوائر تحـــويليـــة circuit ( switched network، أو شبكات الطلب الهـاتفي dial - up networks. (

يمكن إعطاء مـؤشـرات إحصـائيـة منفصلة لكل نوع من هذه الشبكات.

لا توجد هذه الخدمة في كثير من الدول النامية، والاعدادات جارية لإدخالها في الجمهورية اليمنية. ٦– عدد مشتركي خدمة النص المرئي **Vediotex Subscribers** 

يختص هذا المؤشر بمشتركي خدمـة النص المرئي الذين يستخدمون أجهزة طرفية خاصة تتوفر فيها شاشة عرض ولوحة مفاتيح للاتصال بقواعد البيـانات (data bases) من خـلال شـبكة الهـاتف العمومية وشبكة التحويل الجماعي (packet switched network) يمكن أن تتواجد قواعد البيانات المراد الاتصال بها

محلياً أو خارجياً باستخدام مخارج الاتصالات الدولية.

٧– عدد مشتركي الشبكات الرقمية للخدمات المتكاملة . **Integrated Services Digital** (Networks - ISDN)

يختص هذا المؤشر بمشتركي الشبكات الرقمية للخدمات المتكاملة التى تتواجد فى شبكات الهاتف الوطنية التي تستخدم التقنيات الرقمية.

العدد الثاني- اغسطس ٢٠٠١

تقوم هذه الشبكات بنقل كل من البيانات والصوت والصورة بشكل متزامن من خلال استخدام أجهزة طرفية لكل نوع من هذه الخدمات ترتبط جميعها

> بخط هاتف واحد . بدأ ظهـور هذه الشـبكات في أمريكا ثم انتشـرت في أوربا وأخذت في الانتشـار في كثير من دول العــالم. يمكن توصيل هذه الشبكات بشبكات تراسل البيانات وذلك باستقطت البروتوكولات الخصصة لهذا التوصيل. تتوفر هذه الخدمة في الجمهورية اليمنية وبلغ عدد المشتركين فيها حتى نهاية عام ٢٠٠٠ م ١١٠ مشترك.

> > الجداول الإحصائية

في هذه الحلقـة قمنـا بأعـداد جداول إحصـائيـة للفتـرة ١٩٩٠ حـتى ١٩٩٩ م لكل من مـشـتـركي الخدمات التالية :–

- خدمة التلكس.
- خدمة الهاتف النقال الخلوي.
- خدمة الشبكات الرقمية المتكاملة . ISDN
	- لكل من الدول التالية:
- ١- كندا من أمريكا. ٢- فرنسا من أوربا. ٣ ٣- الصين من آسيا.. ٤- مصر من الدول العربية ٥- اليمن.

علمــاً أن الإحـصــائيــات الواردة فـى هذه الجـداول مصدرها الاتحاد الدولي للاتصالات .

جدول رقم «١» يوضح إجمالي عدد مشتركي

خدمة التلكس للفترة ١٩٩٠ – ١٩٩٩ . ملاحظات : ١- يوضح الجدول انخـفـاض عـدد المشتركين في خدمة التلكس عـام بـعد عـام في كل

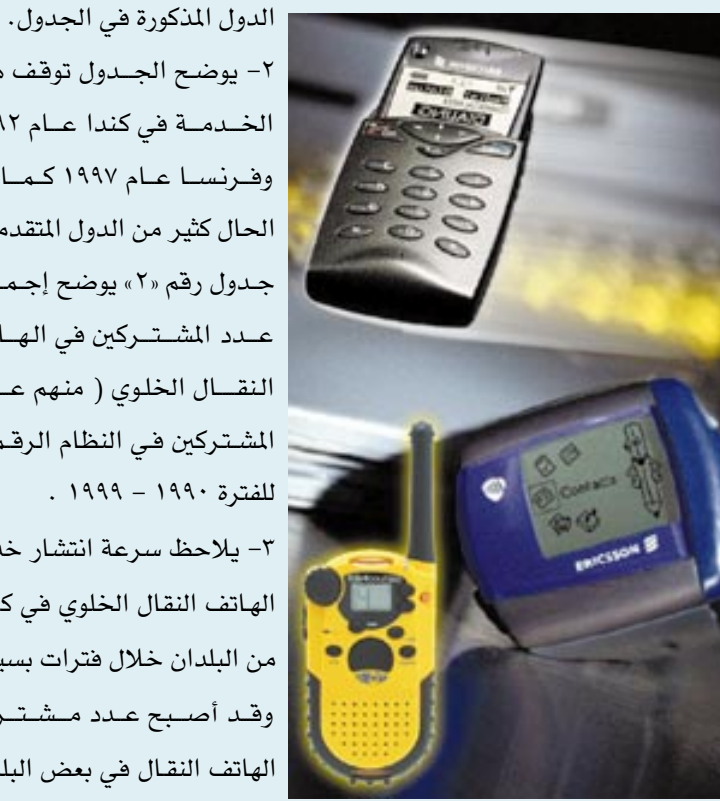

٢- يوضح الجـدول توقف هذه الخـدمـة في كندا عـام ١٩٩٢ وفرنسا عام ۱۹۹۷ کما هو الحال كثير من الدول المتقدمة. جدول رقم «٢» يوضح إجمـالي عـدد المشــتــركين في الـهــاتف النقـــال الخلوي ( منهم عـــدد المشتركين في النظام الرقمي) للفترة ١٩٩٠ – ١٩٩٩ .

٣- يلاحظ سرعة انتشار خدمة الهاتف النقال الخلوي في كثير من البلدان خلال فترات بسيطة وقد أصبح عدد مشتركي الهاتف النقـال في بعض البلدان أكثر من عدد مشتركي الهاتف

الرئيسي الثابت.

٤- يوضح الجدول بأن الزيادة في عدد مشتركي الهــاتف الخلوي النـقــال قـد اتجــهت صــوب الـنظام الرقمي والذي ادخل للخدمة عام ١٩٩٢ .

وأصبح كل مشتركي الهاتف النقال في فرنسا في العام ١٩٩٩ بالنظام الرقمي.

٥- بدأت الخدمة في فرنسا عام ١٩٩٠ وفي كندا عام ١٩٩٦ وفي الصين عام ١٩٩٦ وفي اليمن عام  $.21999$ 

جدول رقم «٢» يوضح إجمالي عدد المشتركين في شبكة الخدمات الرقمية المتكاملة ISDN وعدد القنوات المتوفرة للفترة من عام ١٩٩٠ – ١٩٩٩م .

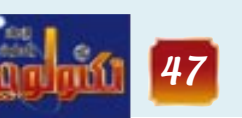

|<br>| العدد الثاني- اغسطس ۲۰۰۱

### (SUB-CARRIER)

### ٤- عدد الدوائر المؤجرة **Leased Circuits**

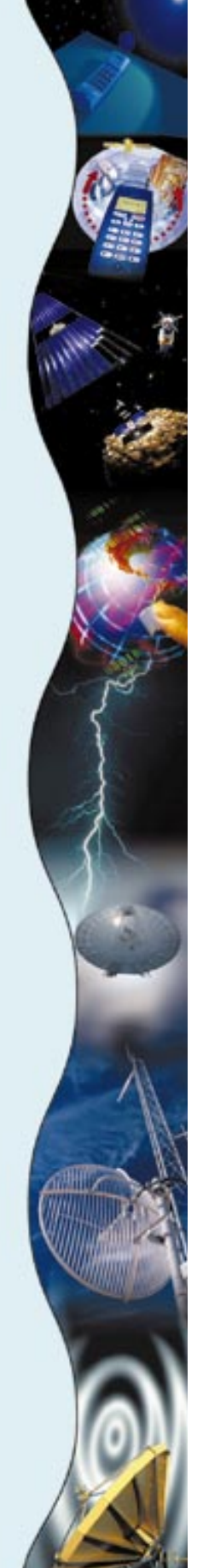

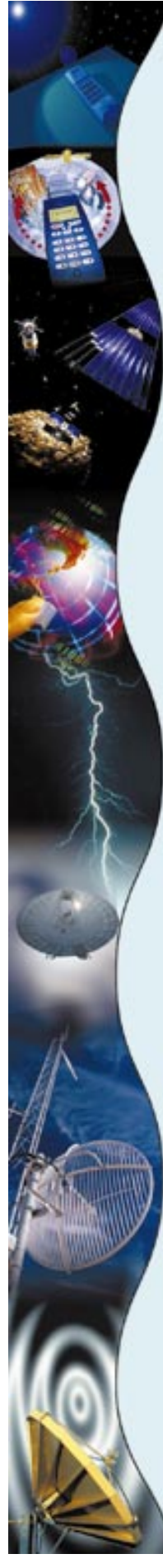

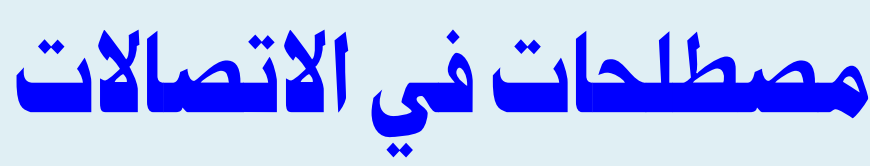

by

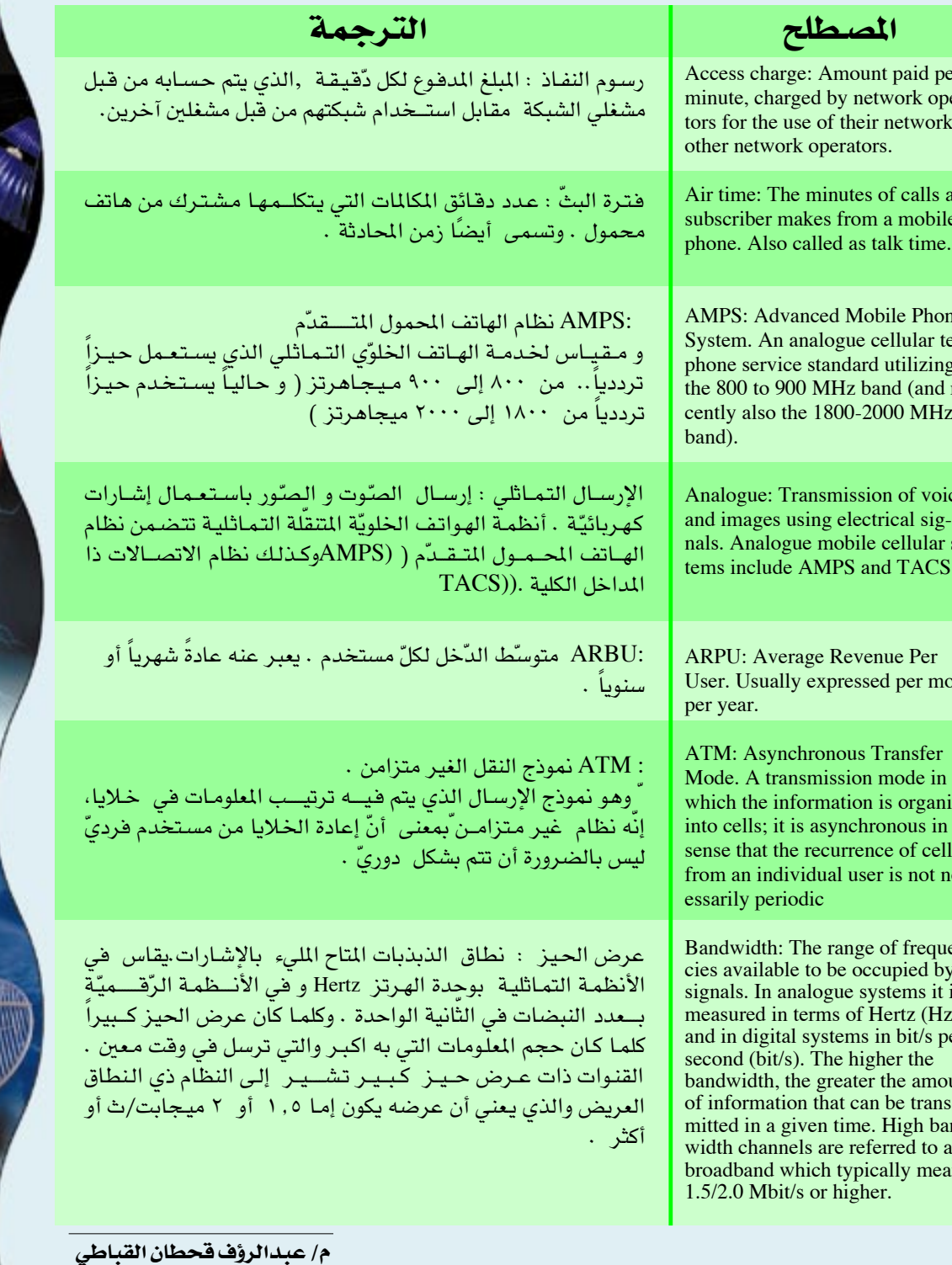

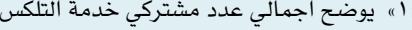

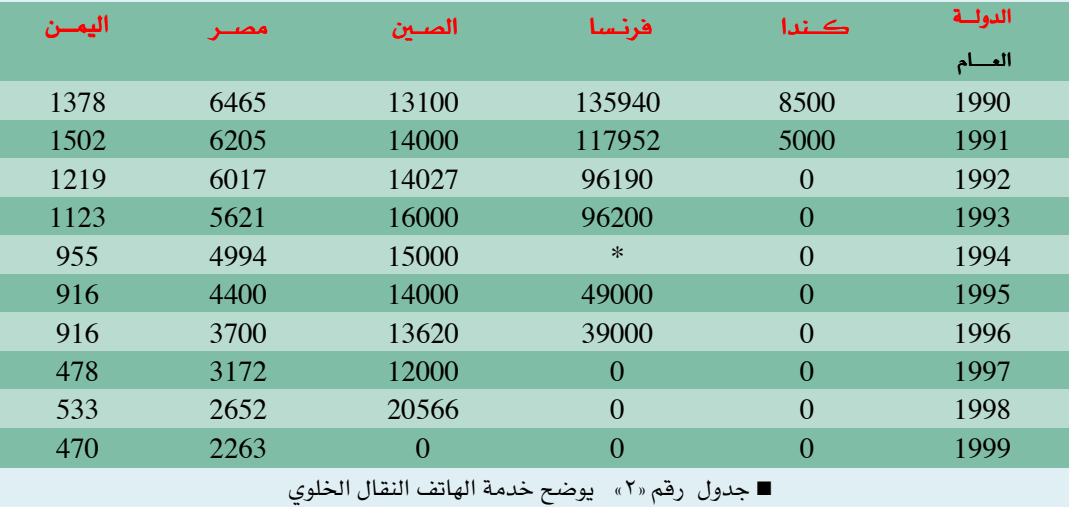

اليمن أمضير الصين نرنسا إجمالي منهم إجما<mark>لي منهم</mark> إجمالي منهم منهم الخلوي<sup>ّ</sup> رقمي الخلوي رقمي الخلوي رقمي رقمي<br>بالألف بالألف بالألف بالألف بالألف بالألف بالألف  $\mathbf{0}$  $\mathbf{0}$  $\mathbf{0}$  $\overline{4}$  $\mathbf{0}$ 18  $\mathbf{0}$  $0\qquad 0$  $0 \t 4.5$  $0\qquad 47$  $\overline{0}$  $0 \t 1.5$  $\boxed{0}$  4.9  $\overline{0}$ 177 0.775  $0 \t 5.2$  $0\qquad 6.8$  $0 \qquad 638$ 88  $0 8.2$  $0 \t 7.3$  $\sim 1$ 1.568 459  $0$  8.25  $0 \t 7.4$ 157 3.629 1.226 1.648 6.853  $0 8.8$  $0 \t 7.4$ 2.250  $0$  12.2 58 65.4 6.387 13.233  $5.692 \quad 5$  $0 \t 16.1$ 83.5 90.8 17.255 23.863 11.024 11  $0$  27.7 474 481 38.255 43.296 21.433 21

■ جدول رقم «٢» يوضح اجمالي عدد المشتركين في شبكة الخدمات الرقمية المتكاملة ISDN

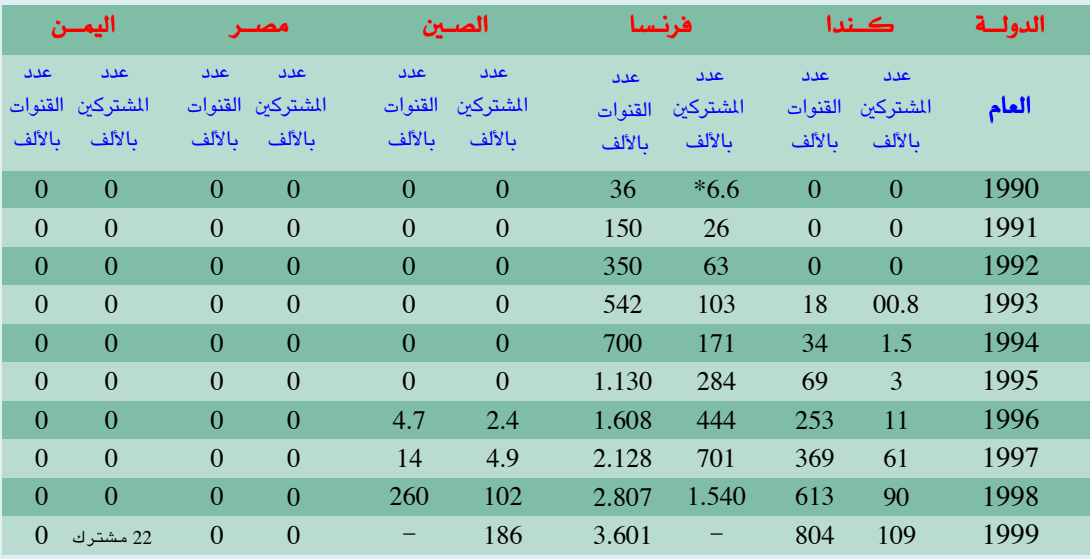

### م/ عبداللاه ناصر بابريك

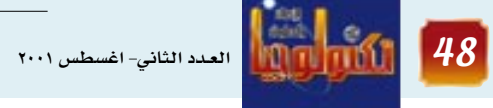

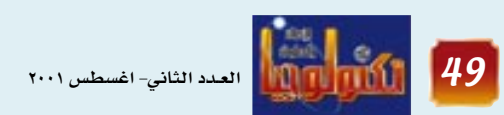

### ∎ جدول رقم «

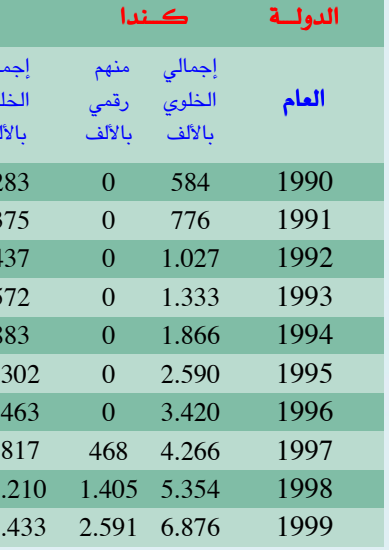

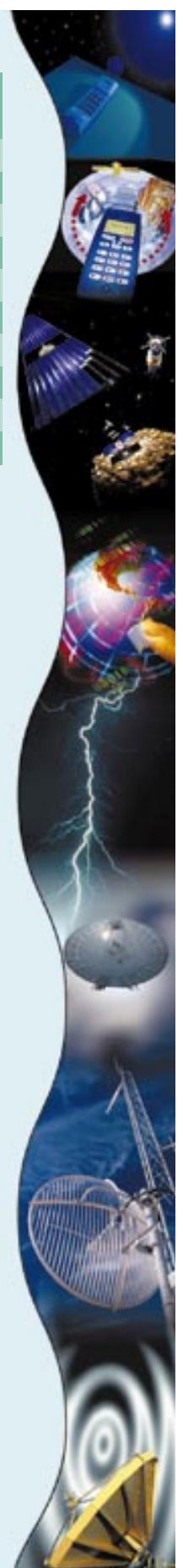

### موبايك سريع الدخول إلى الانترنت

محمولة لشركة تريدماسترز القسابضية لبسيع السلع الالكترونية والتى تتخذ من هونج كونج مقراً لها .

قالت شركة ماكسون تيليكوم التى تصنع اجهـزة التليفونات الجوالة انها ستكشف النقاب في سبتمبر ايلول عن اجهزة تليفون تتيح الدخول الى شبكة الانترنت بسرعة كبيرة. وقالت الشركة انها ستستهدف السوق الأوروبية. وكانت ماكسون تيليكوم قد وقعت الاسبوع الماضي على صفقة قيمتها ٨٥ مليون دولار لتوفير تليفونات

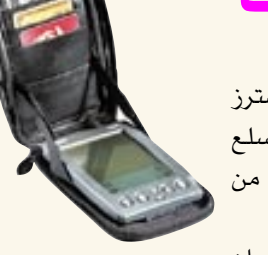

انها ستشحن ٥٠٠ الف تليفون لتريدماسترز ابتداءً من اواخر سبتمبر ايلول حتى فبراير شباط عام ٢٠٠٢م .

أعلنت شركة سيسكو سيستمز عن طرح حل شامل سوف يقود إلى التحول نحو شبكات "جيجابت إيترنت" الذكية في سوق الشركات المتوسطة و الكبيرة .وتتيح هذه التقنية معدل نقل بيانات فائق السرعة (١٠٠٠ megabits.بالثانية).

http

تتزايد حاجة المستخدمين المتصلين بالإنترنت على سرعات ١٠٠ ميجابت في الثانيـة ، لسـعات أكثر ووصـلات أكـبـر ، يومـاً بعـد يوم و ذلك ليتسنى لهم وضع الاجهـزة الخـادمـة ومـوارد التخـزين بشكل

وتوفر تقنية "١٠٠٠ "BaseTالتي تقدمها سيسكو الفـرصـة نحـو التحـول ، بتكلفـة اقتـصـادية ، لشبكات "جيجابت إيثرنت" دون حاجة لتغيير

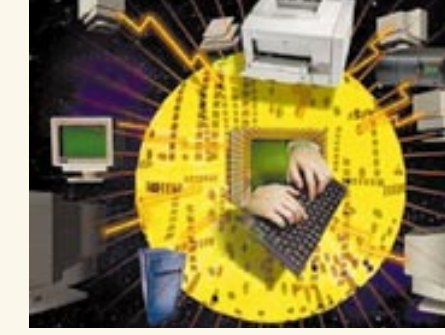

البنيـة الأسـاسيـة القـائمـة والتي تعتمـد على الخطوط النحاسية . وهي تجمع أيضاً تقنية "سويتشات الطبقة الثـالثـة" عـاليـة الآداء مما يسـمح لمديرى الشـبكات بتصميم شبكاتهم وتوفير مستويات عالية الجودة من الخدمات لأداء التطبيقات .

### هوتميك يظهر بحلتم الجديدة

قامت شركة مايكروسوفت بتحضير مفاجأة لمستخدمى بريدها المجاني الشهير هوتميل، الذي استقـبلهم اليـوم بحلة جـديدة تمـامـاً مع بعض الميزات والوظائف الإضافية أيضاً، وشمل التحديث المطبق على مسوقع هوتميل واجبهة ستخدام جديدة، كما تم إلحاق العديد من الخدمات بتلك الواجهة مثل الماسنجر والمتصفح نوعه للموقع منذ ثلاث سنوات.

يتضمن التصميم الجديد فلتراً مطوراً خـاصـاً بالبريد عديم الفــائدة Junk Mailولأمــر الذي سيخفف بشكل كبير من تدفق الرسائل المزعجة أو يحتوى على وصلات سريعة إلى العناوين كثيرة كتلك الموجـودة في مـايكروسـوفت آوتلوك. كـمـا الرسائل الفورية إم إس إن وكذلك التقويم .

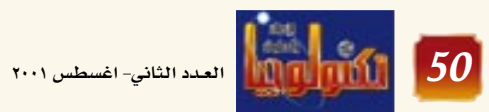

وقالت ماكسون في بيان

### شبكات فائقة السرعة من سيسكو

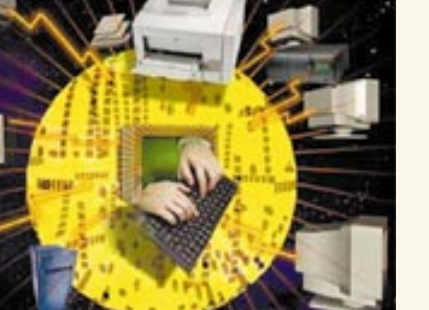

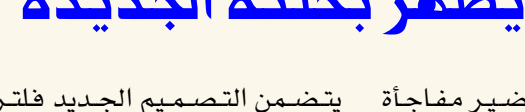

الخاص بـ MSN ويعد هذا التحديث الأول من

مــا يســـمي Spam Email، بالاضــافــة إلـي أنه الاستخدام، فضلا عن القوالب الجاهزة للرسائل وفرت مايكروسوفت في التحديث الجديد خدمة

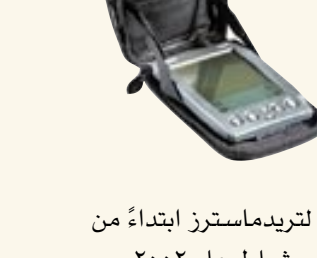

الاعلاني في العالم العربي على شبكة الانترنت بلغ نحو ٢, ٥ مليون دولار، وتوقعت الاحصـائيـة ان يصل حـجم الاعــلانات العـربيـة عـلى الشـبكة الى حـوالى ٧٠ مليـون دولار في عام ٢٠٠٥م. وأشــارت الدراســـة الى أن الســوق الناشـئــة فـى الدول العربيـة والشـرق الاوسط تتمـتع بمزايا أهمهـا أنهـا في بداية التشكل مقارنةً بالشركات الامريكيـة التى بدأت

تعاني من تباطؤ نمو سوق الاعلانات على الانترنت. وتشكل حصـة الإنفـاق الاعــلاني علـى الانتـرنت جـزءاً ضئيلاً مقـارنةً بوسـائل الاعـلام الاخـرى كـالصـحف والمجلات والتلفزيون. وتتوقع الدراسة ان تصل ميزانية الإعلان على الانترنت الى ٦ ملايين دولار بنهاية العام

أوضـحت نتـائـج اسـتطلاع للرأي نُفـذ في الـولايات

المتحدة، أن الغالبية من الناس لا يثقون بمصداقية

المعلومـات التي تنشـر على شـبكة "انتـرنت"، وطالب

غالبية المستطلعة آراؤهم أن تقوم الحكومات بتوفير

نظم لحماية مستخدمي الشبكة. ونظمت الاستطلاع

مؤسسة "ميركل" المتخصصة، وشاركت فيه عينة

عشوائية مكونة من ٢٤٠٠ شخص، ووصفت "ميركل"

الاستطلاع الذى نظمته بأنه أحد أوسع جهود

الأبحاث بخصوص شبكة "انترنت". وتعتبر المؤسسة

إحدى المؤسسات الغير ربحية التي تتعامل مع

ذكرت دراسة احصائية جديدة أن حجم الانفاق

الجاري في حين ترتفع الي ٣٥ مليون دولار عام ٢٠٠٤م لتصل الى ٧٠ مليون دولار عام ٢٠٠٥م. وتؤكد الدراسة ضرورة تأسيس هيئة محايدة لقياس حركة الزيادات لمواقع الانترنت في المنطقة العربية وتزويد الملنين بأرقام حقيقية تساعدهم في اتخاذ القرار الإعلاني حيث ستذهب الحصة الأكبر من الاعللانات الى المواقع التي تقدم خدمات جليلة لزبائنها. وتتوقع الدراسة تزايد عدد مستخدمى الانترنت في العالم العربي ليصل الى ٣٥ مليون مستخدم في عام ٢٠٠٥م مقارنة بحوالي ٥,٣ مليون مستخدم الآن، كما ينمو سوق الإعلانات على الانترنت في اوروبا بنسبة بلغت ١٢٠٪ ليصل الى ٩٠٠ مليون دولار بنهاية العام الجاري.

الأبحاث والتحليلات المتصلة بالتقنيات الناشئة

وأشارت وكالة قدس برس الى أنّ نسبة ٦٤ في المائة

من العينة تشعر أن الحكومة ينبغي عليها ان تطور

نظماً تهدف الى حماية مستخدمي شبكة "انترنت"

وبيّن الاستطلاع أن ٤٥ ٪ من الجمهور يعتبرون أن

بعض المواقع في الشبكة "مـصـدر قلق" بسـبب مـا

تحستويه من صور لا أخللاقيسة، وتعلد على

ittp://w

حتى لو اقتضى ذلك فرض قوانين خاصة.

للمعلومات والإعلام.

الخصوصيات.

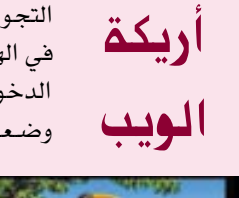

التجوال في الخلاء اصبح يحمل معاني مختلفة وأصبح هناك معنى مختلف للتجوال هي الهـواء الطلق بعـد ظهـور اول أريكة خـشـبـيـة من أرائك الحـدائق مـزودة بقـدرات الدخول إلى شبكة الإنترنت والتجّول فيهـا وستسمح الأريكة الكمبيوترية التي بدأ وضعها في الحدائق العامة في مدينة (سافولك) في بريطانيا لأربعة أشخاص

غالبية مستخدمى الانترنت يؤيدون مراقبتها رسمياً

ارتفاع الاعلانات العربية على الانترنت

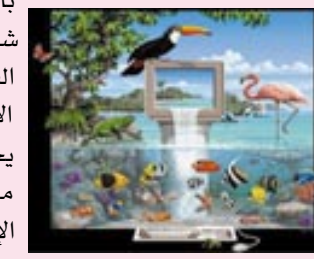

بالدخول إلى شبكة الإنترنت في نفس الوقت والأريكة المتكرة من قبل | شركة (ام ان اس) التابعة لشركة مايكروسوفت ستكون مجاناً خلال فترة التجربة التي تستمر ثلاثة أشهر وسيكون بإمكان الجالسين على تلك الأريكة إدخــال طرف التـوصــيل في جـهــاز الكمـبـيـوتر المحـمــول الذي يجلبونه معهم بخط توصيل الهاتف أي المودم وقابس التوصيل بالمودم مــوجــود داخل ذراع الأريكة ، ومن خـــلاله يمكن الدخـــول إلى شــبـكة الإنترنت.

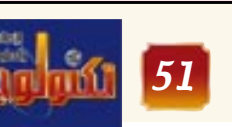

 $\frac{1}{\sqrt{1+\frac{1}{\sqrt{1+\frac{1$ 

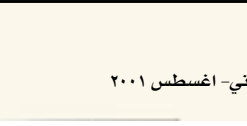

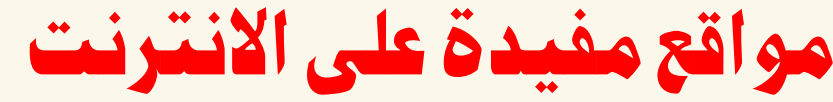

■ شبكة الجميع أخبار التكنولوجيا بالإضــافــة إلى تحليـــلات لآخــر التــقنيــات . ويضم الموقع مكان للتسوق يمكنك شراء أى جهاز أو برنامج فور وصوله إلى الأسواق

www.zdnet.com

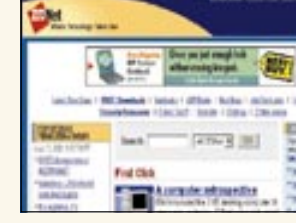

■ احدى الافكار الجديدة التي يوفرها الموقع مجانا، حيث يمكنك انشاء نظام تشغيل خاص بك يحتوى على البرامج ويمكن استخدامه عن طريق

الانترنت من اي مكان في العالم. www.webos.com/webos/ index.cfm

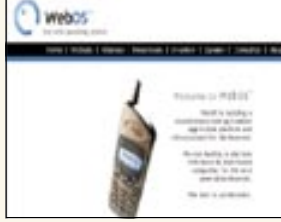

■ شبكة إنترنت وحاسوب تحتوى على أربع زوايا رئيسسيسة زاوية الإنتــرنت، الحــاســـوب، البـــرامج،

www.almoalem.cib.net

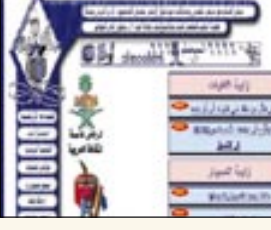

العدد الثاني- اغسطس ۲۰۰۱ <mark>.</mark>

■ برامج حاسوب تعمل على أنظمة ويندوز فقط متخصصة في تقديم يد العون و المساعدة للطلاب في فهم مادة الكيمياء و اجراء التجارب و الحسابات من خلالها .

www.chemsw.com

لخاص.

www.downloadnow.com

■ مــوقـع منـوع تجــد بـه مــصـــادر

تعليمية للأطفال كبما يضم

الموسيقى، الافلام، وصفات للطعام

www.theideabox.com

**Idea Box** 

■ لكل الأطفــال في العــالم بســعي

هذالموقع لتسهيل الاتصالات بينهم

كما يساعد على تفعيل هواياتهم في

الرسم ,الفن والموسيقي والألعـاب

www.ks-connection.com

ويقدم لهم كل ماهو جديد ومفيد .

والالعاب والكثير غير ذلك.

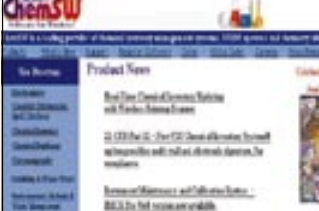

■ تعلم لغــــة (الاتش تي ام ال) HTML وصمم موقعك، حيث يوفر هذا الموقع دروس تعليميه اساسيه في لغة البرمجة (الاتش تي ام ال ).

www.khayma.com<br>hpinarabic/htutor01.html

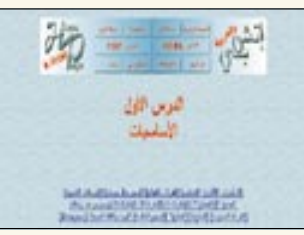

كما يوجد في الموقع برامج حمايه و موقع بحث وغير ذلك من خدمات

www.disney.go.com legal/internet\_safety.html

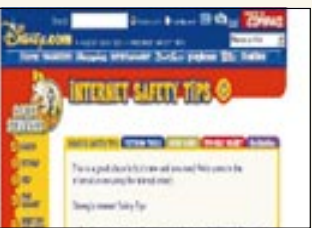

■ معلومات حول الحمايه و امن للانترنت

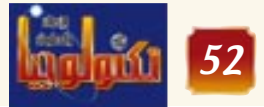

### اشهر مواقع الالعاب على الانترنت

■ شركة كندية متخصصة فقط في ■ مــوقـع يحـتــوى علـى العــديد من تصـــمـــيم، تطوير و نشـــر ألعـــاب البرامج الترفيهية، الصحية، الحــواســـيب، عــبـــر الموقـع يمكنك التعليمية، للأطفال حيث بإمكانك الاطلاع على آخر منتجاتها والشراء تنزيل هذه الب رامج على جـهــازك اذا رغبت في ذلك.

www.3do.com

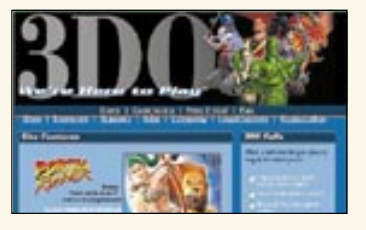

■ تمتع بدخـولك للمـوقع كـونه يزودك يآخر الأخيار والمعلومات عن الحديد في ألعاب الحواسيب، اضافة الى أنه يزودك بمراجعات وألعاب مجانية.

www.3dgamingdaily.com

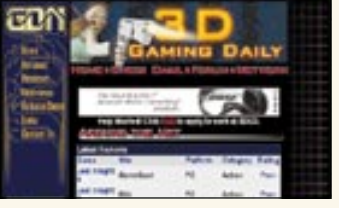

■ تجد هنا افضل دليل للبرمجيات والالعـاب الحـاسـوبيـة وملفـات 3mp3 المتوفرة عبر شبكة الانترنت والتى يمكن تحميلها على اجهـزة الحاسوب لديك، بالاضافة الى آخر الاخبار .

www.bestdownload.com

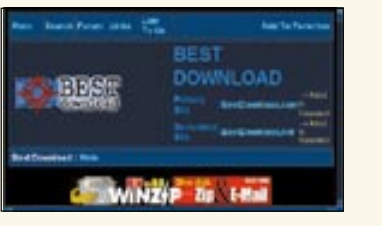

■ هل تريد الحـصــول على اخـبــار دقيقة من عالم العاب الحاسوب؟ AamePro Online الكندية تعرفك على الالعاب الجديدة، وتقدم معلومات فيمة عن ألعاب الحاسوب.

www.gamepro.com

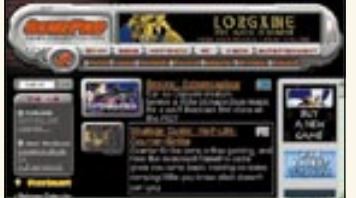

■ تتـابع من خـلال الموقـع آخـر أخـبـار ألعاب الحواسيب من خلال تحوالك في عــدد من مــجـــلات الألعـــاب المشهورة و التي تنتشر على الانترنت.

www.totalgames.net

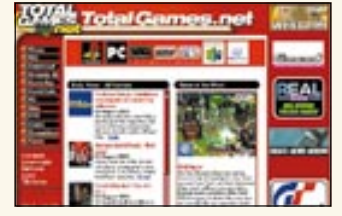

■ هل أنت من المهتمين بعالم اللعب الالكتروني؟ اذا كنت كذلك فها أنت قد وصلت الى المكان المناسب، حيث يتوفـر كل مـا هو جـديد مـن العـاب حربية، ألعاب فكرية وغيرها.

www.blizzard.com

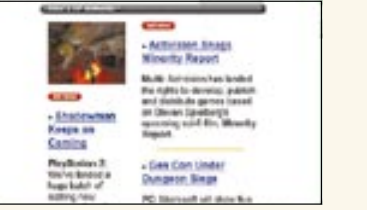

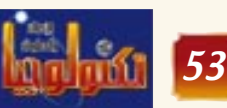

ه المسلمان العدد الثاني- اغسطس ٢٠٠١<br>- الله العالم العدد الثاني- اغسطس ٢٠٠١

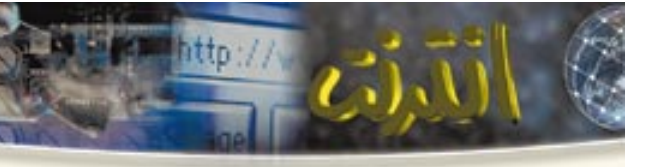

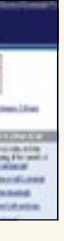

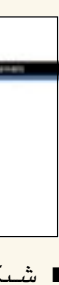

والشبكات .

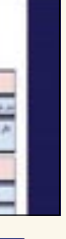

■ كل مـا يتعلق بتكنولوجيـا الانتـرنت يمكن ان تجده في هذا الموقع، بناء صفحات ومواقع، اسماء لشركات تقديم خدمة الاستضافة وغير ذلك تجده في هذا الموقع

www.internet.com

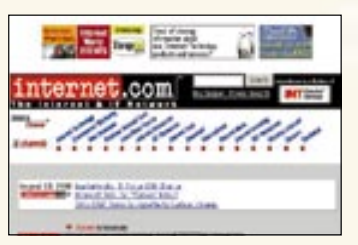

■ شبكة عربية متميزة تطلعك على آخر الأخبار و الأحداث العـالميـة، و تتيح لك فرصة التعلم و الحصول على برامج حاسوب مجانا، و تنقلك الى أبرز و أروع المواقع العربية www.manavr.net

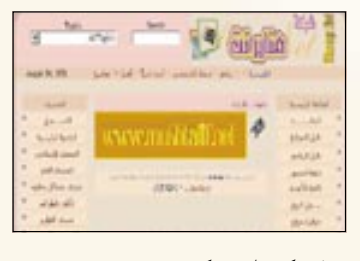

■ شـركـه امـريكيـه مـتخصـصـه فى مجـال الانتـرنت تعـرض خـدمـاتهـا المختلفه في هذا المجال وفي مجال الحاسوب

### www.universal-net.com

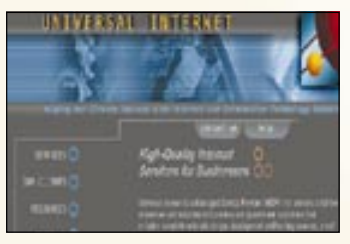

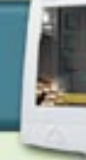

### تطوير وصيانة نظم العلومات

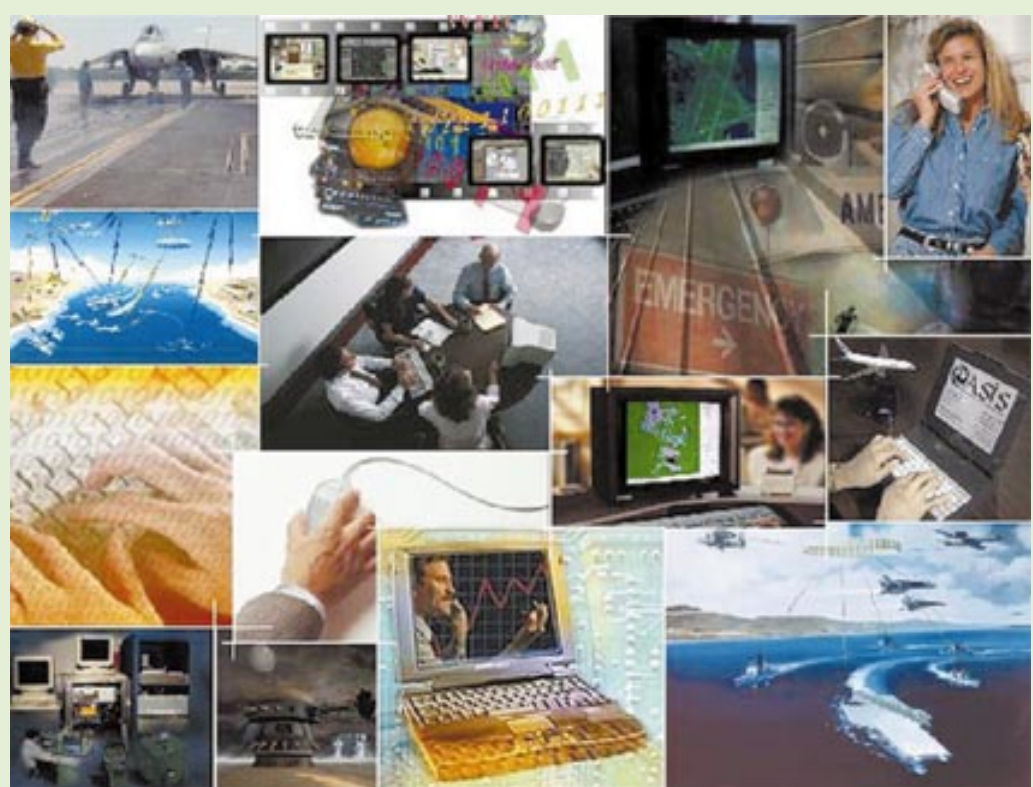

### أهمية التوثيق:

لا يختلف اثنان من العاملين في حقل نظم المعلومـات IT أن عـمليـة تطوير النظم طويلة ومعتقدة حداً . كما ان عملية صيانة النظم سواء من قبل من طورها او غيره عملية طويلة و اكثر صعوبة. ويرجع السبب في ذلك الي ان كل نظام يتكون من آلاف الاسطر من الشفرات والشاشات وقواعد البيانات وغيرها . وعليه فإن التوثيق يلعب دوراً رئيسياً أشاء عملية التطوير وأشاء التشغيل

.<br>| العدد الثاني- اغسطس ٢٠٠١

والدعم واثناء عملية صيانة او ترقية النظام. وبدون التسوثيق تصسبح من الصعب وقد تصل الى المستحيل عملية تطوير النظم. فنحن نحتاج الى توثيق الشاشات قبل بنائها ونحتاج الى تحليل القواعد وتوثيقها قبل تنفيذها ونحتـاج ان نعرف وضعيـة كل حقل ووظيفته اثناء البرمجة ونحتاج الى الخوارزميات لبناء البرامج ...الخ.

### مراحل تطوير النظام:

لكى ندرك حسجم التسوثيق المطلوب دعـونا نراجع بشكل ســريع مــراحل تطوير النظام. حيث ان تطوير النظام

يمر بمراحل متعددة تسمى دورة–حياة النظام System-Life Cycle والتي تتكون من قسيمين، قسيم اداري لمدير المشروع وقسم تنفيذى للمطورين والمهندسين.

للقسم الادارى هناك عـمليـة تـخطيط النظام، المتابعة والاشراف ومن ثم التــأكــد من الجــودة. امـــا القــسم التنفيذي فهي عملية التطوير وهي اكثر صعوبة وتعقيداً حيث تمر بعدة مراحل:

■ مرحلة الأعداد: وتتضمن جمع البيانات، مقابلة المستخدمين، تحليل البيانات، ووضع الحلول والبدائل.

■ مرحلة التصميم: وضع خطة العمل، مواصفات النظام ، تصميم النظام، النظم الفـرعيـة، الشـاشـات، خـرائط التدفق للبيانات.

■ مرحلة التنفيذ: قواعد البيـانات، الخــوارزمــيـــات، اخــتــيـــار الادوات والمعبدات، البيرمسجية ، فيحص البرمجيات Modules، فحص النظام

■ مرحلة الصيانة: كتب الاستخدام ، بيئة النظام، تركيب النظام، التدريب، الدعم الفني، التصحيح. رسم توضــَـيـــحـى ١– يبين اســــاليب

هذه المراحل مختصرة حداً وقد تزداد كثيـراً او تنقص قليـلاً حسب حـجم النظام ومدى درجة تعقيده. وكل مرحلة تتطلب توشقـاً كـامـلاً حيث ان كل مرحلة تعتمد على المرحلة السابقة لهــا . الشيء المحــزن هنا انه يمكن في أية مـرحلة ان يدرك فـريق الـتطوير ان هناك خللاً مـا وقد يضطر الى العودة الى المرحلة السسابقية او ربما الى مبرحلة الصيفير لاعبادة التيحليل او لوجود عوائق او عدم الوضوح او عدم الدقة فى تحليل مرحلة سابقة وبالتالي فان هناك احتمالية مرتفعة لاعــادة العــمل والتــوثيق الحــالـى من

جديد .

إشكالية التوثيق:

التــوثيق بكون من البــدايـة، حــبث ان علينا توثيق مواصفات النظام المطلوب تصميمه. كما ويجب توثيق البيانات المطلوب ادخيالها للنظام وكيبفيية معالجتها وكيفية اخراجها. اما اثناء تصميم النظام فيجب توثيق اقسام النظام ومهام كل قسم وكيفية اتصاله مع بقية الاقسام الاخرى. كما يجب توثيق شاشات النظام ومتغيراتها وخسرائط التسدفق لهسا وتعسريف مدخلاتها ومخرجاتها ...الخ

الواقع من خلال تجربتي، اكثر من ١٥ سنة في حقل نظم-المعلومـات، سـواء في اليمن او اليابان، او كندا او دبي او

الانظمية إضطررت إلى إعبادة كتبابة الانظمــة من جــديد . وهنـا شــركــة انظمة محلية كبيرة تبيع انظمتها حتى بدون دليل استخدام مباشر

### اسباب عدم التوثيق:

On-Line Help.

هناك عدة اسبـاب في قلة ان لـم نقل عدم التوثيق واهمها الاسباب التالية: ■ كمية التوثيق المطلوب. فكما لاحظنا ان كمية التوثيق المطلوبة كبيرة جداً في كل مـراحل التطوير حـتى مـرحلة التسصيب مسيم مما يولد الملل لدى المطورين.

■ الوقت الـلازم للتــوثيق: فـــالوقت اللازم للتوثيق كبير ربما يفـوق وقت

in a calculus des luxe des seus ca

### اساليب الادارة والتطوير

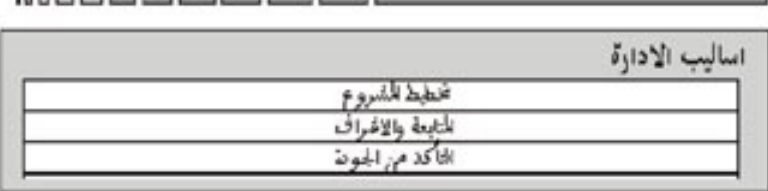

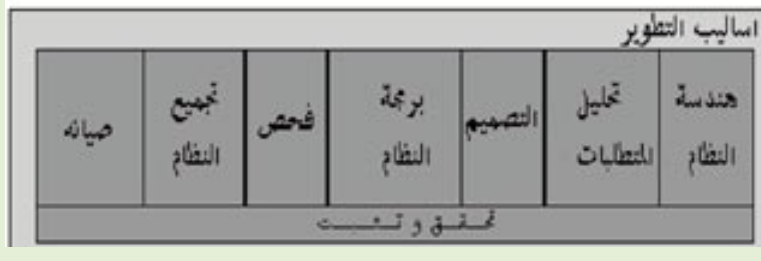

### ■ علينا توثيق مـواصفـات النظام وتطويره

من خلال المقالات في الصحف او في الشبكة الدولية فـأنني اجد ان كمية التوثيق قليلة جداً إن لم تكن معدومة. فمثلاً في الشركة الاجنبية التي اعمل هيهـا منَّذ خـمس سنوات وجـدت ان نسبة التوثيق قليلة ان لم تكن معدومة وهى شركة نفطية كبيرة وعندما احتّجت الى حل بعض اشكاليــات

### تطوير النظام

■ عدم الادراك بأهمية التوثيق. سواء من الادارة او من المطورين. ضعملية ادراك اهمية التوثيق من قبل الادارة يولد لديهــا حــافــزاً وقناعــةً بالوقت اللازم لعملية التوثيق.

■ توقـر ادوات مـســاعـدة: الأسلوب الحــالـى فـى التــوثيق ممل حـيث يتم

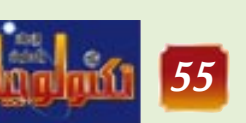

|<br>| العدد الثاني- اغسطس ۲۰۰۱

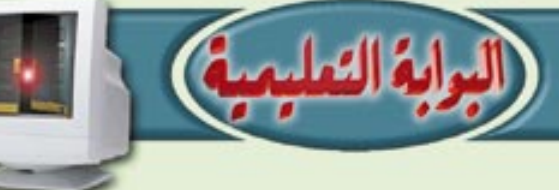

اصبح من المألوف ان نسمع ان نظاماً ملعيناً قلد تأخير عن موعد صدوره، او آنه قسد ألغي نهظراً لهزسادة ميزانيته بشكل كتبير عماهو متوقع والسبب في ذلك ان انتـاج نظم المعلومات يختلف عن انتساج السلع الاخرى. حيث ان نظم المعلومات شىء غــــيـــــر مـــحـــســــوس أو ملمبوس -Intan ygible يمكن قياسه. وبالتالي ۔<br>فــاِن کل مــدیـری المشاريع يشكون من هذه الناحية. فسمن المهسام

الرئيسية لمدير المشروع Project Managerهو فياس مستوى التقدم في انجاز النظام حيث انه على ضوء القياس يتم اتخاذ قرارات تصحيحية لاصلاح الخلل. ولأن نظم المعلومـات غير ملموسة ومن الصعب قياس مستوى التقدم فيها كبقية السلع الأخرى ولذلك فشلت الكثير من المشاريع. كما وانه اصبح من الطبيعي ان غالبية مشاريع تطوير النظم تتأخر دومــاً في الانجـــاز وتزيد مــيـــزانيــة المشروع باضعاف عما هو مخطط له.

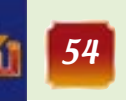

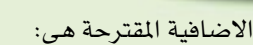

■ مسجل الصوت: حيث تسهل عهلية التوثيق للمطور باست خسدام الميكرفون. يمكن استخدام مسجل الصوت الذي يأتي مع نظام الويندوز SoundRecorder.

■ حــافظ الوثائق: حــبث تسهل عملية مسح الوثائق وحفظها كما هي. فالمطور يستخدم الورق في تسجيل افكاره ووجــــــــود نظـام الارشفة بسهل عليه حفظ الوثيقة بدون الحساجة لاعادة كتابتها اوتعلم برامج الرسومات. فعند شراء مـاسـحـة Scanner وثائق بأتي معها عادةً نظام ارشفة مصغر يمكن

■ مستجلات الحتركية: وهي برامج تســجل حــركــة المؤشــر دومــاً على الشاشة مع الصوت وهي مفيدة حداً في عـــمل برامج التــَـدريب على

ِم/ عبدالرزاق الشرفي المعازي

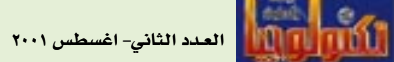

استخدام البرنامج وشرح التعديلات او التحسينات او المواصفات وخلافه. وهي توفر وقتاً كبيراً وتشجع المطورين على التـوثيق. هنـا يمكننـا اسـتـخـدام برنامج ScreenCamمن شركة -Lo tus آلنـي يـأتـى مـع رزمـــــة -Smart

■ التــــدريب: يلزم تدريب المديرين والمطورين على عملية التوثيق وادواتها بحيث لا يصبح حاجز الجهل بالشيء مانعاً للمطورين من التوثيق.

### ■ خانمة :

التـوثيق مـهم جـداً فـى عـمليـة تـطوير وصيانة وترقية نظم الملومات. ولا يقوم المطورون الحاليون بعمل توثيق كــاف نظراً لحــجم التــوثيق الطلوب والوقتَ اللازم لعــمله وعــدم الادراك باهميته. باتباع سياسة توثيق واضحة وعمل نماذج للوثائق المطلوبة وتدريب المطورين عليها.. ستساعد كثيراً في عملية التوثيق، كما ان استخدام ادوات التوثيق تسهل عملية تسجيل الأصوات والوثائق والحركة.. ستشجع المطورين كثيرا في عمل التوثيق.

### التدرب عن بعد . . في فصول افتراضية

التكنولوجيا الحديثة للتدريب . .

مع التطور الهـائل الذي حـدث في القــرن الماضي ويحدث في القرن الحـالي لم يعد التدريب بالطريقة التقليدية التى يلقى فيها المدرب المعلومات والمتدرب يتلقـــاها هو التـــدريب المناسب. وتواكبـاً مـع ذلك التطور الكبير تطورت أيضاً طرق وأساليب التدريب فسالمتسدرب الآن بإمكانه التدرب دون وجــود مـدرب

تقليمدى بأحمدى الطريقتين التاليتين:

### ١– التدريب باستخدام الكمبيوتر **Computer Based Training**  $\cdot$  (CBT)

في هذا النوع من التـــدريب يتم وضع البرنامج التدريبي في جهاز الحساسب بحسيث يتم تصسميم البـرنامج ليـمكِّن المتـدرب بالتـدرب من خــــلال الاطلاع على خطوات البرنامج ويقوم بالتدرب خطوة خطوة ويقوم الحاسب بعمل المدرب حييث يعطى التوجيهات والارشادات وعمل الاختبارات المرحلية والنهائية واعطاء النتائج.

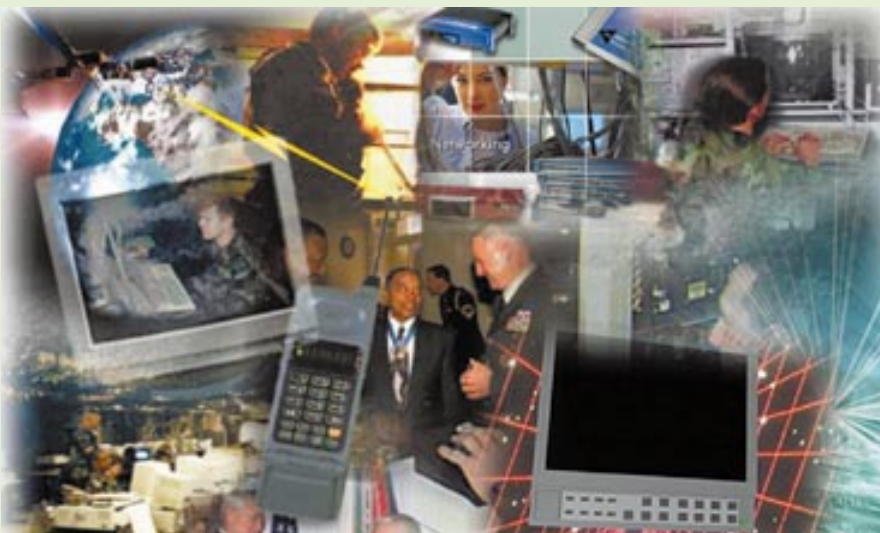

### ٢- التدريب باستخدام Technology TBT التكنولوجيا based Training:

فى الطريقة السابقة يعتمد التبدريب على الحباسب فقط اميا بهـذه الطريقــة فـيـمكن أن يكون البرنامج التدريبي بجهاز حاسب في مركز تدريب بدوله اخرى ومن خلال استخدام المتدرب لتكنولوجيا الاتصــال عن بعــد (تكنولوجـيــا الانتـرنت) يقــوم بالدخــول في هذا البرنامج والتدرب حيث يسمى ايضــــاً هـذا النـوع مـن التــــدريب Distant «التسدريب عن بعسد Training ، ويمكن في هـذا النوع من التـدريب فـتح فـصـول Virtual calsses

بحيث يتم اشراك اكثر من متدرب في هذا البــرنامج وكل في بلده وجميع المشتركين يقومون بالدخول الى مــوقـع البــرنامـج بوقت مــعين ويمكنهم التخاطب مع بعضهم والنقاش وتبادل المعلومات ويكون هناك ايضــاً مــدرب مـشــرف على تنفيذ البرنامج يعطى تعليماته وتوجيهاته عن بعد لجميع المشاركين وتلاحظ هنا في كللا الطريقـتين تدخل التكنولوجيا الحديثة للتدريب وعليه بمكن للمتدرب ان يتدرب في المكان والوقت ا لذى يختارهما دون الحاجة الى حضور فى مكان معين او انتظار وقت محدد ويمكنه ايضاً اختيارالبرنامج الماسب له. وهذه احدى فوائد التكنولوجيا الحديثة.

م/عامر محمد هزاع

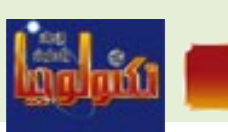

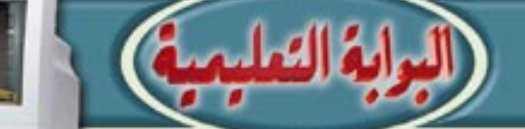

عمل التوثيق باستخدام معالحة النصوص. ■ نقص التدريب: فالمطور

ومدير المشروع قد لا يعلم كيفية التوثيق ولا يعلم ما الذي يمكن توثيهه ولا حجم التوثيق.

### الحلول المقترحة:

من المهم التأكيد على اهميية التوثيق، فبيدون التوثيق يصبح من الصعب عــمليـــة تطوير النـظم او صيانتها او اصلاحها او ترقيتها او تحويلها الى نظم اخرى. فغالبية المطورين يفـضلون اعــادة كتـابة النظام من الصفـر عـوضـاً عن

محاولة وإعادة معرفة -Reverse Engineering نظام سطابق بدون توثبق.

ومن خـلال دراســة اشكاليــات التــوثيق السـابقـة الذكـر يمكننا ان نتـوصل الى الحلول المقترحة التـاليـة التى تسـاعد في توفيير وقت كبيير في التطوير والصيبانة وتكلفية النظام النهيائيية. والحلول المقترحة هي:

■ تحـديد الوثائق المُطلوبـة: حـيث يتم تصبهيم نماذج للوثائق المطلوبة لكل مرحلة من مراحل تصميم النظام وتوفيرها لفريق التطوير .

■ سـيـاســة التـوثيق: حـيث يتم وضع خطة عامة لتطوير النظم تشتمل على الوثائق المطلوبة في كل مرحلة وإلزام مديري المشاريع باتباعها.

■ ادوات التـوثيق. من المهم مـلاحظة ان عملية التوثيق باستخدام محررات النصوص فقط غير مجدية على ارض الواقع وعليه يلزم توفير معدات اضـافـيــة يمكن دمــجــهــا في برنـامج بســيط يحــتــوى علـى حــقل مـن نوع (OLE)حتى يتم حفظهـا كلهـا في مركز واحد (Repository) والادوات

العلممات

ا تطوير

نظل

الاستفادة منه.

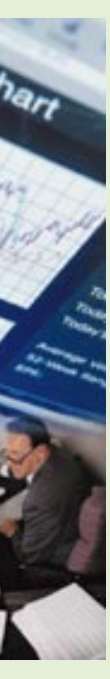

56

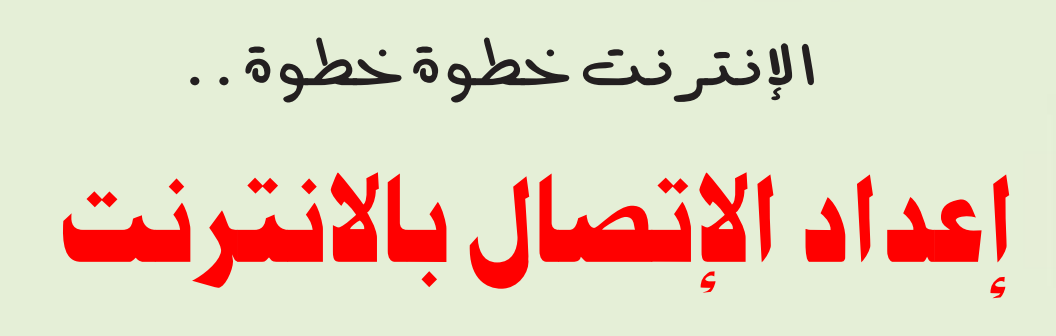

إذا لم يسبق لك إعداد الإنصال من قبل فإن برنامج Internet Explorer سيساعدك على إعداد الإنصال خطوة خطوة ..

عن جهــاز المودم واخـتـيــاره وذلك في حـالـة إذا كـان المودم ضمن تعريفات الـ WINDOWS قم باختيار نوع الشركة المصنعة ، ثم الطراز ( الموديل ) ، إذا كان الكرت موجوداً ضمن القائمة . هم بتعريف المودم عن طريق قرص خاص مرفق مع كرت المودم .

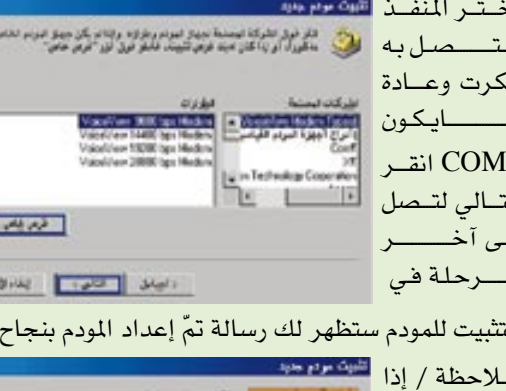

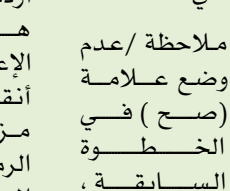

القلة، سيقوم معالج

ےن الاعسدادات ، أنقسر نقسراً مزدوجاً فوق الرمز " أجهزة المودم" فـي

أردت تغييير

|<br>| العدد الثاني- اغسطس ۲۰۰۱

له مدت البردم النالس:<br>بطاقة الكبيران الشخصي النتجاه الرطاطة (1982/19) a the proposal color and three

لوحة التحكم جهاز المودم هذا وانقر فوق " خصائص ".

ِّ ثانياً : من سطح المكتب بالزر الأيمن للمـاوس أنقـر على رمز Internet Explorer ستظهر قائمة قم باختيار خصائص.

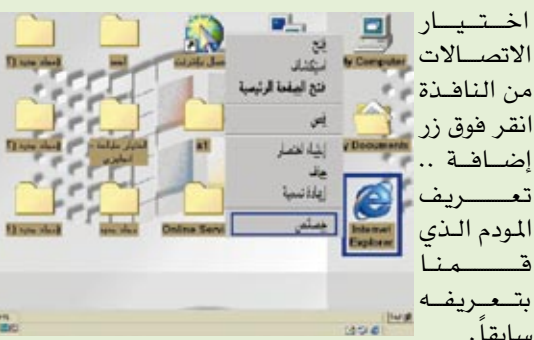

ومن هنا سـوف تقـوم بكتـابة إسم الـكمـبـيـوتر الذي تـقـوم بطلبه ، ثمّ اختيار نوع جهاز المودم الذي تم تثبيته مسبقاً

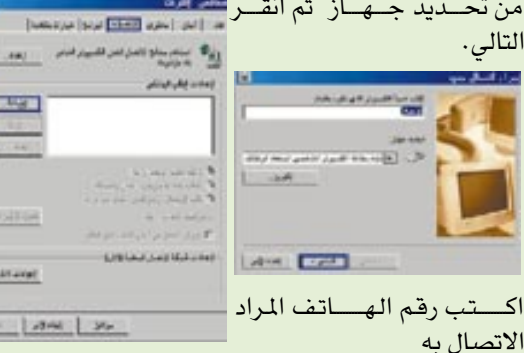

مـلاحظة : ارقم الهـاتف الذي يتم الاتصــال به يعطي من قبل الشركة المزودة لخدمة الإنترنت .

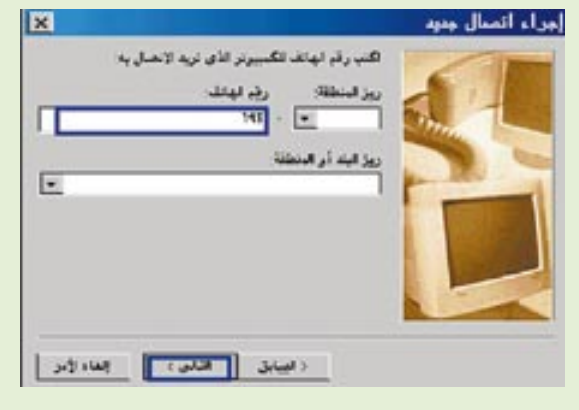

م/ احمد عبدالوهاب الصباحي

59

نكون بهذه الخطوة قد إنتهينا من إعداد خصائص الانترنت Internet Explorer وكي نعتمد التغيرات التي تمِّ إدخالها على نافذة خصائص إنترنت نقوم باختيار موافق أو تطبيق البسدء بالعسمل فى برنامج مستسصيفح الإنتسرنت Internet Explorer تأكسيسد من توصيـــــــيل خط الهــاتف الى كـــرت المودم ثم من سطح المكتب أو شهريط المهام انقسرفوق رمسز برنامج Internet Explorer.

> سيتم فتح نافذة البرنامج للملق وقبل الشروع بالعمل سيتم وء سعده وسبب - ربي .<br>مطالبتك باسم المستخدم مستحد وكلمـة السـر من قـبل الشـركة المزودة لخدمة الانترنت . قم بإدخـال إسم المستخـدم وكلمسة السير ثم انقير على موافق وبعد التأكد من صحة البيبانات سيتكون قيادراً على تصــفـح أي مــوقـع عن طـريق

 $\begin{array}{|c|c|} \hline \quad \nu_{\rm ff} \\\hline \quad \nu_{\rm f} \\\hline \end{array}$ أأفناه فنترس ليرانين لتعاون لا **BALLARD BARBALL** Listene **CAN DOT** 

Internet Explorer ثم قم بادخال  $\Delta \Delta \leq 2$ إسم إحسدى المواقع المعروفة فستنسخ بديعه بمراسب **ANGELO &** للديلك فللى  $\frac{1}{2}$ الشـــريط عنوان **CONTRACT** الموجئود ضنيمن wart me East ناضذة Internet Explorer ومن أشهي

WWW.YAHOO.COM WWW.ALTAVISTA.COM WWW.LYCOS.COM WWW.AMAZON.COM WWW.AOL.COM WWW.MAKTOOB.COM WWW.AJEEB.COM WWW.CNN.COM WWW.MSN.COM WWW.EXCITE.COM WWW.WEBCRAWLER.COM WWW.AROOB.COM WWW.AYNA.COM

العدد الثاني- اغسطس ٢٠٠١

المواقع..

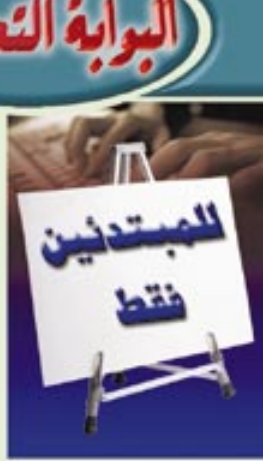

أولاً : مـن سـطـح المكتب انـقـــــــــر فــــــــوق رمــــــــز Internet Explorer ستظهر لك نافذة بعنوان معالج الاتصال بالانترنت تحتوى على ثلاثة إختيارات قم باختيار الاختيار الأول – أريد تسجيل حساب انترنت جديد ( خط الهاتف متصل بالمودم ) ثم انقر فوق التالي

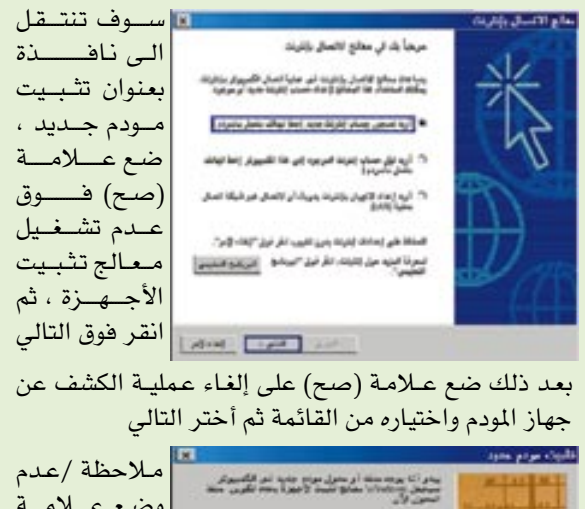

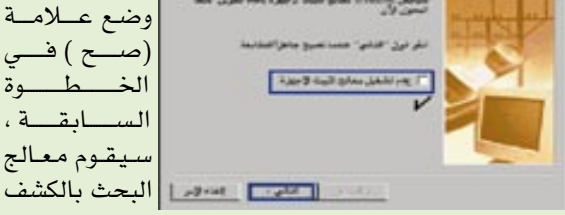

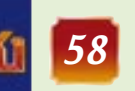

different the next time you dial in. This way, an ISP only needs one IP address for each modem it supports, rather than one for each customer.

Any server machine makes its services available using numbered ports -- one for each service that is available on the server. For example, if a server machine is running a Web server and a file transfer protocol (FTP) server, the Web server would typically be available on port 80, and the FTP server would be available on port 21. Clients connect to a service at a specific IP address and on a specific port number.

Once a client has connected to a service on a particular port, it accesses the service using a specific protocol. Protocols are often text and simply describe how the client and server will have their conversation. Every Web server on the Internet conforms to the hypertext

transfer protocol (HTTP). Networks, routers, NAPs, ISPs, DNS and powerful servers all make the Internet possible. It is truly amazing when you realize that all this information is sent around the world in a matter of milliseconds! The components are extremely important in modern life - without them, there would be no Internet. And without the Internet, life would be very different indeed for many of us.

### **Wireless Networks**

browser contacts a DNS server to get the IP address. A DNS server would start its search for an IP address by contacting one of the root DNS servers. The root servers know the IP addresses for all of the DNS servers that handle the toplevel domains (COM, GOV, ORG, etc.). Your DNS server would ask the root for works so well and so invisibly day in and day out is a testimony to the design.

### **Web Servers**

Internet servers make the Internet possible. All of the machines on the Internet are either servers or clients. The machines that provide services to other machines are servers. And the machines that are used to connect to those services are clients. There are Web servers, e-mail servers, FTP servers and so on serving the needs of Internet users all over the world.

When you connect to www.parliament.gov.ye to read a page, you are a user sitting at a client's machine. You are accessing the TeleYemen Web server. The server machine finds the page you requested and sends it to you. Clients that come to a server machine do so with a specific intent, so clients direct their requests to a specific software server running on the server machine. For example, if you are running a Web browser on your machine, it will want to talk to the Web server on the server machine, not the e-mail server.

A server has a static IP address that does not change very often. A home machine that is dialing up through a modem, on the other hand, typically has an IP address assigned by the ISP every time you dial in. That IP address is unique for your session -- it may be

www.parliament.gov.ye , and the root would say, "I don't know the IP address for www.parliament.gov.ye , but here's the IP address for the GOV.YE DNS server."

Your name server then sends a query to the COM DNS server asking it if it knows the IP address for www.parliament.gov.ye . The DNS server for the GOV.YE domain knows the IP addresses for the name servers handling the

www.parliament.gov.ye domain, so it returns those. Your name server then contacts the DNS server for

www.parliament.gov.ye and asks if it knows the IP address for

www.parliament.gov.ye . It actually does, so it returns the IP address to your DNS server, which returns it to the browser, which can then contact the server for www.parliament.gov.ye to get a Web page.

Even though it is totally invisible, DNS servers handle billions of requests every day and they are essential to the Internet's smooth functioning. The fact that this distributed database

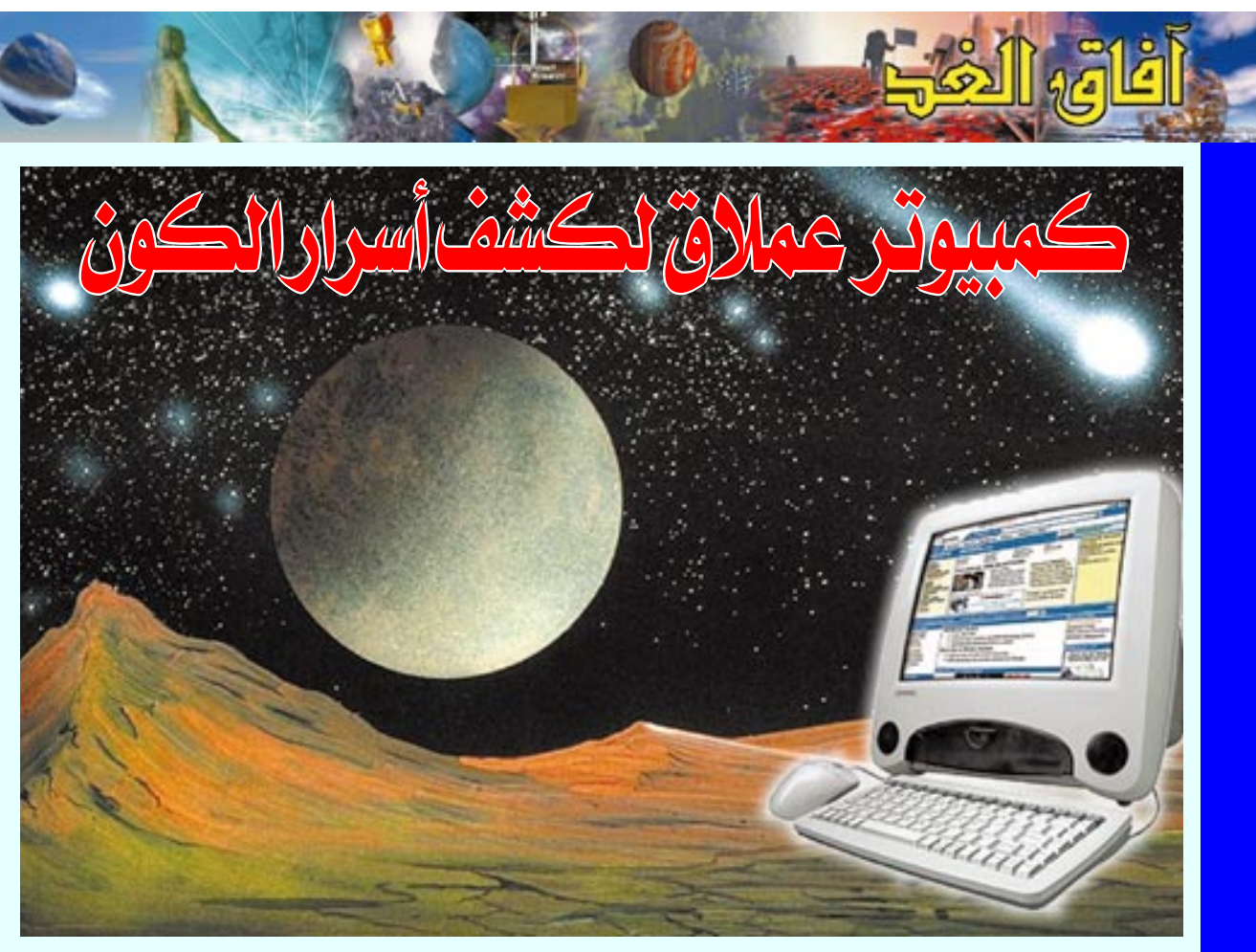

انفجار هائل بدأ بعده الكون في التمدد والاتساع. لكن العلمـاء مـا زالوا يختلفـون على التفـاصيل. وقـال متحدث باسم جـامعـة دورهـام ان الكمـبيـوتر الذي يمكنه القيـام بعشرة مليارات عملية حسابية في الثانية قد يسهم في حل هذه الالغاز .

واضاف «ان هذا الجهاز الفضائي يحصل على معلومات من مليـــارات الملاحظـات عن سلوك النجــوم والـغـــازات والمجرات والمادة الرمادية الفامضة المنتشرة في الكون ثم يحسبب كيف تكونت المجرات والنظم الشمسية

و تطور ت». وصنعت الجهـاز شـركـة صن مـيكروسـيـسـتـمـز، ووردته شركة استيم سيستمـز، ويديره معهـد كومبيـوتاشنال كـوزمـولوجى. وتبلغ ذاكـراته مـا يعـادل سـعـة ١١٠٠٠ اسطوانة مدمجة. وجاء طرح الجهاز بعد ان قال علماء في كاليـفـورنيـا انهم وجـدوا ادلة على وجـود بكتـيـريا من الفضاء الخارجي على حافة الغلاف الجوى للارض. ويدعم هذا الاكتشاف فيما يبدو نظرية مثيرة للجدل عن ان الحياة ظهـرت أولاً في الفـضـاء الخـارجـي ثم وصلت الى الارض من المذنبات.

كشفت بريطانيا عن كمبيوتر عملاق يأمل العلماء ان يكشف اسرار نشأة الكون. وتكلف الجهاز وهو الأكبر في جامعات بريطانيا ١,٤ مليــون جنيــه اسـتــرلـينـى «٢ مليــون دولار» وهـو من اقــوى اجـهـزة الكمبـيوتـر في أوربا وسيـتـعـامـل الكمبـيـوتر مع مسألة نشأة الكون. وتقول جامعة دورهام في شمال شرق انجلترا ان جهازها

وقال كـارلوس فرينك اسـتاذ الفـيـزياء بالجـامـعة لـوكـالة «رويترز» ان الجهاز الجديد سيسمح لنا بإعادة تمثيل نشأة وتطور الكون من بدايته من الانفجار العظيم حتى الوقت الحاضر . واضاف ان الكمبيوتر العملاق «سيواجه احد اكبر

تحديات العلم وهو فـهم كـيـفـيـة خلق الكون» . وكـشـفت وزيرة التجارة والصناعة النقاب عن الجهاز ورغم التطور الهيائل على ميدي الإعوام الأربعين الماضية ما زال إميام علماء الفضاء الكثير ليتعلّموه عن الفضاء الخارجي. ويؤيد كثيرون الآن نظرية الانفجار العظيم التي تفيد أن الكون كـان في حجم كـرة الت*تس* وقبل ١٥ مليار ٌعـام وقـع

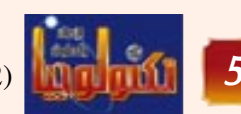

يمكنه تخزين ممحتويات المكتبة البريطانية كلها بدون ان تمتلىء ذاكرته.

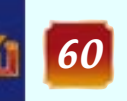

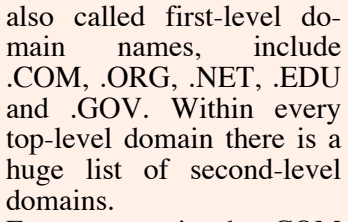

Every name in the COM top-level domain must be unique. The left-most word, like www, is the host name. It specifies the name of a specific machine (with a specific IP address) in a domain. A given domain can, potentially, contain millions of host names as long as they are all unique within that domain.

DNS servers accept requests from programs and other name servers to convert domain names into IP addresses. When a request comes in, the DNS server can do one of four things with it:

1. It can answer the request with an IP address because it already knows the IP address for the requested domain.

2. It can contact another DNS server and try to find the IP address for the name requested. It may have to do this multiple times.

3. It can say, "I don't know the IP address for the domain you requested, but here's the IP address for a DNS server that knows more than I do."

When you use the Web or send an e-mail message, you use a domain name to do it. For example, the Uniform Resource Locator  $(URL)$ 

www.yemenia.com.ye contains the domain name yemenia.com.yr. So does this e-mail address: sales@yemenia.com.ye.

> 4. It can return an error message because the requested domain name is invalid or does not exist.

> Let's say that you type the URL

> www.parliament.gov.ye into your browser. The

nections by providing the IP address of the computer you wanted to establish a link with. For example, a typical IP address might be 216.27.22.162. This was fine when there were only a few hosts out there, but it became unwieldy as more and more systems came online.

The first solution to the problem was a simple text file maintained by the Network Information Center that mapped names to IP addresses. Soon this text file became so large it was too cumbersome to manage. In 1983, the University of Wisconsin created the Domain Name System (DNS), which maps text names to IP addresses automatically. This way you only need to remember www.yemenia.com.ye, for example, instead of Yemenia IP address.

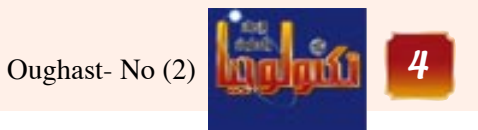

**What's In A Name?**

Every time you use a domain name, you use the Internet's DNS servers to translate the humanreadable domain name into the machine-readable IP address..

Top-level domain names,

ent states (1 or zero), the total number of possible combinations per octet is 28 or 256. So each octet can contain any value between zero and 255. Combine the four octets and you get 232 or a possible 4,294,967,296 unique values!

Out of the almost 4.3 billion possible combinations, certain values are restricted from use as typical IP addresses. For example, the IP address 0.0.0.0 is reserved for the default network and the address 255.255.255.255 is used for broadcasts.

The octets serve a purpose other than simply separating the numbers. They are used to create classes of IP addresses that can be assigned to a particular business, government or other entity based on size and need. The octets are split into two sections: Net and Host. The Net section always contains the first octet. It is used to identify the network that a computer belongs to. Host (sometimes referred to as Node) identifies the actual computer on the network. The Host section always contains the last octet. There are five IP classes plus certain special addresses.

### **Domain Name System**

When the Internet was in its infancy, it consisted of a small number of computers hooked together with modems and telephone lines. You could only make con

way, everyone on the Internet, no matter where they are and what company they use, is able to talk to everyone else on the planet. The entire Internet is a gigantic, sprawling agreement between companies to intercommunicate freely.

### **Internet Protocols**

Every machine on the Internet has a unique identifying number, called an IP Address. The IP stands for Internet Protocol, which is the language that computers use to communicate over the Internet. A protocol is the pre-defined way that someone who wants to use a service talks with that service. The "someone" could be a person, but more often it is a computer program like a Web browser.

A typical IP address looks like this: 216.27.61.137 To make it easier for us humans to remember, IP addresses are normally expressed in decimal format as a dotted decimal number like the one above. But computers communicate in binary form. Look at the same IP address in binary: 11011000.00011011.00111 101.10001001

The four numbers in an IP address are called octets, because they each have eight positions when viewed in binary form. If you add all the positions together, you get 32, which is why IP addresses are considered 32-bit numbers. Since each of the eight positions can have two differ

### **Wireless Networks**

the first high-speed backbone in 1987. Called NSFNET, it was a T1 line that connected 170 smaller networks together and operated at 1.544 Mbps (million bits per second). IBM, MCI and Merit worked with NSF to create the backbone and developed a T3 (45 Mbps) backbone the following year.

Backbones are typically fiber optic trunk lines. The trunk line has multiple fiber optic cables combined together to increase the capacity. Fiber optic cables are designated OC for optical carrier, such as OC-3, OC-12 or OC-48. An OC-3 line is capable of transmitting 155 Mbps while an OC-48 can transmit 2,488 Mbps (2.488 Gbps). Compare that to a typical 56K modem transmitting 56,000 bps and you see just how fast a modern backbone is. Today there are many companies that operate their own high-capacity backbones, and all of them interconnect at various NAPs around the world. In this

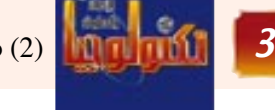

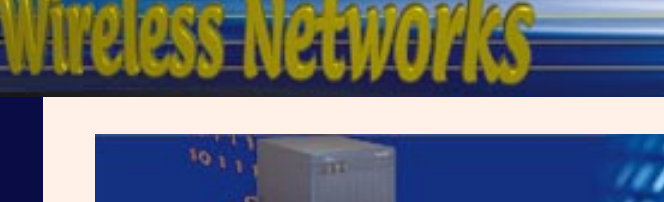

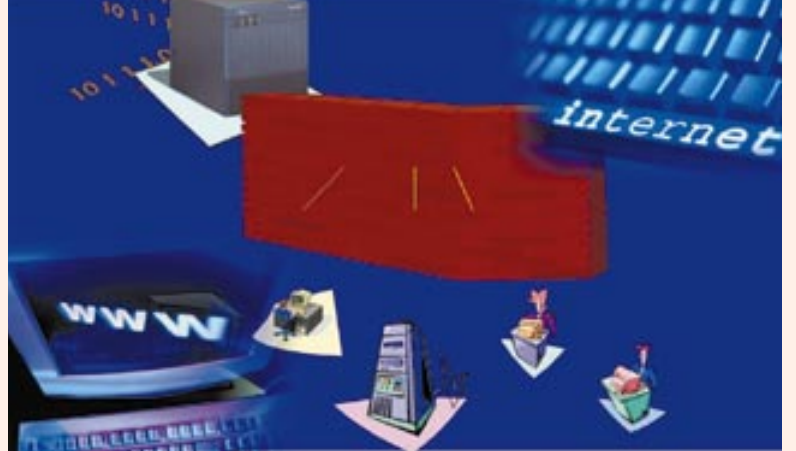

for keeping large volumes of data from clogging the connections of "innocent bystanders."

\* It makes sure that information does make it to the

intended destination. In performing these two jobs, a router is extremely useful in dealing with two separate computer networks. It joins the two networks, passing information from one to the other. It also protects the networks from one another, preventing the traffic on one from unnecessarily spilling over to the other. Regardless of how many networks are attached, the basic operation and function of the router remains the same. Since the Internet is one huge network made up of tens of thousands of smaller networks, its use of routers is an absolute necessity.

### **The Internet Backbone**

The National Science Foundation (NSF) created

### **Bridging The Divide**

All of these networks rely on NAPs, backbones and routers to talk to each other. What is incredible about this process is that a message can leave one computer and travel halfway across the world through several different networks and arrive at another computer in a fraction of a second!

### **The Routers**

The routers determine where to send information from one computer to another. Routers are specialized computers that send your messages and those of every other Internet user speeding to their destinations along thousands of pathways. A router has two separate, but related, jobs.

\* It ensures that information doesn't go where it's not needed. This is crucial

 $\overline{2}$ 

necting between various regions . In each region, the company has a Point of Presence (POP). The POP is a place for local users to access the company's network, often through a local phone number or dedicated line. The amazing thing here is that there is no overall controlling network. Instead, there are several high-level networks connecting to each other through Network Access Points or NAPs.

Every computer that is connected to the Internet is part of a network, even the one in your home. For example, you may use a modem and dial a local number to connect to an Internet Service Provider (ISP). At work, you may be part of a local area network (LAN), but you most likely still connect to the Internet using an ISP that your company has contracted with. When you connect to your ISP, you become part of their network. The ISP may then connect to a larger network and become part of their network. The Internet is simply a network of networks.

When you connect to the Internet, your computer becomes part of a network. In the real Internet, dozens of large Internet providers interconnect at NAPs in various cities, and trillions of bytes of data flow between the individual networks at these points. The Internet is a collection of huge corporate networks that agree to all intercommunicate with each other at the NAPs. In this way, every computer on the Internet

connects to every other.

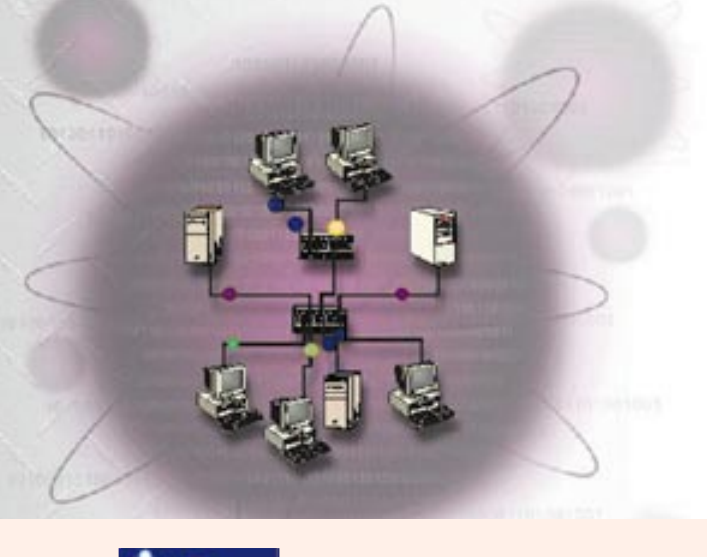

aspot on a Web site and the pointer changes into a hand, this indicates that you can click and be transferred to another site.

Using the Web, you have access to millions of pages of information. Web browsing is done with a Web browser, the most popular of which are Microsoft Internet Explorer and Netscape Navigator. The appearance of a particular Web site may vary slightly depending on the browser you use. Also, later versions of a particular browser are able to render more "bells and whistles" such as animation, virtual reality, sound, and music files, than earlier versions.

### **A Hierarchy of Networks**

Most large communications companies have their own dedicated backbones con

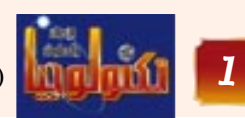

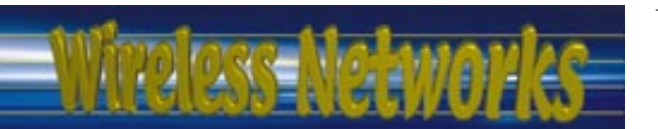

### The Internet network

text of a different color than the rest; often this text is also underlined. When you select one of these words or phrases, you will be transferred to the site or page that is relevant to this word or phrase. Sometimes there are buttons, images, or portions of images that are "clickable." If you move the pointer over

net telephony hardware and software allows real-time voice conversations.

The most widely used part of the Internet is the World Wide Web (often abbreviated "WWW" or called "the Web"). Its outstanding feature is hypertext, a method of instant cross-referencing. In most Web sites, certain words or phrases appear in

For many Internet users, electronic mail (e-mail) has practically replaced the Postal Service for short written transactions. Electronic mail is the most widely used application on the Net. You can also carry on live "conversations" with other computer users, using Internet Relay Chat (IRC). More recently, Inter

### **Introduction**

The Internet, sometimes called simply "the Net," is a worldwide system of computer networks - a network of networks in which users at any one computer can, if they have permission, get information from any other computer (and sometimes talk directly to users at other computers). It was conceived by the Advanced Research Projects Agency (ARPA) of the U.S. government in 1969 and was first known as the ARPANet. The original aim was to create a network that would allow users of a research computer at one university to be able to "talk to" research computers at other universities. A side benefit of ARPANet's design was that, because messages could be routed or rerouted in more than one direction, the network could continue to function even if parts of it were destroyed in the event of a military attack or other disaster.

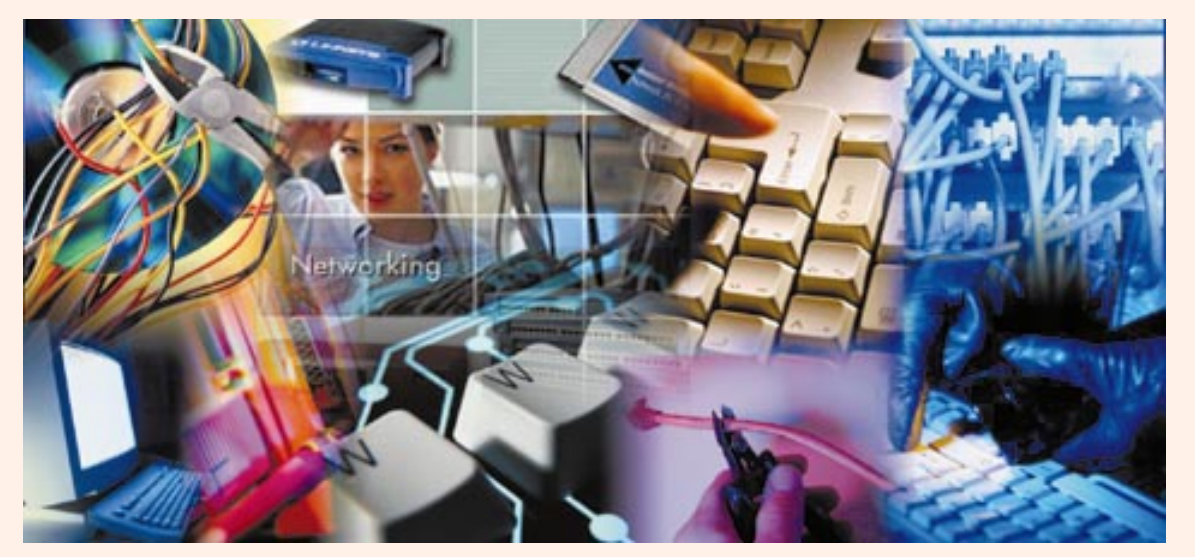

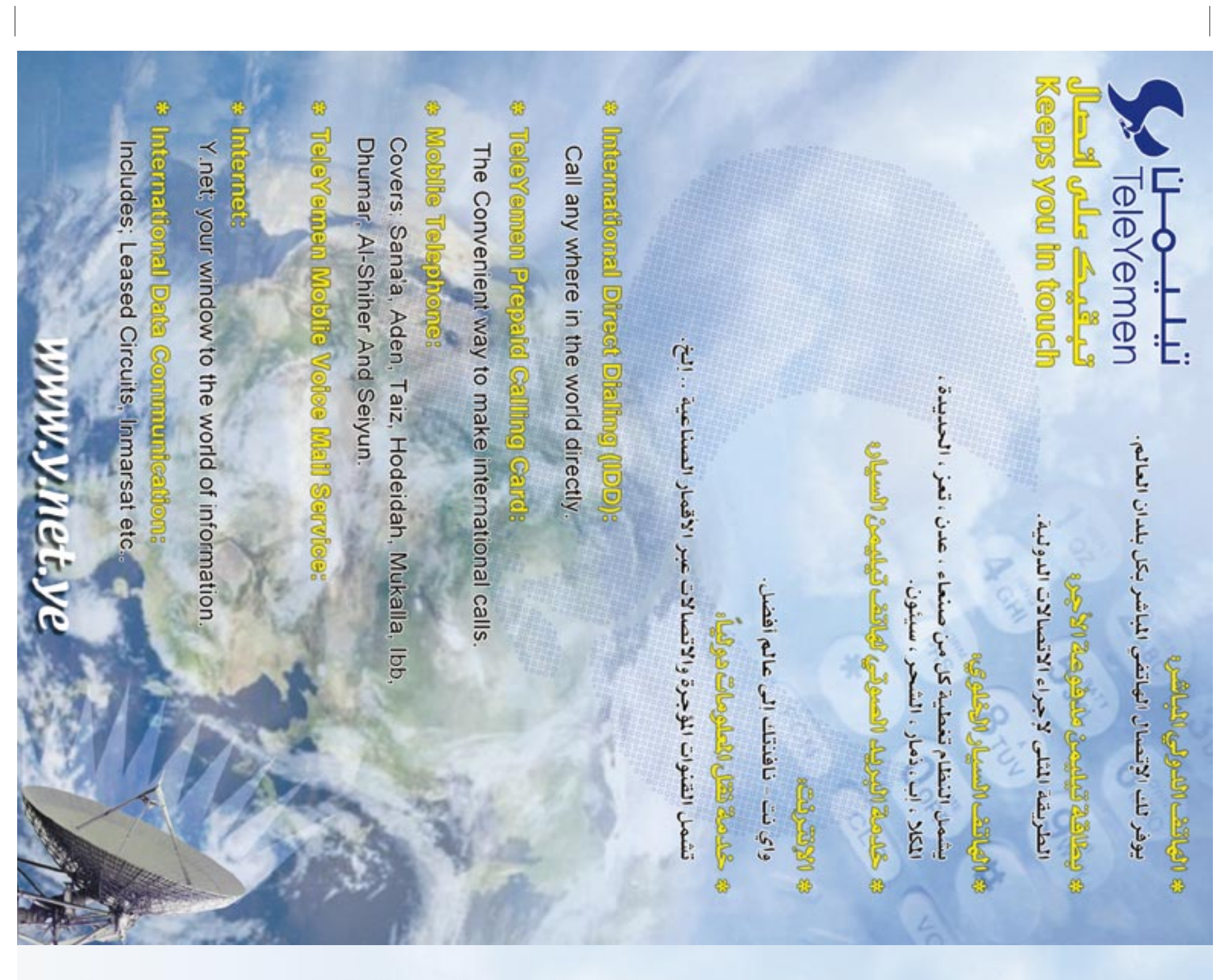

### مند ڪبالغدية<br>رفتراك کار شهرون ماء هلي القدامة<br>ماء هلي القدامة<br>فلتراك كل لهوين ماه ها الخدمة<br>شارك كان شارين مند ڪرائيندية<br>فتراك کال شهرين علم ڪي الحد مة<br>التراك گل لهرين طف الطبيعية<br>تتراك كل شهرين <u>ماد طب الخدمة</u><br>التراك كل ليهوين وتية تقيدان شد طلب الخدمة<br>تشراك كان شهرين شتراك كال شهرين شتراك كالشهرين مند طلب الخلدمة سلم مكلب الخلدمة فترك كالمبيد ستقد كالب الطفء **SILLE** Ŀ  $\overline{6}$

دست و الــَـدِ كــِـب (٢٠٠٠٠ه) ديـال.<br>تسري الاشتراك للطبوري (٢٠٠٠م) ريــال.<br>تعري الاشتراك للطبوري (٢٠٠٠م) ريــال. ه ملاحقانة بيتملك مطابقة المواسقات المشمرة للاجهزة الطرفية.<br>تعريفة خدمة SDN :

خدمة الانترنت ونقل الصوت والصورة  $\label{eq:1} \mathcal{I} = \mathcal{I}_{\text{in}} \mathcal{I}_{\text{out}} \cup \mathcal{I}_{\text{out}}$ 

- $\sigma = \frac{1}{2} \left( \frac{1}{2} \frac{1}{2} \frac{1$
- 1 البائك العادي<br>1 البائك الدرس<br>1 البائك الدرس
	-
- 

# الاجهزة الطرفية الممكن استخدامها ،

- 
- 
- -
- 
- -
	-
	-
- 
- 
- 
- ٢ تمامان مع الماضية الموارد الماضية الموارد الماضية الموارد الماضية الموارد الماضية الموارد الماضية الموارد ا<br>1 الماضية الموارد الماضية الموارد الماضية الموارد الماضية الموارد الماضية الموارد الماضية الموارد الماضية ا

# مزايا وتحلبيقات الخدمة

بقاغلية وسرعة عالية<br>وقد قسامت المؤسسة يقولها بواسط ـــ (٣) قدر أن المستنزالات البلال -عليه<br>وسرعة (٢) كيلويت (تالية) وتستقدم لفقل المستوت والمسورة والفيسانات.<br>المتكم ويعض الفيلات الرقمية.<br>المتكم ويعض الفيلات الرقمية.

تحتر فقد الخدمة جيل جديد من شمكات الانصالات ... وهي تقليم على توصيل<br>شطر ولمي من المقسم إلى موقع المشترك لكوفير مشقلت تفيقيات الانتصالات<br>مثل البهائف ، الفاكسي : ظل البيانات والحسور المرغبة الثالية والمتشركة

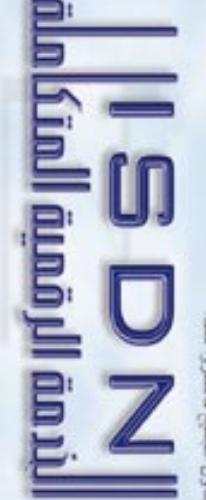

# منتاول الجميع فاستروا معا

د جدیدة ق اعلی اهیاء الحدث ربخاصه الأخیاء للت الكتالة السكانية والأشطبة التجارية الواسمة الكنون خدمة الهائلا تجرى هاليا توسعا وهو رشناء الجمهور

و لقد جمله كالقسب الإيل نياز لكي بعضائ المقترف غني القدمات الباقلية<br>وكل يسر وبسهولة وعملنا على إعب أدة النظر في الإجراءات التي تفسن<br>القنسار الوقت والجهد للمشترك الجديد واقتنائه للبائف درن عناء ومشقة سن امتدامات المسؤسسية في تحقيق المستعل الذي تسمى إليها ر قبل من هم

بالإضافة إلى يعض اللوسسحات الهالقية في إطار المي الذي يسكنه كسار تقفية الانتسالات في عالمنا الحديث **WALLER** 

للمشتركين من بمض التسازلات والاستفسارات فيما يتملق بتحديث تحرص البؤسسة المامة للاتصالات السلكية واللاسليكة لن

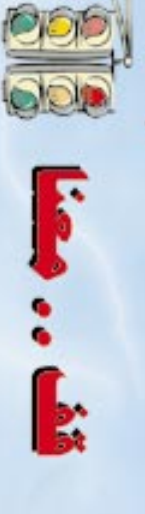

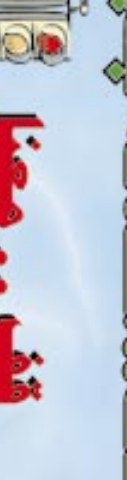

SSSS

Usylvia

wyntso

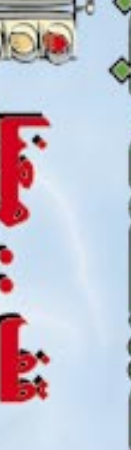

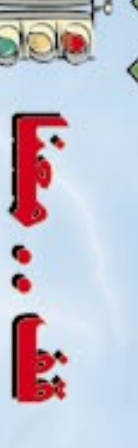

تسهيلات كبب

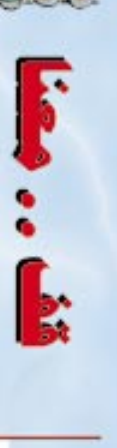

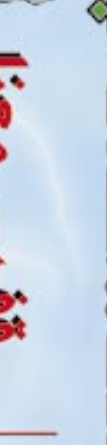

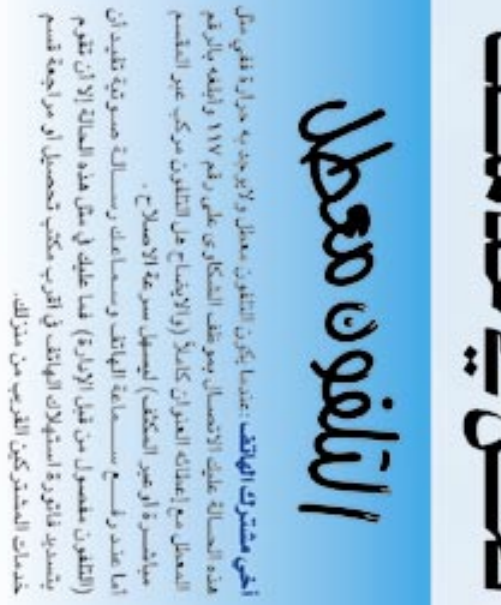

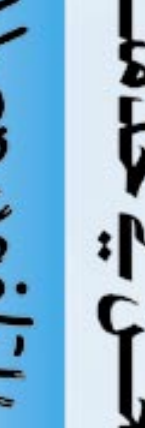

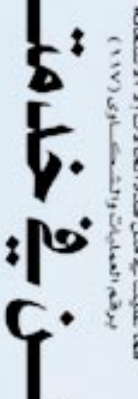

فعا عليك يقضي هذه الحالات إلا الاستعلاء<br>برقم العمليات والشكستاري (١١٧٧)

The Month Rd جب المراجعة لفاتورة تد

 $\mathbf{y} = \mathbf{U} \mathbf{L} \mathbf{A} \mathbf{A} \mathbf$ 

iteri سول على 19 شالميرا جمسة للشا

إذا صاد فلتك صعوية اشاء

حلأ لمشا اخي مشترك الهاتف ...

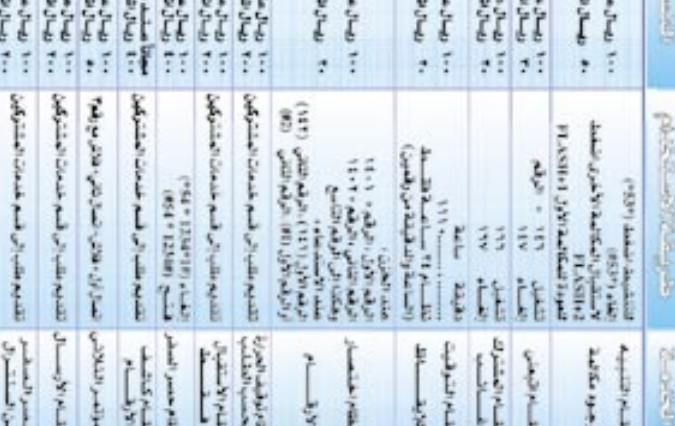

 $E E E$ 

 $E$ 

**INEY EE EAR** 

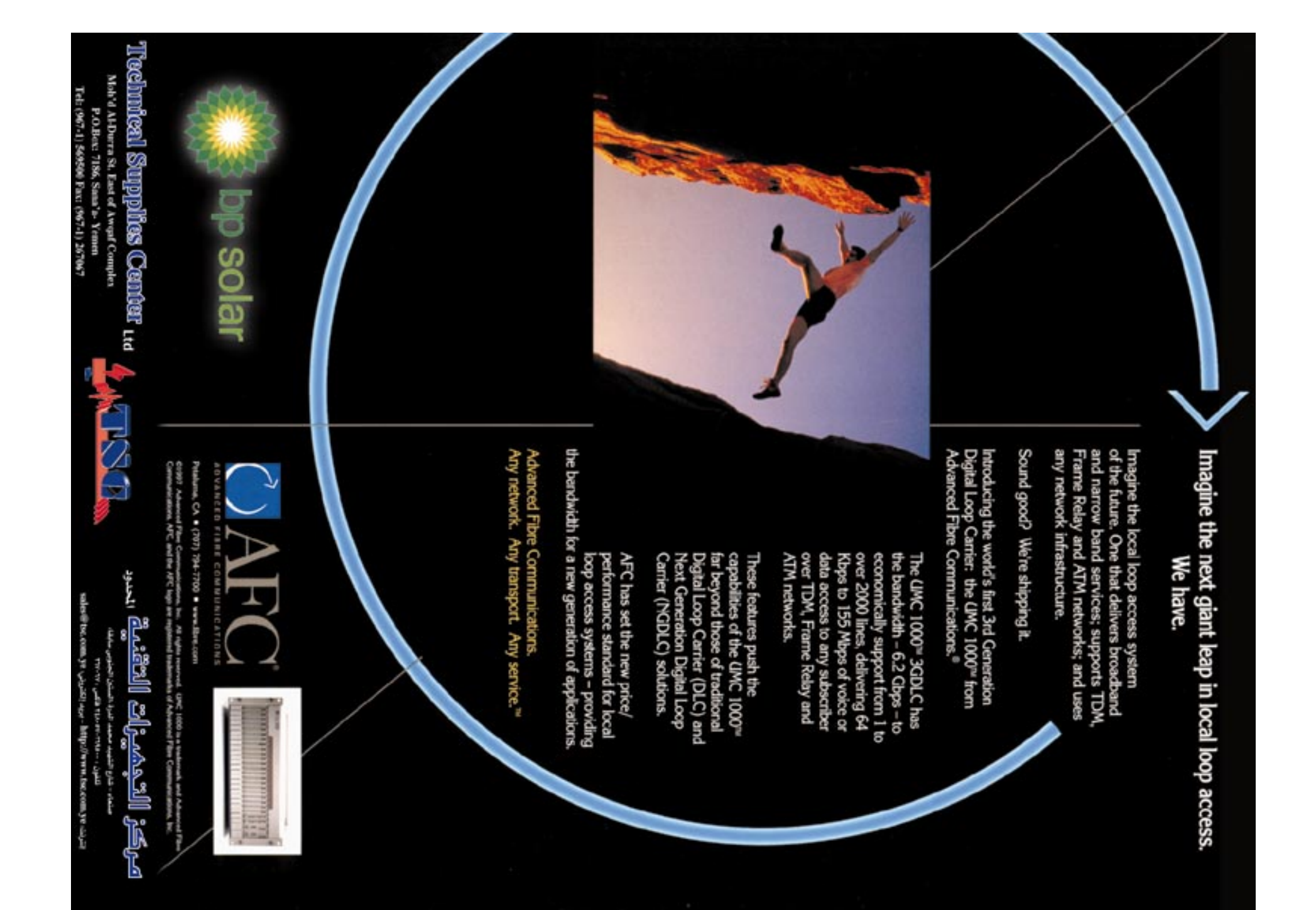